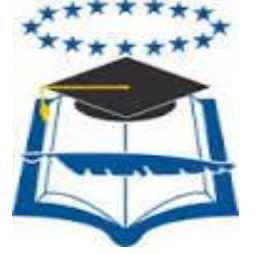

# **UNIVERSIDAD DE GUAYAQUIL FACULTAD DE INGENIERÍA INDUSTRIAL DEPARTAMENTO ACADÉMICO DE GRADUACIÓN**

# **TRABAJO DE TITULACIÓN PREVIO A LA OBTENCIÓN DEL TÍTULO DE INGENIERO INDUSTRIAL**

# **ÁREA SISTEMAS ORGANIZACIÓNALES**

**TEMA ANALISIS DEL PROCESO DE ABASTECIMIENTO DE REPUESTOS EN LA EMPRESA VACHAGNON Y PROPUESTA DE SISTEMATIZACIÓN**

> **AUTOR GOYA MORENO JORGE LUIS**

**DIRECTOR DEL TRABAJO ING. IND. SILVA FRANCO LEONARDO ANGEL, MSc.**

> **2009- 2010 GUAYAQUIL – ECUADOR**

### **DECLARACION DE AUTORÍA**

"La responsabilidad del contenido de este Trabajo de Titulación, me corresponde exclusivamente; y el patrimonio intelectual del mismo a la Facultad de Ingeniería Industrial de la Universidad de Guayaquil"

> **Goya Moreno Jorge Luis** C.C. 0911301307

#### **DEDICATORIA**

El análisis, desarrollo y presentación de está dedicado para que una empresa disponga de una mejora en sus operaciones, lo que permitirá percibir ingresos mayores a los actuales y también satisfacer las necesidades de su consumidor final.

### **INDICE GENERAL**

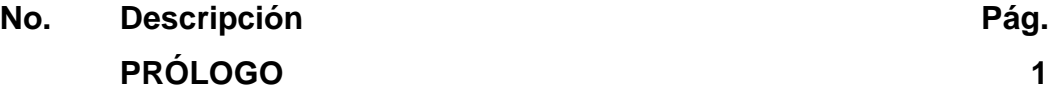

# **CAPÍTULO I INTRODUCCIÓN**

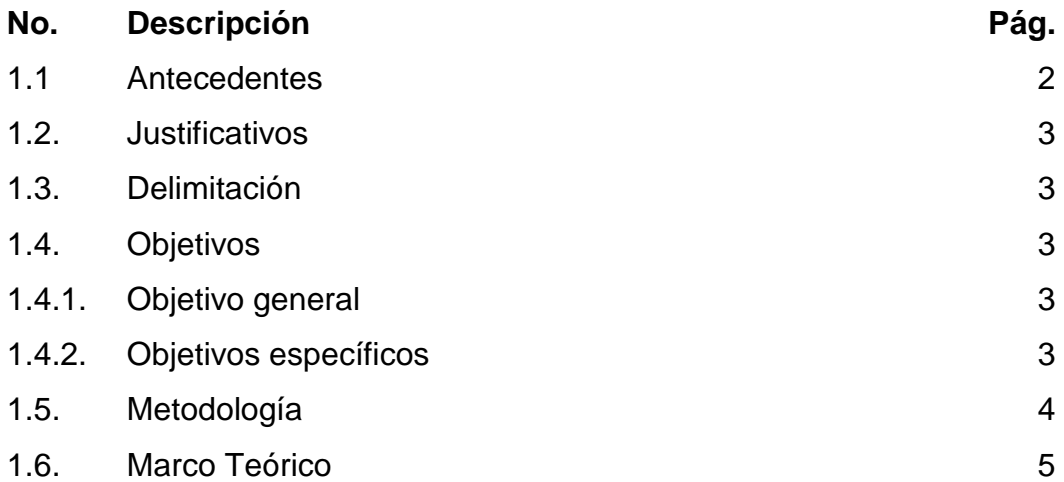

# **CAPÍTULO II LA EMPRESA**

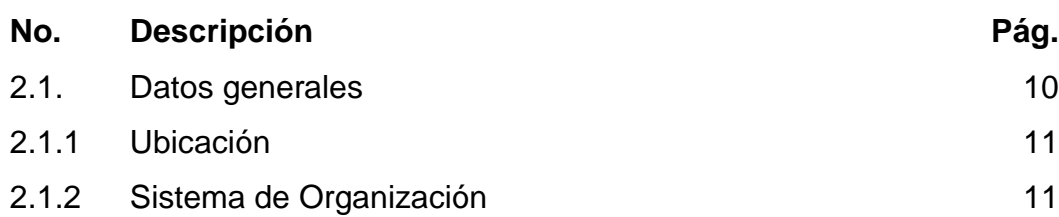

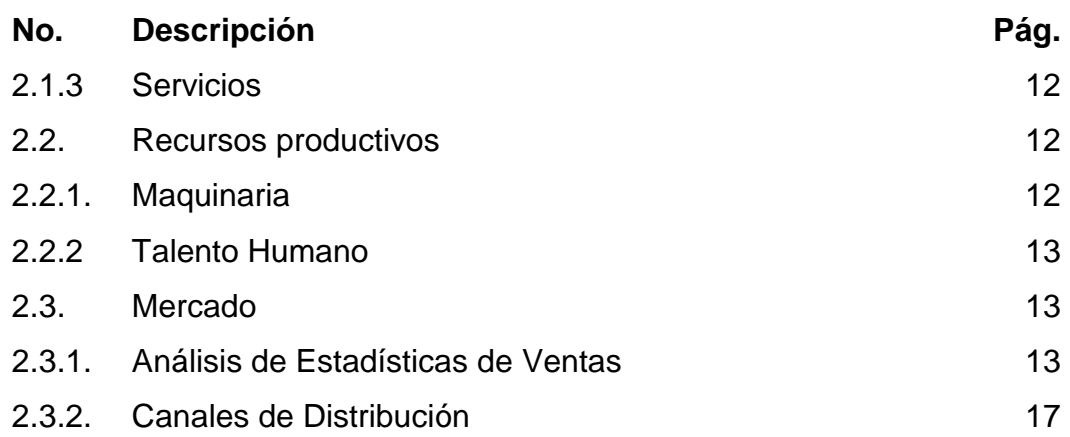

# **CAPÍTULO III SITUACIÓN ACTUAL**

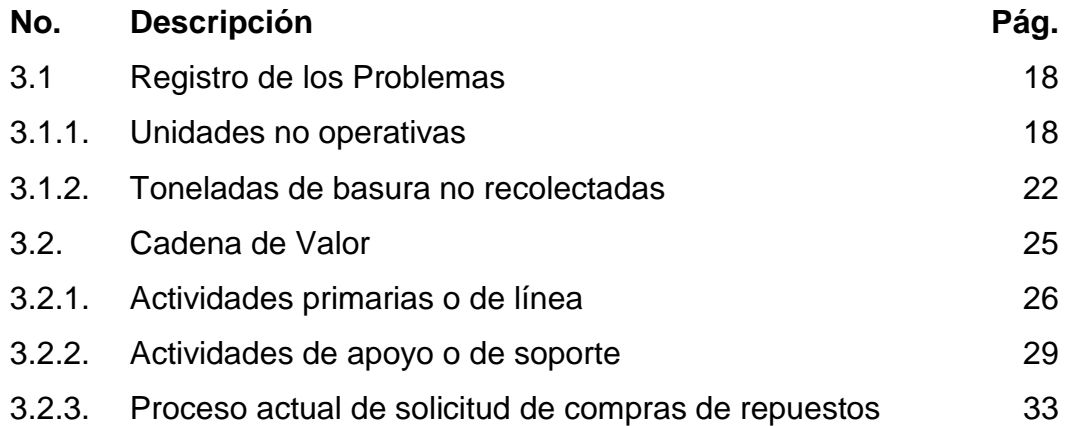

# **CAPÍTULO IV ANÁLISIS Y DIAGNÓSTICO**

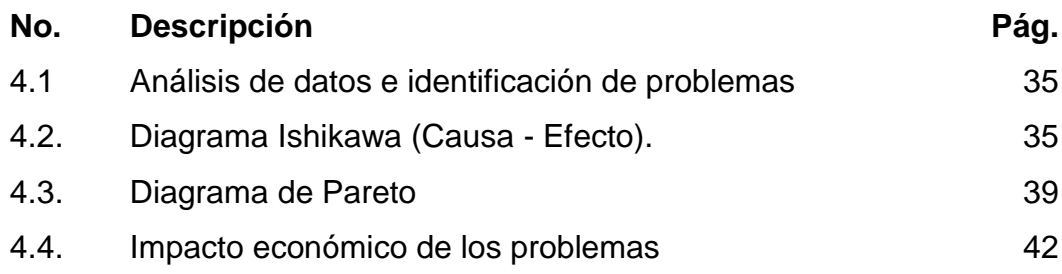

v

# **CAPÍTULO V PROPUESTA**

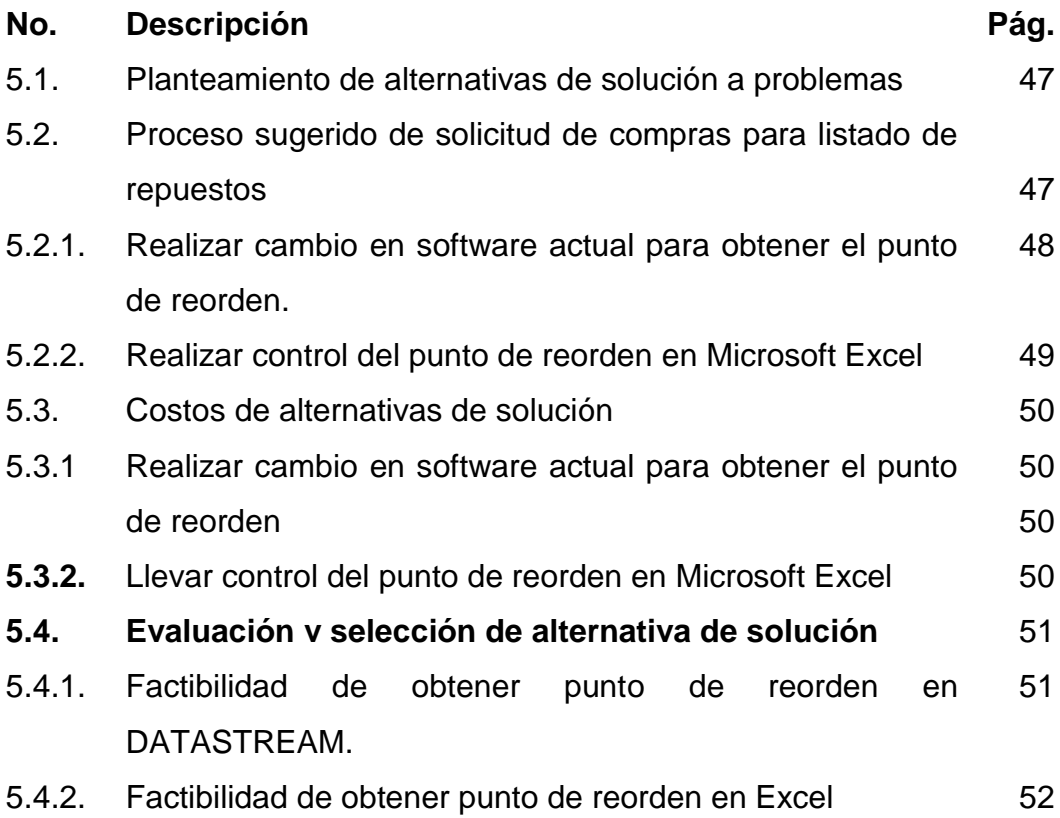

## **CAPÍTULO VI**

### **EVALUACIÓN ECONÓMICA Y FINANCIERA**

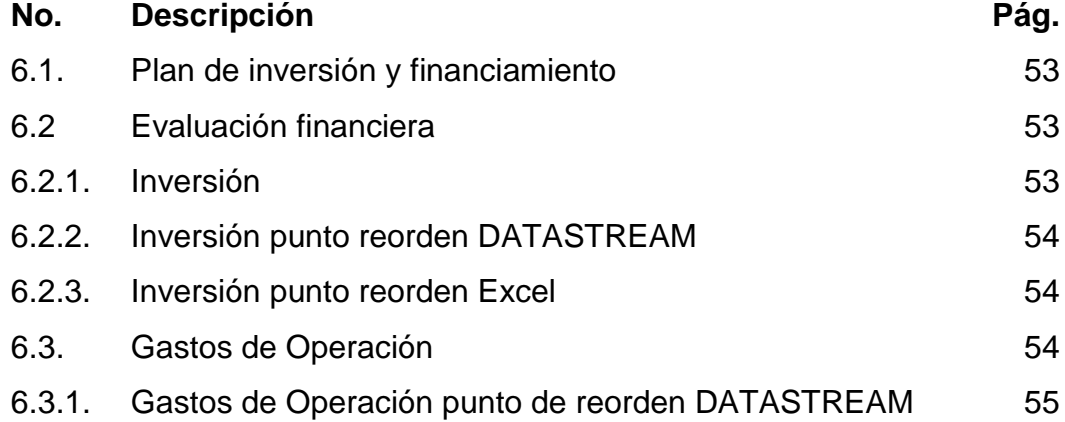

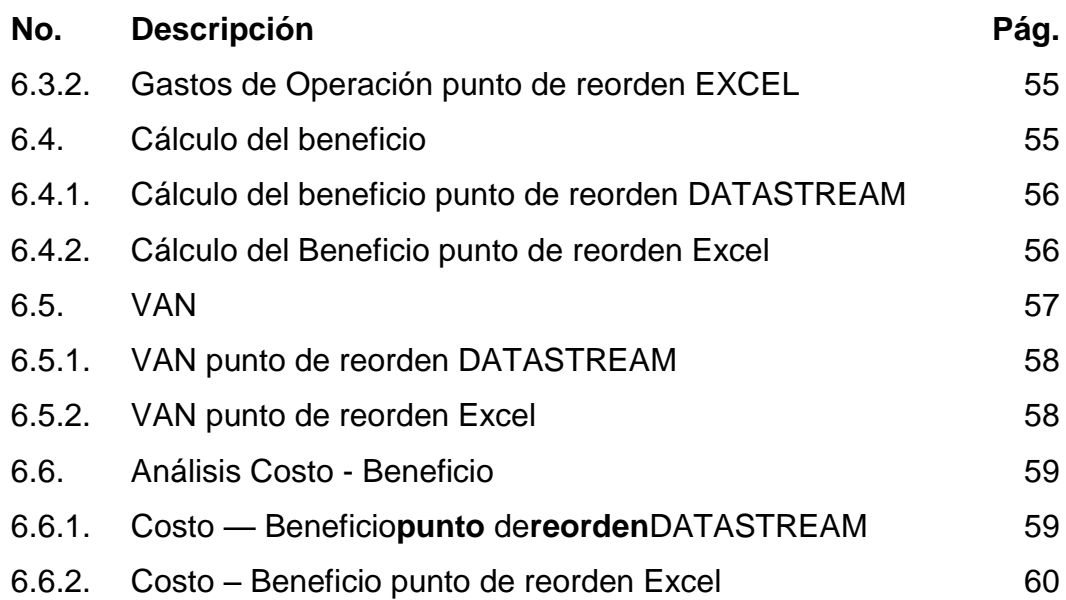

## **CAPÍTULO VII**

### **PROGRAMACIÓN PARA PUESTA EN MARCHA**

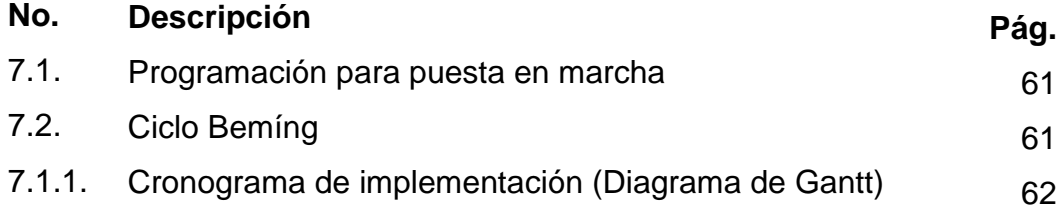

# **CAPÍTULO VIII**

### **CONCLUSIONES Y RECOMENDACIONES**

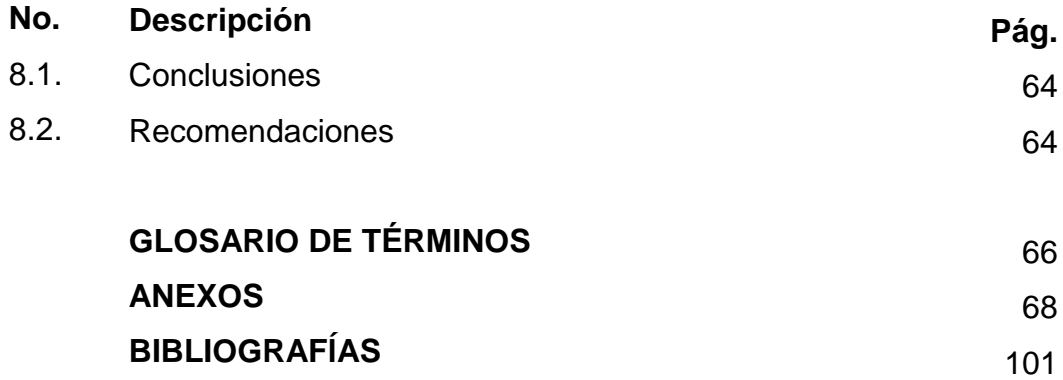

### **INDICE DE GRÁFICOS**

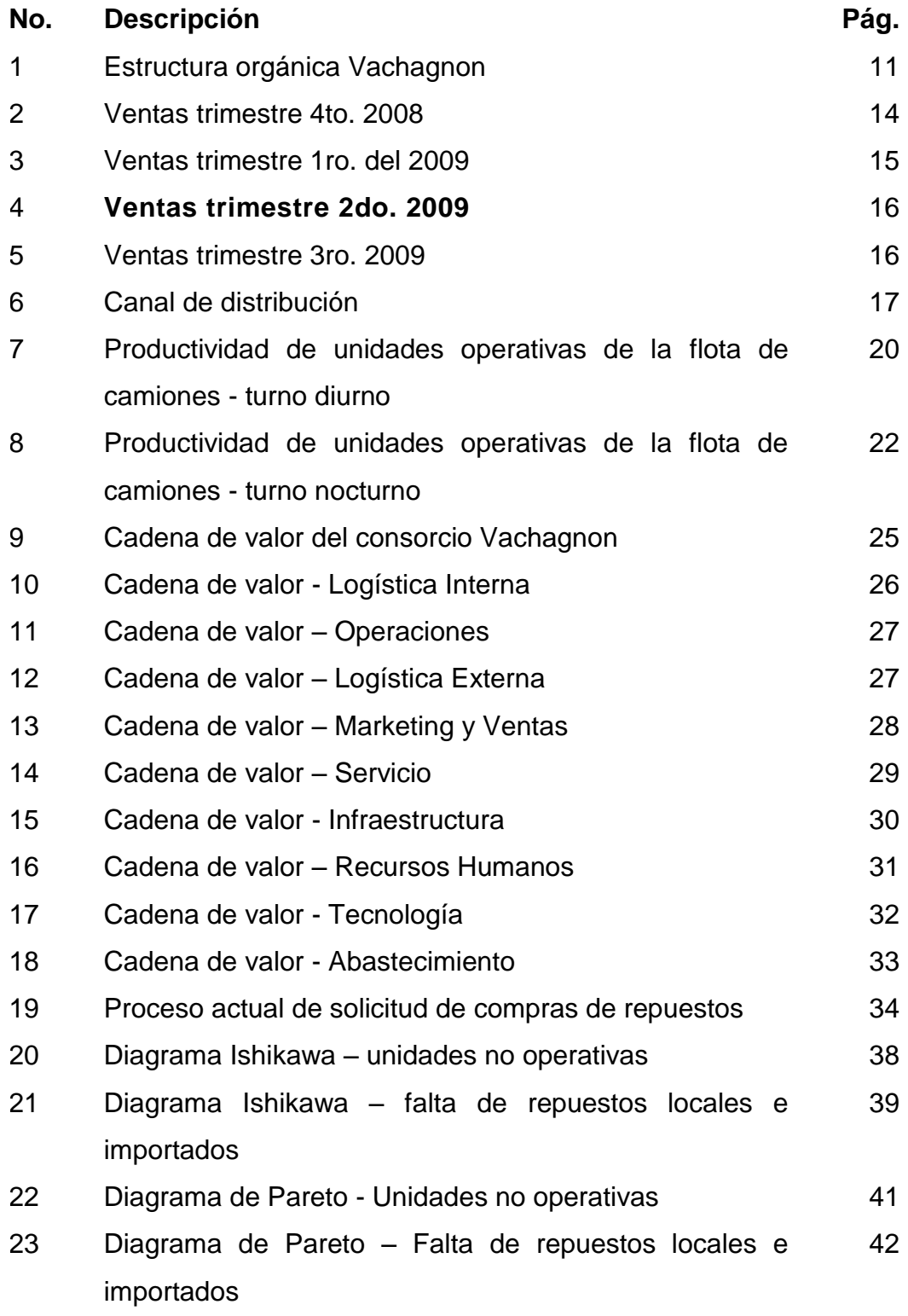

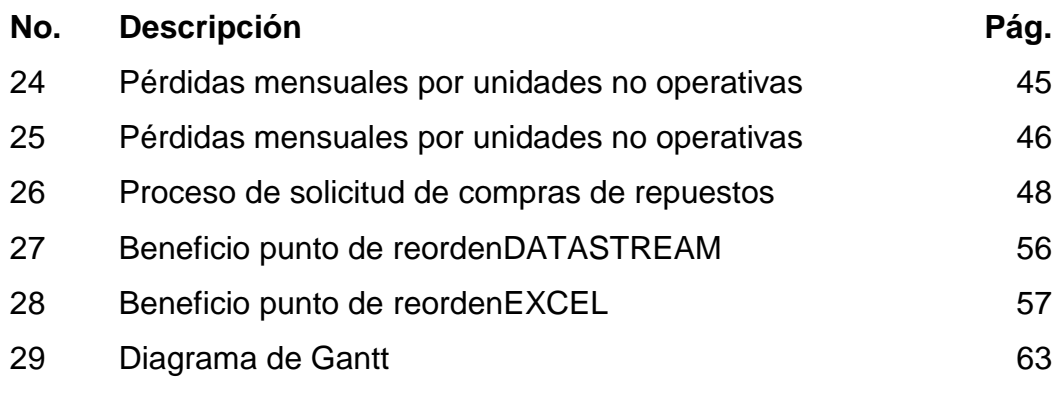

#### **INDICE DE CUADROS**

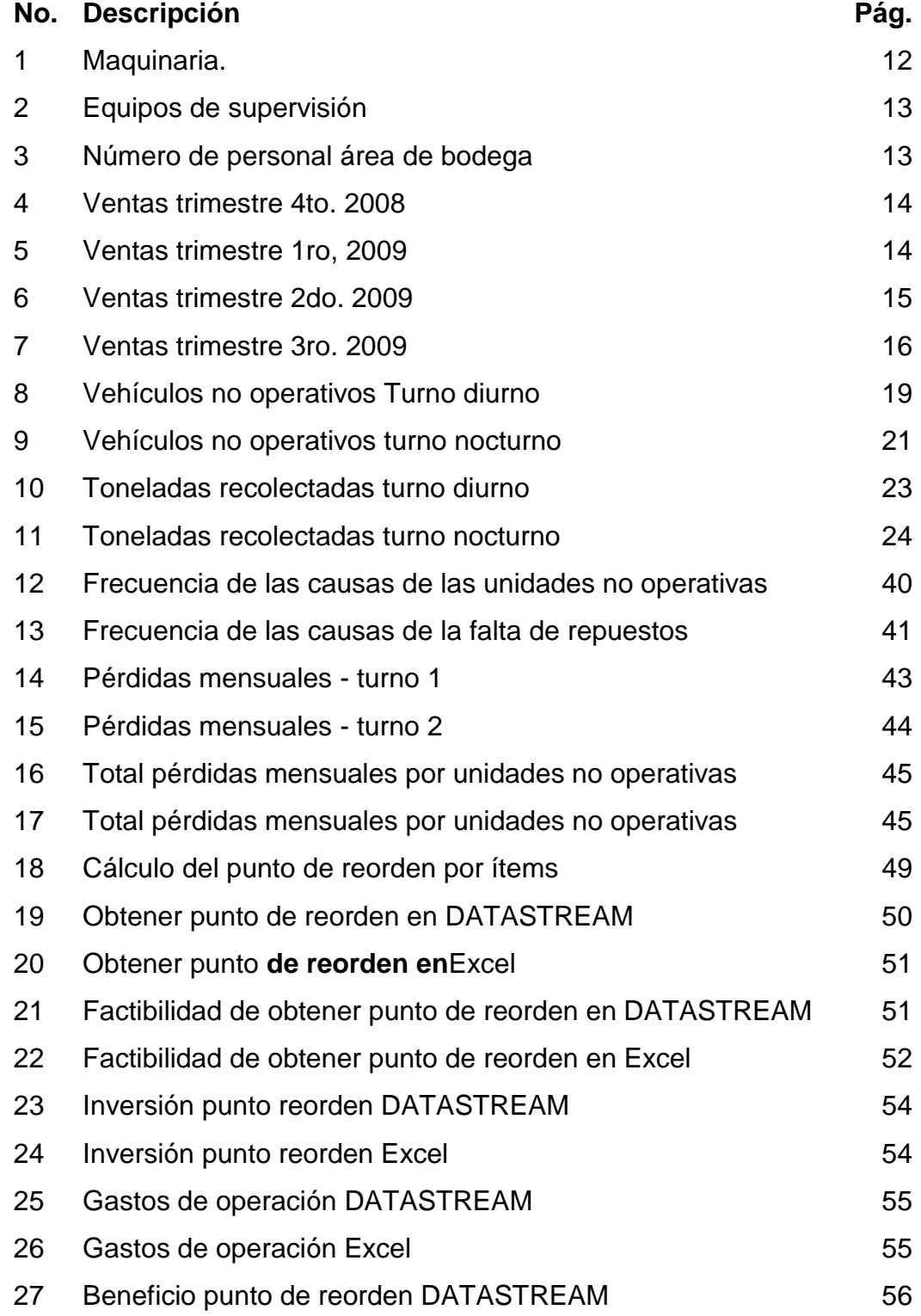

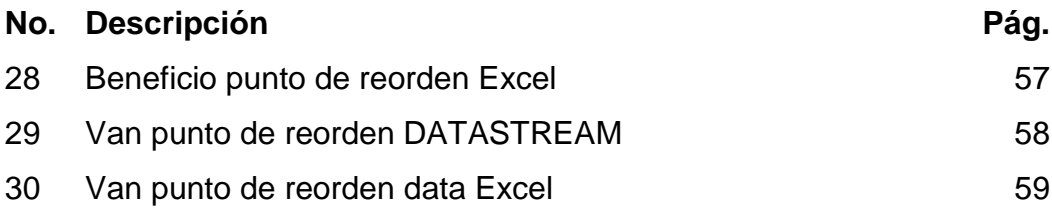

### **INDICE DE ANEXOS**

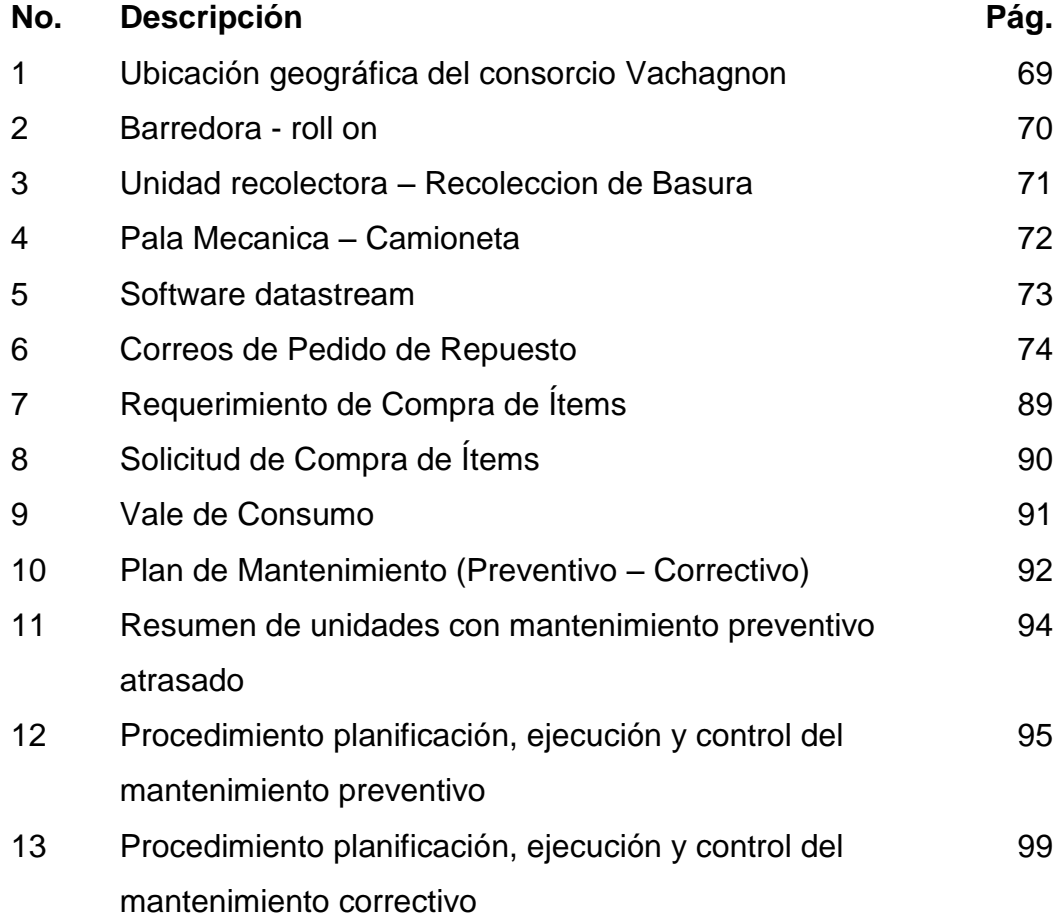

#### **AUTOR TEMA : GOYA MORENO JORGE LUIS : ANÁLISIS DEL PROCESO DE ABASTECIMIENTO DE REPUESTOS EN LA EMPRESA VACHAGNON Y PROPUESTAS DE SISTEMATIZACIÓN DIRECTOR : ING. IND. SILVA FRANCO LEONARDO ANGEL, MSc.**

#### **RESUMEN**

Consorcio Vachagnon tiene como actividad principal brindar servicios de recolección y barrido de desechos. Este estudio se basó en la mejora del proceso de solicitud de compra de repuestos para la flota de camiones con el propósito de disminuir el número de unidades no operativas por falta de repuestos. A través de cada capítulo se detallan diferentes ámbitos de la empresa, se presenta la situación actual, se realiza en base de las técnicas de ingeniería industrial una evaluación y análisis de los motivos que originaban que los vehículos no estén operativos, para la elaboración del diagnóstico se clasifico los problemas en cuatro grupos: Recursos Humanos, Materia Prima, Materiales, Método, lo que permitió encontrar las causas que generaban las pérdidas económicas de las cuales se eligió la más alta en valor monetario para proceder a sugerir una solución. En el desarrollo de las propuestas se sugiere realizar una mejora en el software DATASTREAM para que tenga la funcionalidad de dar el punto de reorden automático de los repuestos para generar la solicitud de compra de los mismos o realizar el cálculo del punto de reorden en Microsoft Excel. Estas propuestas están acreditadas bajo el coeficiente de factibilidad, el VAN y el costo beneficio, donde el costo total de la inversión anual es de \$ 9,300.00 por lo que la empresa percibirá por cada \$ 1,00 invertido \$ 149.19, la programación y puesta en marcha se la visualiza mediante el Diagrama de Gantt. En conclusión, los problemas vigentes sostienen un valor de pérdidas por causas que pueden resolverse con un debido control de la propuesta porque es la más confiable y rápido debido a que el punto de reorden lo proporcionaría directamente el sistema lo que permitirá tener la bodega abastecida de repuestos necesarios para que la flota de camiones cumpla con sus operaciones y el Consorcio Vachagnon perciba unos ingresos mayores a los actuales, además la comunidad también se verá beneficiada debido a que habrán un número mayor de vehículos operativos para cumplir con el proceso de recolección de desechos.

**PALABRAS CLAVES:** Materia, Prima, Automático, Factibilidad, Análisis, Recursos, Humanos,Sistemas, Organizacionales.

**Goya Moreno Jorge Luis C.C. 0911301307**

**Ing. Ind. Silva Franco Leonardo Ángel, MSc Director del Trabajo**

#### **AUTHOR SUBJECT : GOYA MORENO JORGE LUIS : PROCESS ANALYSIS OF RESPONSES TO SUPPLY THE VACHAGNON COMPANY AND SYSTEMATIZATION PROPOSALS. DIRECTOR : ING. ENG. SILVA FRANCO LEONARDO ANGEL, MSc.**

#### **SUMMARY**

Vachagnon consortium main activity is providing waste collection and sweeping services.This study was based on improving the process of application for purchase of spare parts for truck fleet, with the purpose of decreasing the number of non-operating units due to the lack of spare parts.Through each chapter, different areas of the company are listed, the current situation is presented, it is performed based on the techniques of industrial engineering an evaluation and analysis of the reasons that originated the vehicles are not operating, for the preparation of the diagnostic the problems were classified into four groups: Human Resources, Raw Materials, Materials, Methods, which allowed to find the causes that generated economic losses, from which was chosen the highest in monetary value to proceed to suggest a solution.In the development of the proposals was suggested an improvement in software DATASTREAM to have the functionality of giving reorder automatic point of spare parts to generate the purchase request or the calculation of the reorder point in Microsoft Excel.These proposals are accredited under the feasibility coefficient, NPV and the benefit cost, where the total cost of the annual investment is \$9,300.00 so the company will perceive \$149.19 for each \$1.00 invested, the programming and execution are viewed using the Gantt Chart.In conclusion, existing problems hold a lost value for causes that can be solved with a proper control of the proposal to be held because is the most reliable and fast because the reorder point would be provided directly by the system which allows to get stocked with the needed spare parts for the truck fleet and the Vachagnon Consortium perceived higher revenues than currently, besides the community will also benefit because there will be a greater number of operational vehicles to fulfill the waste collection process.

**KEYS WORDS:** Raw Materials, Automatic, Feasibilit, Analysis, Resources, Human, Systems, Organizational.

**Goya Moreno Jorge Luis I.D. 0911301307**

**Ing. Eng. Silva Franco Leonardo Ángel, MSc Director of Work**

#### **PRÓLOGO**

El desarrollo de ésta tesis está enfocado en maximizar el despacho de camiones, para lo cual se hizo uso de las diferentes técnicas y herramientas que fueron impartidas durante el estudio de la carrera de Ingeniería Industrial, las mismas que son necesarias para brindar un aporte al crecimiento y sostenibilidad de las empresas.

El primer capítulo presentan los objetivos de la tesis, justificativos del tema.

El segundo capítulo se describe a la empresa.

El tercer capítulo registra la situación actual de la empresa.

El cuarto capítulo se realiza el análisis e identificación de las causas de los problemas utilizando el diagrama causa efecto y diagrama de Pareto.

El quinto capítulo se despliega las alternativas de solución para maximizar la productividad de despachos de camiones.

El sexto capítulo expone la evaluación y análisis financiero para validar cuál de las alternativas de solución sugeridas es más la más conveniente según el VAN y costo beneficio.

El séptimo capítulo presenta el Diagrama de Gantt para la puesta en marcha de las alternativas.

El octavo capítulo proporciona la conclusión y recomendaciones.

#### **CAPÍTULO I**

#### **INTRODUCCIÓN**

#### **1.1 Antecedentes**

 El año 1994 marca la transición histórica en la ciudad de Guayaquil (2.5 millones de habitantes), cuando, siguiendo el innovador propósito de su Alcalde, Ing. León Febres Cordero, de rescatar la imagen e institucionalidad de la M I. Municipalidad de Guayaquil, se concreta el sueño de contar con un sistema moderno y funcional en el proceso de recolección de desechos sólidos que genera la ciudad.

Ese año se dio la estratégica fusión entre la empresa ecuatoriana Agro Industrial Valango S.A. y el grupo canadiense Chagnon International, líder en la construcción de equipamiento industrial y medio-ambiental, creándose así el consorcio ecuatoriano-canadiense CONSORCIO VACHAGNON. Y es cuando la Municipalidad convoca a licitación internacional, ésta es ganada por el Consorcio Vachagnon que comenzó a operar en el servicio de recolección de desechos y barrido de vías públicas de la ciudad de Guayaquil, bajo un contrato que estuvo vigente hasta septiembre de 2001, en el mismo año dentro de la administración del Ab. Jaime Nebot Saadi, se convoca a una nueva licitación para el servicio de recolección de desechos sólidos, donde resulta ganador nuevamente, el Consorcio Vachagnon, renovándose así el contrato por 7 años más, es decir, desde el 2002 hasta el 2009.

 Las bases citatorias determinan un período de implementación de 5 meses para importar la nueva flota, lapso de tiempo denominado "Etapa de transición", luego de este corto tiempo se adquirió la Nueva Flota.

#### **1.2. Justificativos**

 Los justificativos en base a los cuales se orienta el desarrollo y ejecución de esta tesis son:

- a) Es una decisión de la alta directiva de la compañía, quien ha aprobado realizar el correspondiente análisis para detectar los problemas y soluciones.
- b) Disminuir el número de unidades no operativas por falta de repuestos.
- c) Maximizar la disponibilidad de repuestos para los vehículos.

#### **1.3. Delimitación**

 El desarrollo de la tesis está enfocado en maximizar la disponibilidad de los repuestos para los vehículos.

#### **1.4. Objetivos**

#### **1.4.1. Objetivo general**

 Analizar el proceso de abastecimiento de repuestos para el mantenimiento, a través de un centro de consolidación de solicitudes de compra que permite la atención centralizada con una repuesta oportuna que disminuya costo logístico y transacciones ineficientes en la empresa Vachagnon y propuestas de sistematización.

#### **1.4.2. Objetivos específicos**

- a) Analizar en forma detallada el proceso de abastecimiento y control de inventario de repuestos actual.
- b) Levantar la información necesaria para encontrar las causas de la falta de repuestos para los vehículos.
- c) Cuantificar la información recolectadas por medio de las herramientas de Pareto e Ishikawa.
- d) Analizar la información obtenida para identificar en que afectarán la falta de repuestos para los vehículos.
- e) Proponer alternativas de mejoras para la falta de repuestos para los vehículos.
- f) Analizar y presentar la viabilidad y factibilidad de realizar las propuestas de mejoras.

#### **1.5. Metodología**

 La metodología que se utilizará para el desarrollo de este trabajo involucra métodos y actividades en base a las siguientes técnicas:

**Observación directa.-** Ayudará a la recolección de datos primarios y secundarios dentro del proceso de bodega.

Métodos cuantitativos y cualitativos.- Permitirán analizar las relaciones causales de los problemas.

**Diagrama causa - efecto:** Esta técnica servirá para registrar las causas que afectan directamente al problema actual de la compañía, el cual es la falta de disponibilidad de los vehículos.

**Diagrama de Pareto:** La técnica de Pareto demostrará el porcentaje de incidencia de los problemas.

**Diagrama de Flujo de Procesos:** Permitirá observar la secuencia de las operaciones que se desarrollan en el proceso de control de inventario.

**VAN.-** Este método es un clásico de la valoración de inversiones en activos fijos, proporcionando una valoración financiera en el momento actual de los flujos de caja netos proporcionados por la inversión.

**Costo Beneficio.-** Una disciplina formal (técnica) a utilizarse para evaluar, o ayudar a evaluar, en el caso de un proyecto o propuesta, que en sí es un proceso conocido como evaluación de proyectos.

**Bibliográfica.-** Es una fuente necesaria porque en los textos, internet se podría encontrar posibles soluciones para eliminar o disminuir las causas que generan la falta de stock de repuestos para los vehículos.

#### **1.6. Marco Teórico**

 Para la elaboración del análisis de los problemas que se registran en esta tesis se citan a los siguientes conceptos:

Jame L. Riggs (1998), expone el objetivo de un análisis de procesos, dice: El objetivo de un análisis de procesos es mejorar el orden sucesivo o contenido de las operaciones necesarias para realizar una tarea. (Pág. 334).

http://www.crecenegocios.com/cadena-de-valor/. Conceptualiza a la cadena de valor, dice: La cadena valor es una herramienta de gestión diseñada por Michael Porter que permite realizar un análisis interno de una empresa, a través de su desagregación en sus principales actividades generadoras de valor.

http://www.gestiopolis.com/recursos/documentos/fulldocs/fin/admin ven.htm Define el punto de reorden, dice: Punto de reorden. El punto de reorden es el nivel de inventario que determina el momento en que se debe colocar una orden. http://es.wikipedia.org/wiki/Productividad, Define a la productividad, dice:

La productividad es la razón entre la producción obtenida por un sistema productivo y los recursos utilizados para obtener dicha producción. También puede ser definida como la relación entre los resultados y el tiempo utilizado para obtenerlos: cuanto menor sea el tiempo que lleve obtener el resultado deseado, más productivo es el sistema. En realidad la productividad debe ser definida como el indicador de eficiencia que relaciona la cantidad de producto utilizado con la cantidad de producción obtenida.

En el ámbito de desarrollo profesional se le llama productividad (P) al índice económico que relaciona la producción con los recursos empleados para obtener dicha producción, expresado matemáticamente como: P = producción/recursos.

La productividad evalúa la capacidad de un sistema para elaborar los productos que son requeridos y a la vez el grado en que aprovechan los recursos utilizados, es decir, el valor agregado.

Una mayor productividad utilizando los mismos recursos o produciendo los mismos bienes o servicios resulta en una mayor rentabilidad para la empresa. Por ello, el Sistema de gestión de la calidad de la empresa trata de aumentar la productividad.

La productividad va relacionada con la mejora continua del sistema de gestión de la calidad y gracias a este sistema de calidad se puede prevenir los defectos de calidad del producto y así mejorar los estándares de calidad de la empresa sin que lleguen al usuario final. La productividad va en relación a los estándares de producción. Si se mejoran estos estándares, entonces hay un ahorro de recursos que se reflejan en el aumento de la utilidad.

#### **Desarrollo de la productividad en las empresas**

El término de productividad global es un concepto que se utiliza en las grandes empresas y organizaciones para contribuir a la mejora de la

productividad mediante el estudio y discusión de los factores determinantes de la productividad y de los elementos que intervienen en la misma. A título de ejemplo se indica lo que establece el Convenio Colectivo de la empresa SEAT, S.A para definir lo que ellos entienden por productividad total:

- Estudio de aplicaciones de nuevas tecnologías, organizaciones de trabajo, distribución de éste, etc., procurando conjugar el coste económico y social con las necesidades productivas.
- Aprovechamiento del personal a todos los niveles.
- Estudio de los ciclos y cargas de trabajo, así como su distribución.
- Conjugación productividad- calidad.
- Alternativas de los apoyos de la producción a fin de mejorar la eficiencia.
- Estudio de la falta de eficiencia tanto proveniente de los paros técnicos como de los rechazos.
- Estudio de los materiales y obra en curso.
- Estudio de sistemas de medición de tiempos e incentivos.
- Asesoramiento y participación.

#### **Tipos de productividad**

Aunque el término productividad tiene distintos tipos de conceptos básicamente se consideran dos: como productividad laboral y como productividad total de los factores (PTF).

La productividad laboral se define como el aumento o disminución de los rendimientos, originado en la variación de cualquiera de los factores que intervienen en la producción: trabajo, capital, técnica, etc.

Se relaciona con el rendimiento del proceso económico medido en unidades físicas o monetarias, por relación entre factores empleados y productos obtenidos.

Es uno de los términos que define el objetivo del subsistema técnico de la organización. La productividad en las máquinas y equipos está dada como parte de sus características técnicas.

#### **Factores que influyen en la productividad**

Además de la relación de cantidad producida por recursos utilizados, en la productividad entran a juego otros aspectos muy importantes como:

- Calidad: La calidad del producto y del proceso se refiere a que un producto se debe fabricar con la mejor calidad posible según su precio y se debe fabricar bien a la primera, o sea, sin re-procesos.
- Productividad = Salida/ Entradas. Es la relación de eficiencia del sistema, ya sea de la mano de obra o de los materiales.
- Entradas: Mano de Obra, Materia prima, Maquinaria, Energía, Capital, Capacidad técnica.
- Salidas: Productos o servicios.
- Misma entrada, salida más grande
- Entrada más pequeña misma salida
- Incrementar salida disminuir entrada
- Incrementar salida en mayor proporción que la entrada.
- Disminuir la salida en forma menor que la entrada

#### **Mejora de la productividad**

La mejora de la productividad se obtiene innovando en:

- Tecnología
- Organización
- Talento humanos
- Relaciones laborales
- Condiciones de trabajo
- Calidad
- Trabajo en Equipo
- Programas y procedimientos operativos
- Liderazgo y Supervision
- Seguridad y Salud Ocupacional
- Seguridad Industrial y Mantenimiento

### **CAPÍTULO II**

#### **LA EMPRESA**

#### **2.1. Datos generales**

 El Consorcio Vachagnon, es una dinámica y revolucionaria empresa de Tecnología Ambiental Total que implica el desarrollo de todas las actividades operativas y de asesoramiento relacionadas con el proceso de eliminación de residuos, es decir, limpieza y saneamiento, recolección, transporte, tratamiento y disposición final de desechos. Utilizan tecnología de punta, con lo que se coordinan las estrategias a implementar en las diferentes áreas y se designa al personal idóneo que nos represente; capacitado para resolver cualquier inquietud y viabilizar el éxito en todos nuestros proyectos.

 Agro Industrial Valango S.A., socio mayoritario del Consorcio Vachagnon, y el Grupo Chagnon, dan origen el Consorcio Quito Limpio, que es quien opera en el sector sur, centro sur y centro histórico de la ciudad capital. También brindamos nuestra asesoría en Cumaná, Venezuela.Toda la flota cuenta con lo último en tecnología satelital, SISTEMA DE CONTROL SATELITAL GPS, lo que nos permite:

- Programar el recorrido de los recolectores cada turno.
- Conocer las calles por donde transitan y por donde no lo hacen.
- Medir las velocidades de cada recolector en cada punto de la ruta.
- Conocer dónde y cuánto tiempo duran las paradas de un recolector.
- Conocer datos reales para poder informar el horario del servicio.

 Consorcio Vachagnon se ha manejado en forma autosuficiente en lo que se refiere a talleres, contando con personal y maquinaria especializada para trabajos de metalmecánica, donde se construyen las herramientas de barrido y recolección, como tachos, carretillas y contenedores, asimismo, en el taller mecánico se realizan los mantenimientos preventivos y correctivos de la flota, contando con nuestra propia área de lavado, lubricación, vulcanizado y tanqueo de las unidades, asegurando así la disponibilidad y vida útil de toda la flota. Es de vital importancia para el Consorcio Vachagnon que exista una correcta disposición de desechos por parte del sector industrial, para lo cual se ha establecido microrutas especiales, para que, de acuerdo a las características y tipo de desecho industrial, dicha basura sea recogida en contenedores o Caja Roll-On / Roll-Off destinadas para el servicio.

#### **2.1.1. Ubicación**

 El Consorcio Vachagnon, se encuentra ubicado en Guayaquil en el Km 27.5 de la Vía Perimetral. Ver anexo N° 1.

#### **2.1.2. Sistema de Organización**

 La estructura orgánica del Consorcio Vachagnon está conformada por un presidente, vicepresidente, gerentes, subgerentes de área y por la asociación de la compañía Valango S.A. Con el objetivo de participar en la licitación internacional para la limpieza de Guayaquil, también cuenta con un Coordinador del Sistema de Gestión de Calidad debido a que tiene implementada la ISO 9001:2008. Ver Gráfico No. 1.

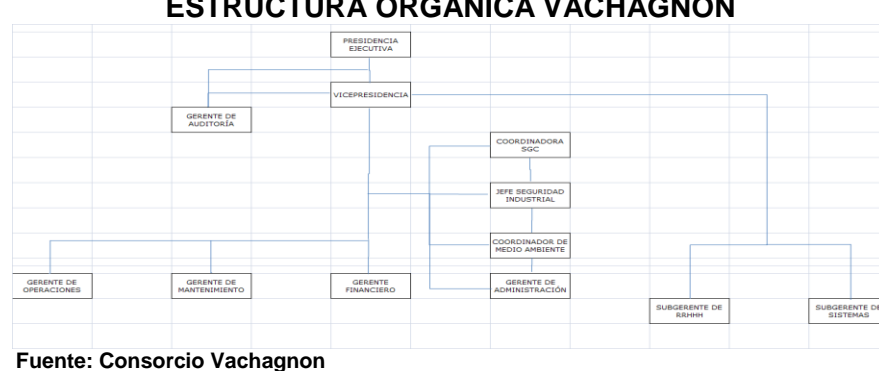

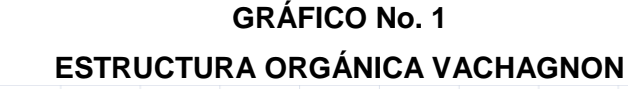

**Elaborado por: Goya Moreno Jorge Luis**

#### **2.1.3. Servicios**

 El Consorcio Vachagnon presta el servicio de recolección de basura.

#### **2.2. Recursos productivos**

#### **2.2.1 Maquinaría**

La flota operativa del Consorcio Vachagnon está compuesta por 62 equipos de recolección y 30 equipos de supervisión. Cada una de estas unidades posee una caja de trasmisión automática y un computador integrado, que permite registrar y obtener información del vehículo para analizar eventos que ayudan el control de la operación de la unidad. Esta flota está conformada por 30 vehículos que recorren la ciudad, supervisando e inspeccionando que se cumplan las rutas de recolección preestablecidas, los itinerarios, como a su vez el desempeño del personal de barrido de calles, para garantizar un eficiente servicio de limpieza a la ciudad de Guayaquil en las siguientes tablas y gráficas se muestran a los mismos. Ver anexos N° 2,3 y 4.

#### **CUADRO No. 1**

#### **MAQUINARIA**

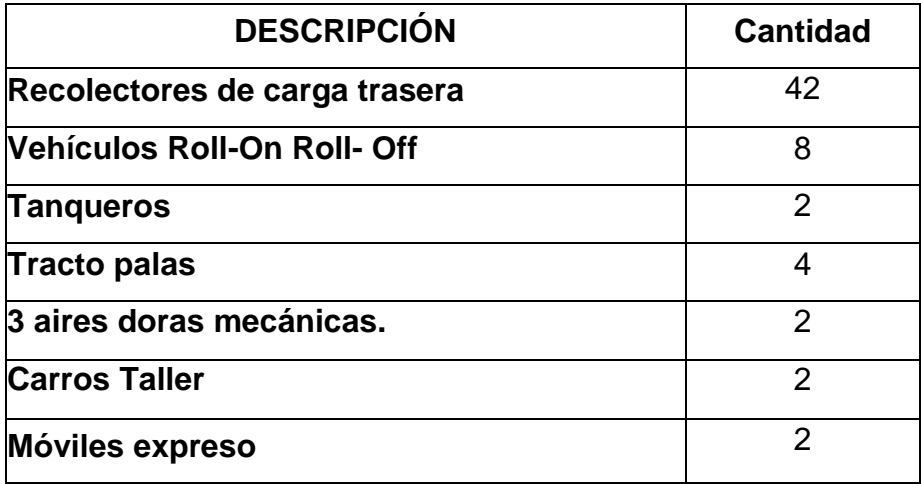

**Fuente: Consorcio Vachagnon Elaborado por: Goya Moreno Jorge Luis**

### **CUADRO No. 2 EQUIPOS DE SUPERVISIÓN**

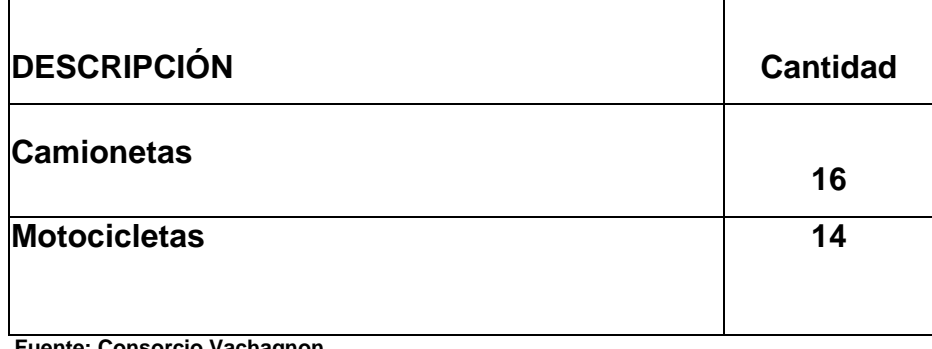

**Fuente: Consorcio Vachagnon Elaborado por: Goya Moreno Jorge Luis**

#### **2.2.2 Talento Humano**

 El área de control de bodega está conformada por seis personas las cuales tienes los siguientes cargos.

#### **CUADRO No. 3**

### **NÚMERO DE PERSONAL ÁREA DE BODEGA**

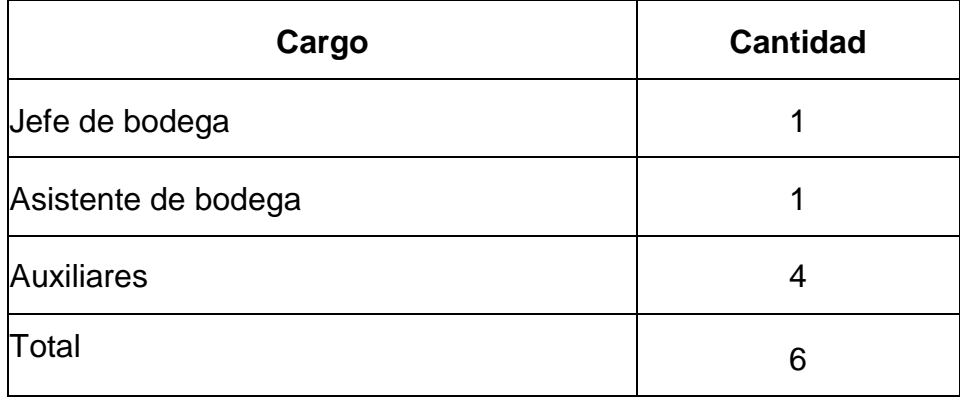

**Fuente: Consorcio Vachagnon Elaborado por: Goya Moreno Jorge Luis**

#### **2.3. Mercado**

#### **2.3.1. Análisis de Estadísticas de Ventas**

 El Consorcio Vachagnon recibe del Municipio veintitrés con 00/100 dólares americanos (\$23,00) por cada tonelada de basura que recolecta, lo cual se presentan por trimestres en los siguientes cuadros y gráficas.

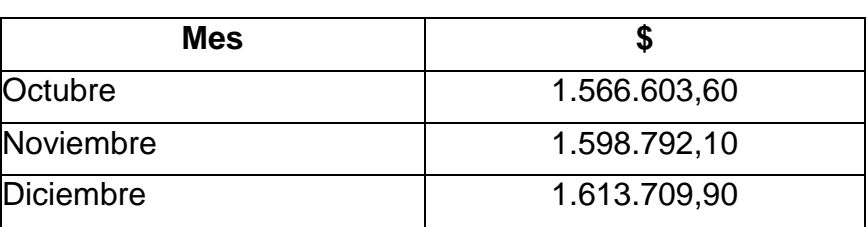

#### **CUADRO No. 4**

#### **VENTAS TRIMESTRE 4TO. 2008**

**Fuente: Consorcio Vachagnon Elaborado por: Goya Moreno Jorge Luis**

 La siguiente gráfica muestra que en el mes de Diciembre el Consorcio Vachagnon tuvo ingreso en dólares creciente debido a que en este mes por ser comercial se eleva las toneladas de basura a recolectar.

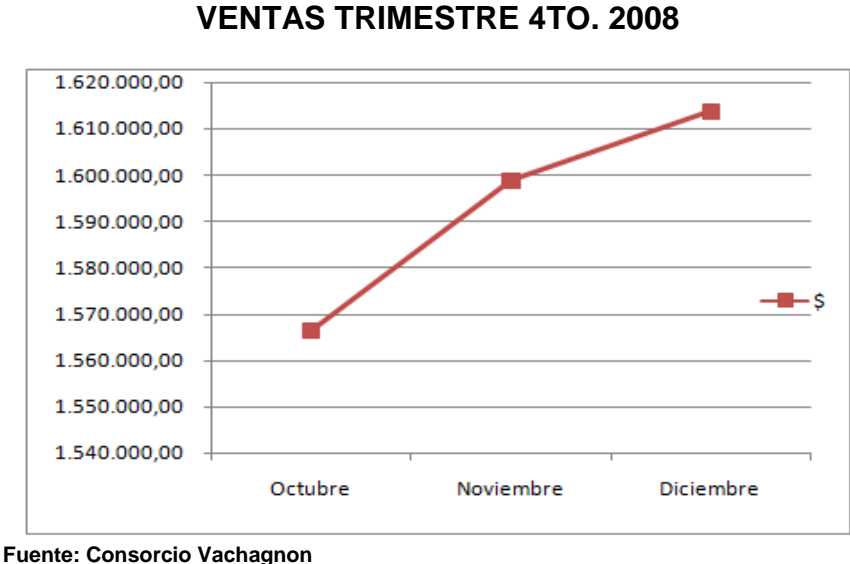

**GRÁFICO No. 2**

**Elaborado por: Goya Moreno Jorge Luis**

 En el primer trimestre del 2009 el Consorcio Vachagnon tuvo un de crecimiento en el mes de Febrero en sus ingresos:

## **CUADRO No. 5 VENTAS TRIMESTRE 1ro, 2009**

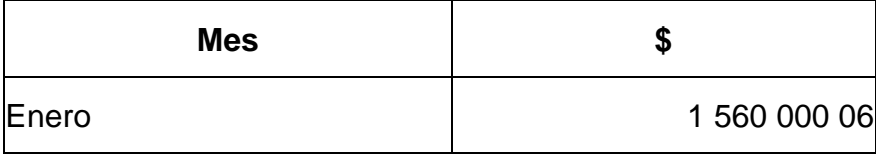

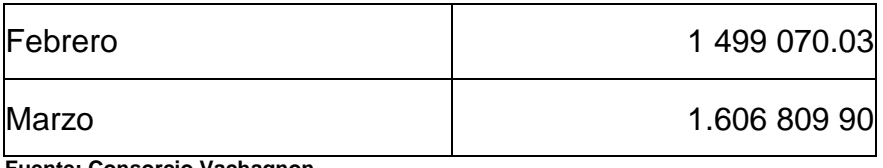

**Fuente: Consorcio Vachagnon Elaborado por: Goya Moreno Jorge Luis**

### **GRÁFICO No. 3**

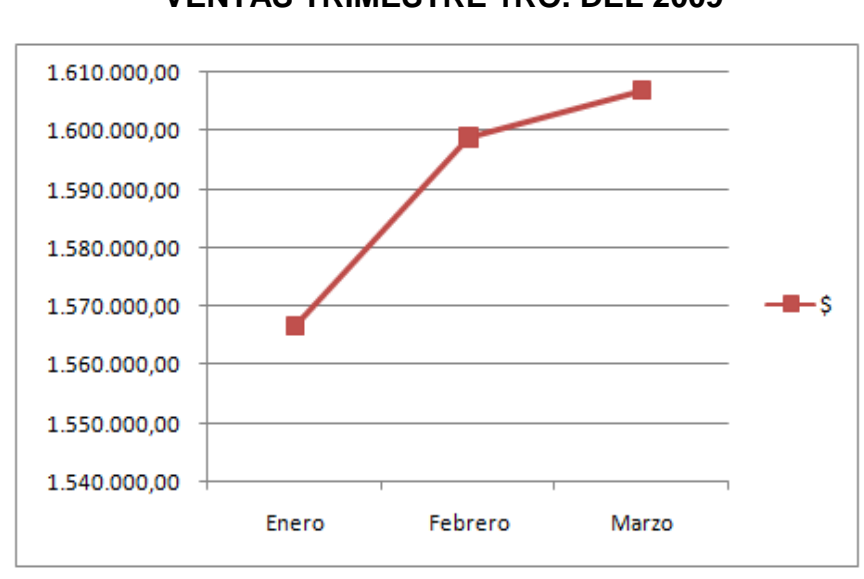

#### **VENTAS TRIMESTRE 1RO. DEL 2009**

**Fuente: Consorcio Vachagnon Elaborado por: Goya Moreno Jorge Luis**

 El segundo trimestre del 209 el Consorcio Vachagnon se recupera de su caída de ingresos del mes de Abril y tiene un comportamiento estable en Mayo y Junio.

#### **CUADRO No. 6**

#### **VENTAS TRIMESTRE 2do. 2009**

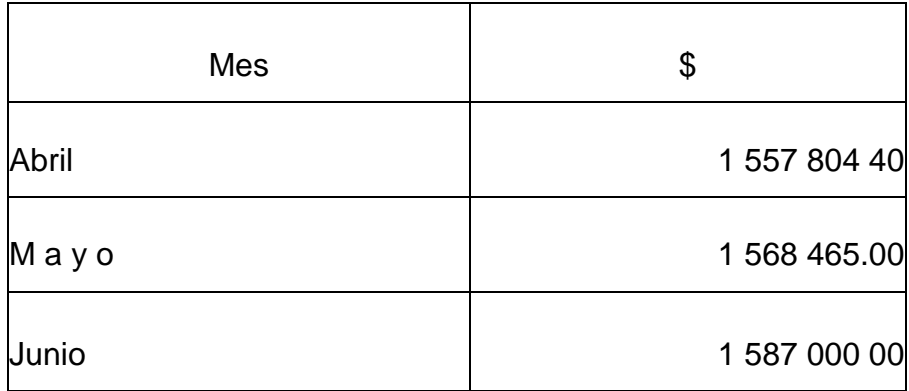

**Fuente: Consorcio Vachagnon**

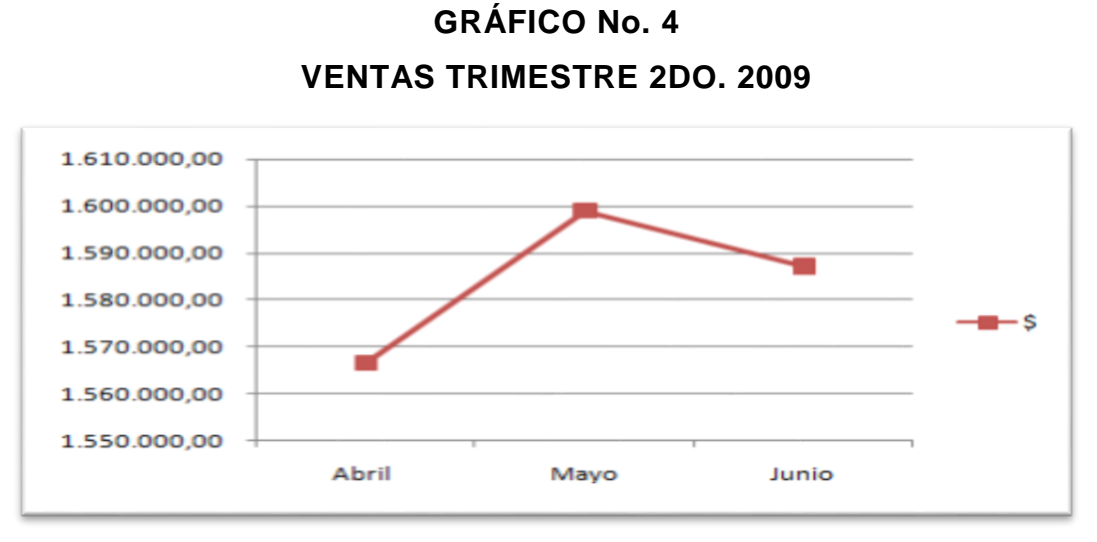

**Fuente: Consorcio Vachagnon Elaborado por: Goya Moreno Jorge Luis**

 En el siguiente cuadro se muestra que en el mes de Septiembre tiene un decrecimiento:

#### **CUADRO No. 7**

#### **VENTAS TRIMESTRE 3ro. 2009**

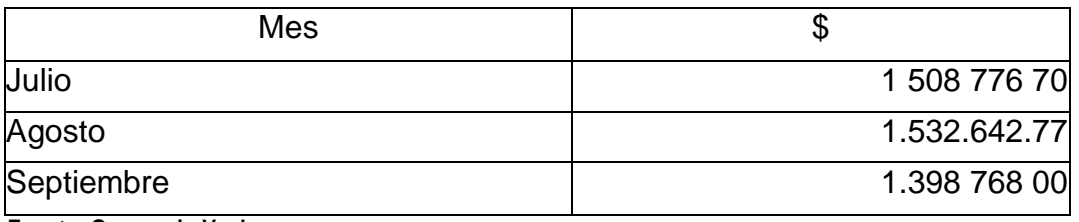

**Fuente: Consorcio Vachagnon Elaborado por: Goya Moreno Jorge Luis**

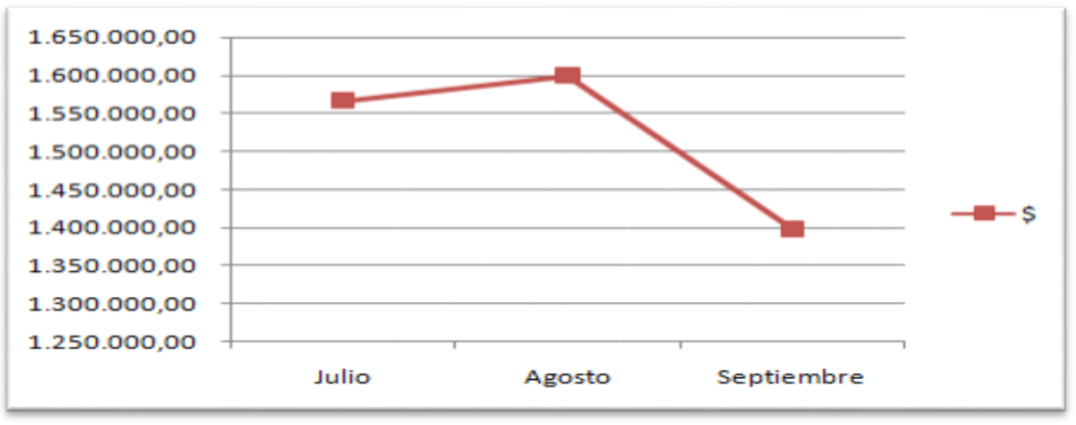

#### **VENTAS TRIMESTRE 3RO. 2009**

**GRÁFICO No. 5**

**Fuente: Consorcio Vachagnon**

#### **2.3.2. Canales de Distribución**

 El Consorcio Vachagnon utiliza solamente un canal de distribución que es secundario porque su cliente es el municipio:

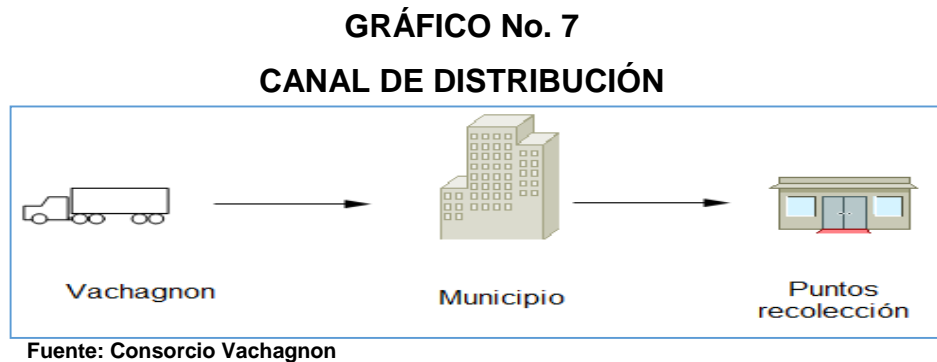

#### **CAPÍTULO III**

#### **SITUACIÓN ACTUAL**

#### **3.1 Registro de los Problemas**

Actualmente el Consorcio Vachagnon presenta los siguientes problemas debido a la baja disponibilidad de repuestos en bodega para el arreglo de las unidades, lo que genera lo siguiente:

- Unidades no operativas (Vehículos de recolección parados)
- Toneladas de basura no recolectadas.

#### **3.1.1. Unidades no operativas**

La baja disponibilidad de vehículos es generada por la falta de repuestos para cubrir las necesidades requeridas diariamente por los vehículos, los mismos que al regresar a la planta luego de su recorrido diario por turno es normal que soliciten cambio o reemplazo de algunas piezas de la unidad.También fabricamos y damos mantenimiento a carretillas y carretes que son utilizados en nuestras operaciones de barrido de calles y mercados.Como parte del mantenimiento de la Flota, y cuidado de su buena imagen, se realizan planes de mantenimiento de pintura y reparaciones menores, evitando su deterioro ocasionado por su normal operación, vandalismo o daños por siniestralidad. Se realiza calibraciones programadas del sistema, con equipos de diagnóstico, para garantizar un óptimo funcionamiento de las unidades. Además de las herramientas necesarias para el trabajo diario, Tanto los mantenimientos preventivos como correctivos se los realiza siguiendo estándares internacionales definidos en los catálogos del fabricante.

La siguiente tabla muestra las unidades no operativas y operativas para el turno diurno:

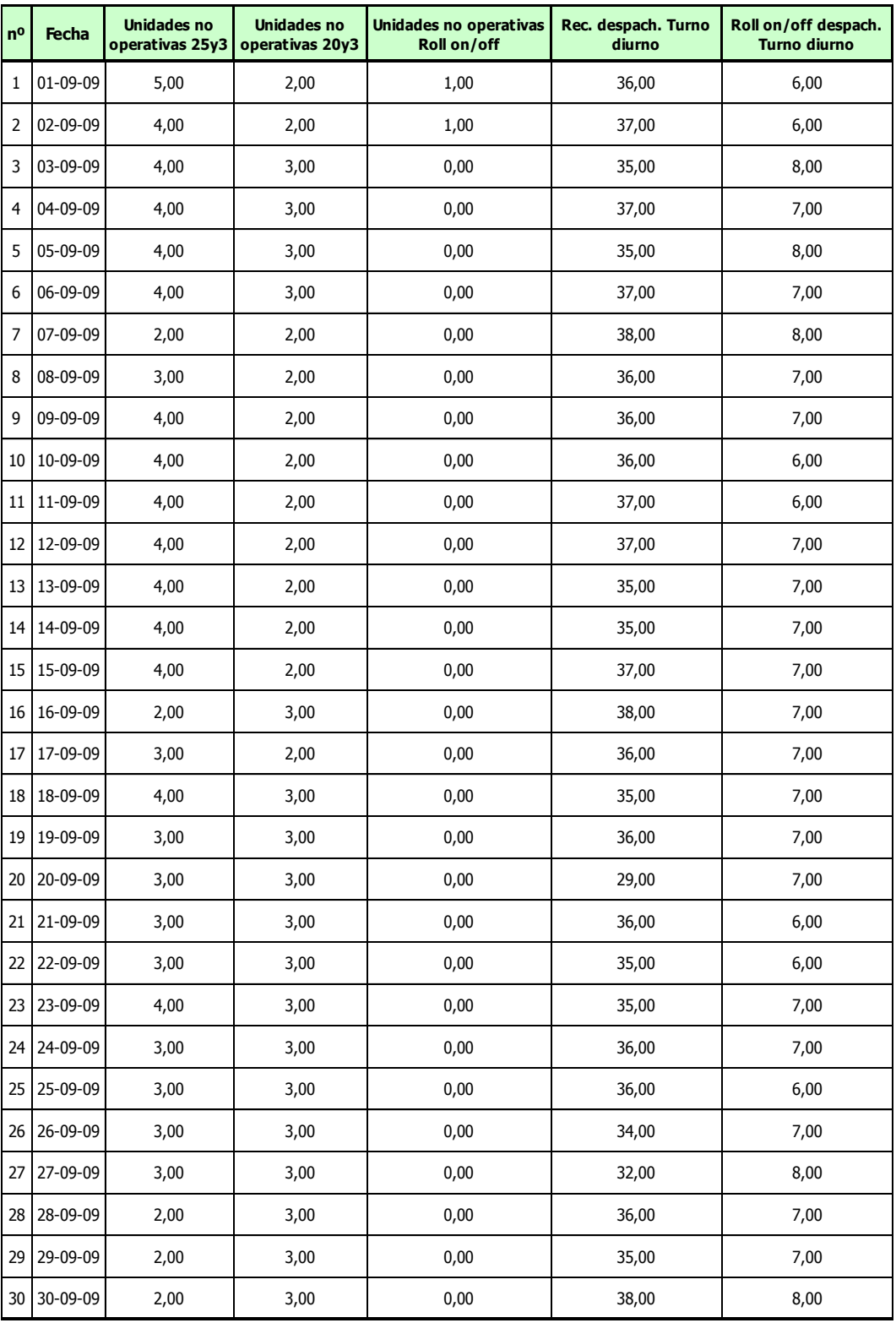

### **CUADRO No. 8 VEHÍCULOS NO OPERATIVOS -TURNO DIURNO**

**Fuente: Consorcio Vachagnon**

La gráfica # 8 indica la productividad de despacho de los vehículos para que realicen su recorrido de recolección de basura para el turno diurno:

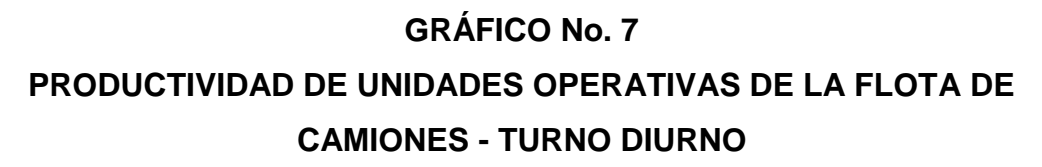

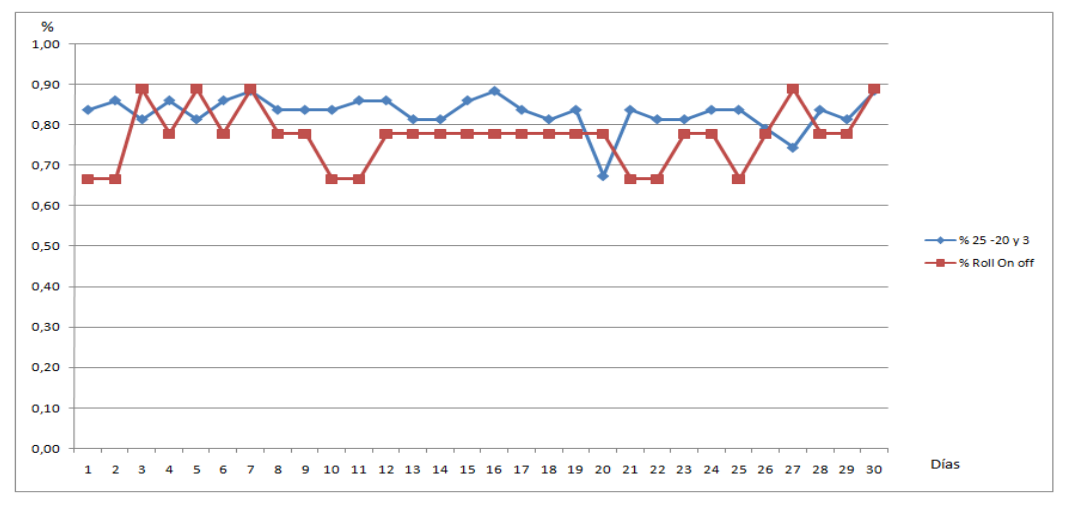

**Fuente: Consorcio Vachagnon Elaborado por: Goya Moreno Jorge Luis**

Los dos parámetros principales de una unidad operativa de flota de camiones turnos diurnos, es ejecutar las actividades vehiculares son: los kilómetros recorridos de horas funcionamiento y las características técnicas particulares de cada vehículo: sin embargo existen otros factores condicionantes para desarrollar los turnos:

- Se considera que la preparación del personal para operar en los vehículos se obtiene con el tiempo, no existe un curso de capacitación, el personal solamente se limitan a operar y si encuentran algún problema en los turnos acuden al departamento de personal.
- La educación compensación económica por el trabajo realizado.
- La idea de generar una pertenencia trabajadores-empresa que hará que el trabajador busque alcanzar los objetivos con los que se siente identificado.

La siguiente tabla muestra las unidades no operativas y operativas para el turno nocturno por cada día del 01/30/09/2009:

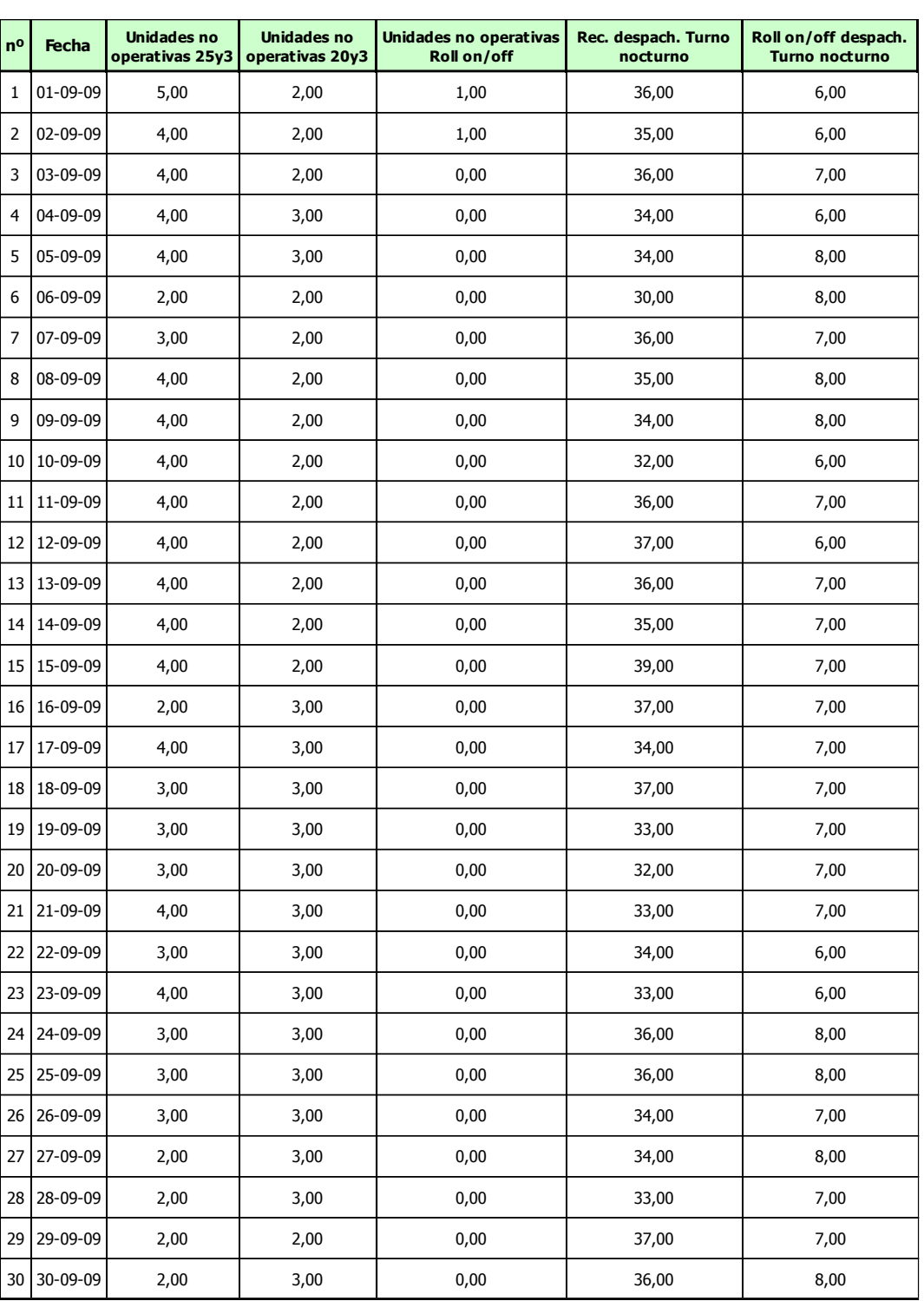

## **CUADRO No. 9 VEHÍCULOS NO OPERATIVOS TURNO NOCTURNO**

**Fuente: Consorcio Vachagnon**

La grafica # 9 indica la productividad de despacho de los vehículos para que realicen su recorrido de recolección de basura para el turno nocturno.

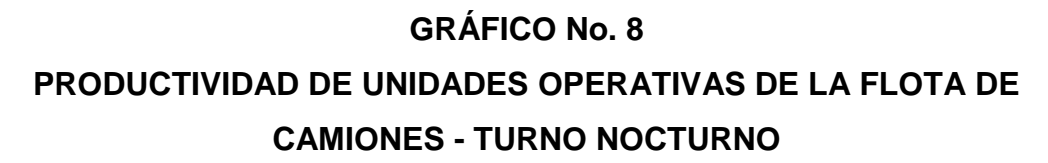

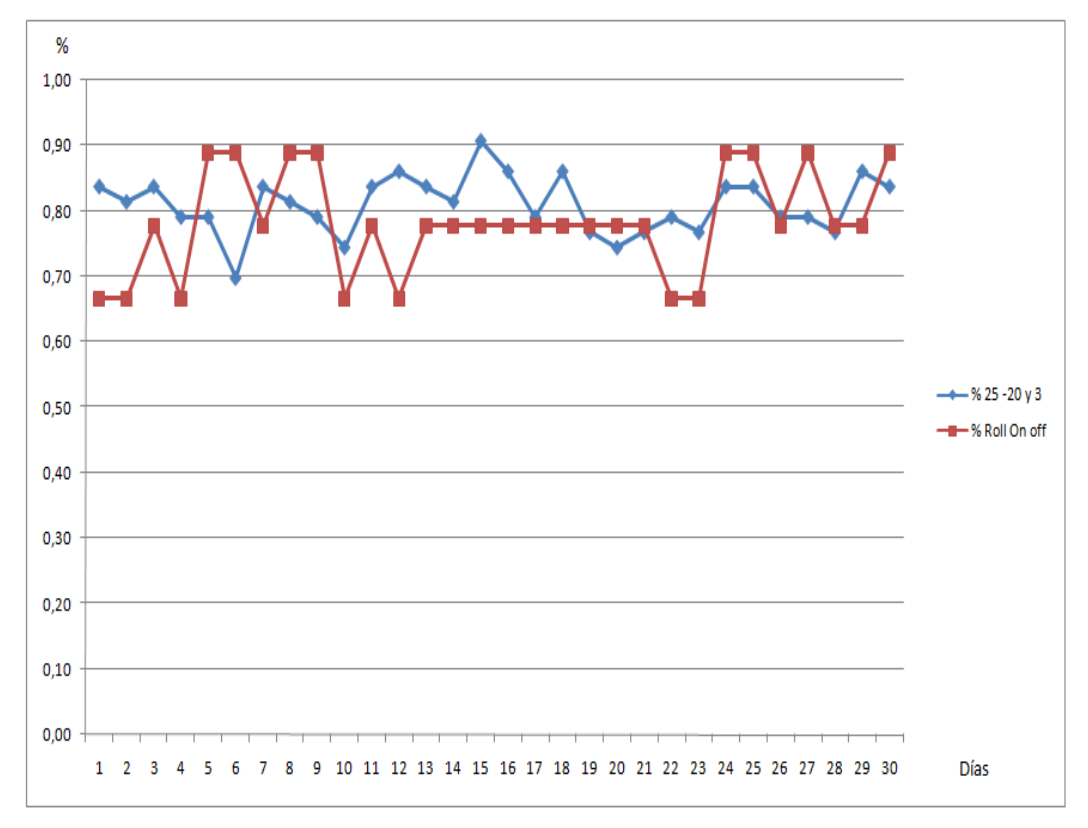

**Fuente: Consorcio Vachagnon Elaborado por: Goya Moreno Jorge Luis**

#### **3.1.2. Toneladas de basura no recolectadas**

Cuando una unidad está en estado de no operativa, esto afecta a las toneladas diarias programadas de recolección de basura, debido a que no existen unidades de back up que reemplacen a dicha unidad.

La siguiente tabla muestra las toneladas programas Vs. Toneladas real recolectada del mes de Septiembre del 2009 en el turno diurno y nocturno.
### **CUADRO No. 10**

# **TONELADAS RECOLECTADAS TURNO DIURNO**

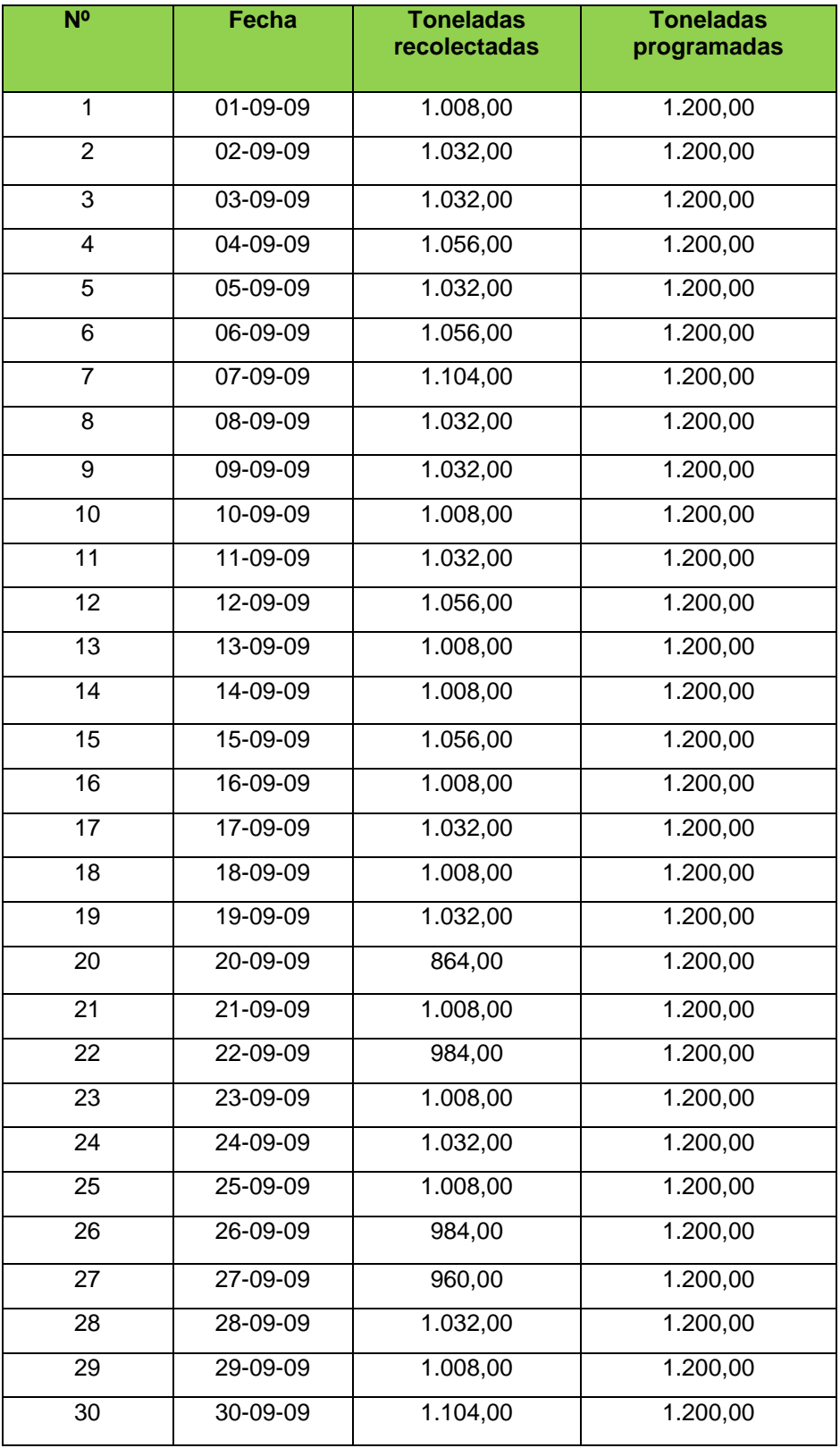

**Fuente: Consorcio Vachagnon**

## **CUADRO No. 11**

### **TONELADAS RECOLECTADAS TURNO NOCTURNO**

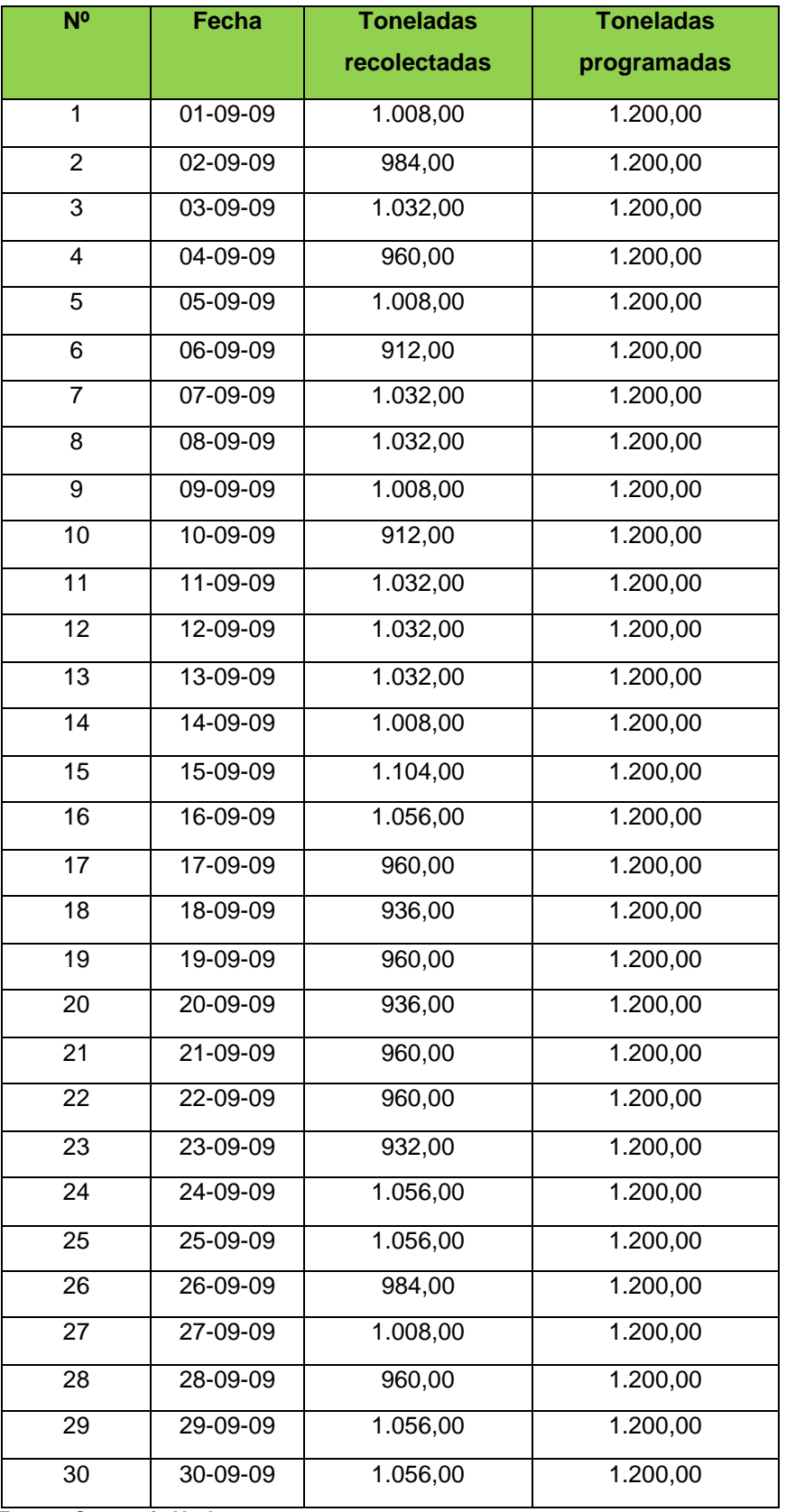

**Fuente: Consorcio Vachagnon**

### **3.2. Cadena de Valor**

La cadena valor es una herramienta de gestión diseñada por Michael Porter que permite realizar un análisis interno de una empresa, a través de su desagregación en sus principales actividades generadoras de valor.

Se denomina cadena de valor, pues considera a las principales actividades de una empresa como los eslabones de una cadena de actividades (las cuales forman un proceso básicamente compuesto por el diseño, producción, promoción, venta y distribución del producto), las cuales van añadiendo valor al producto a medida que éste pasa por cada una de éstas.

Esta herramienta divide las actividades generadoras de valor de una empresa en dos: las actividades primarias o de línea y las actividades de apoyo o de soporte:

### **GRÁFICO No. 9**

### **CADENA DE VALOR DEL CONSORCIO VACHAGNON**

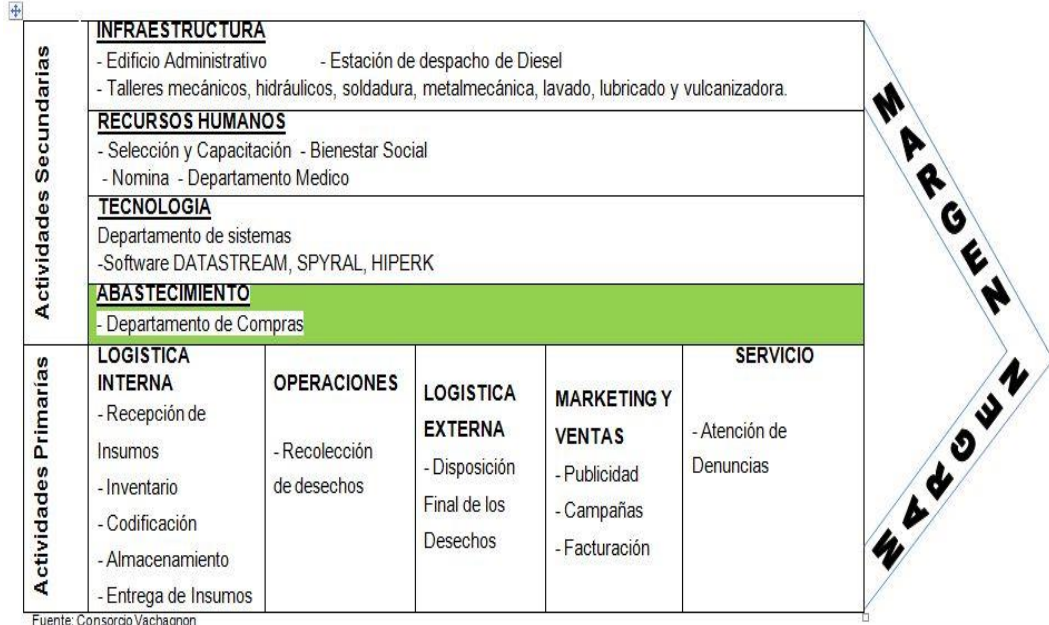

Autor: Jorge Goya

**Fuente: Consorcio Vachagnon Elaborado por: Goya Moreno Jorge Luis**

### **3.2.1. Actividades primarias o de línea**

Son aquellas actividades que están directamente relacionadas con la producción y comercialización del producto:

# **GRÁFICO No. 10 CADENA DE VALOR - LOGÍSTICA INTERNA**

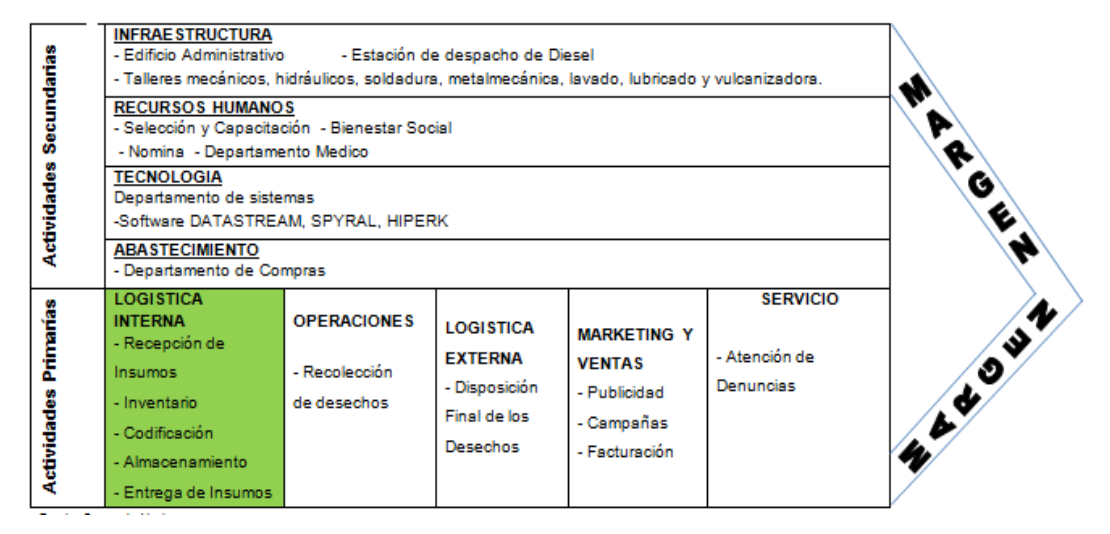

**Fuente: Consorcio Vachagnon Elaborado por: Goya Moreno Jorge Luis**

- **Recepción de Insumos.-** En el consorcio Vachagnon se recepta los insumos, materiales y repuestos mediante presentación de la guía de remisión del proveedor y verificado según detalle de la misma.
- **Inventario.-** El inventario es actualizado con los ingresos realizados en el sistema de los ítems adquiridos mismos que son cruzados contra la respectiva orden de compra. Este proceso tiene deficiencia ya que no se cuenta con un sugerido de abastecimiento automático que lo de directamente al sistema por lo que se tienen problemas de abastecimiento y los niveles de stock en muchos casos es cero lo que ocasiona problemas en los despachos de repuestos para la atención a la flota de camiones.
- **Codificación.-** Una vez que son ingresados en el sistema estos son codificados según asignación ya establecida.
- **Almacenamiento.-** Los ítems ya codificados son almacenados o

perchados de acuerdo con la ubicación asignada.

# **GRÁFICO No. 11 CADENA DE VALOR - OPERACIONES**

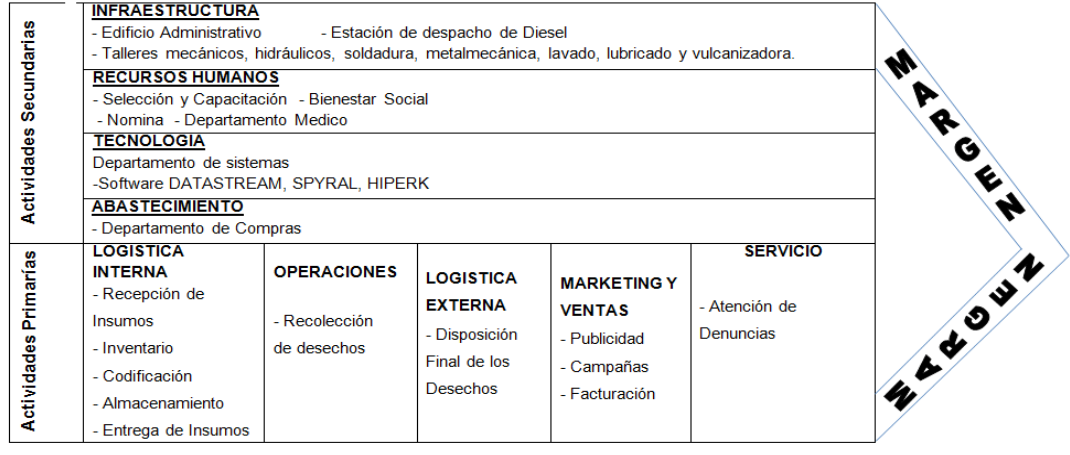

**Fuente: Consorcio Vachagnon Elaborado por: Goya Moreno Jorge Luis**

> **• Recolección de Desechos.-** El consorcio Vachagnon cuenta con una flota de 50 camiones para realizar la recolección de los desecho de la ciudad de Guayaquil en dos turnos diarios con las cuales cubren las rutas establecida, estas rutas so elaboradas anualmente por el gerente del área quien es responsable de dar las disposiciones de soluciones cuando etas no son cubiertas por algún motivo.

# **GRÁFICO No. 12 CADENA DE VALOR – LOGÍSTICA EXTERNA**

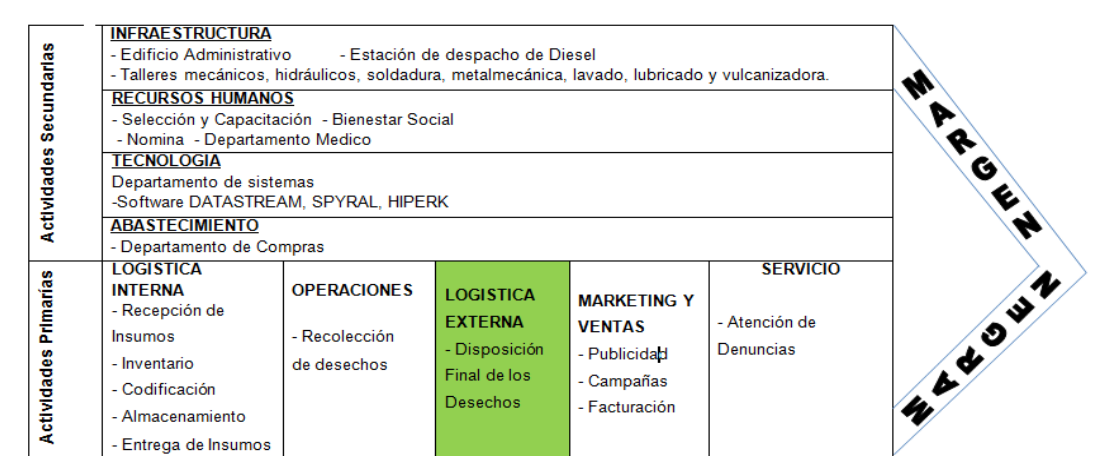

**Fuente: Consorcio Vachagnon**

**• Disposición final de los Desechos.-** Los desechos recolectados por la flota de camiones tienen como disposición final el relleno sanitario, mismo que es administrado por MI Municipalidad de Guayaquil.

### **GRÁFICO No. 13**

### **CADENA DE VALOR – MARKETING Y VENTAS**

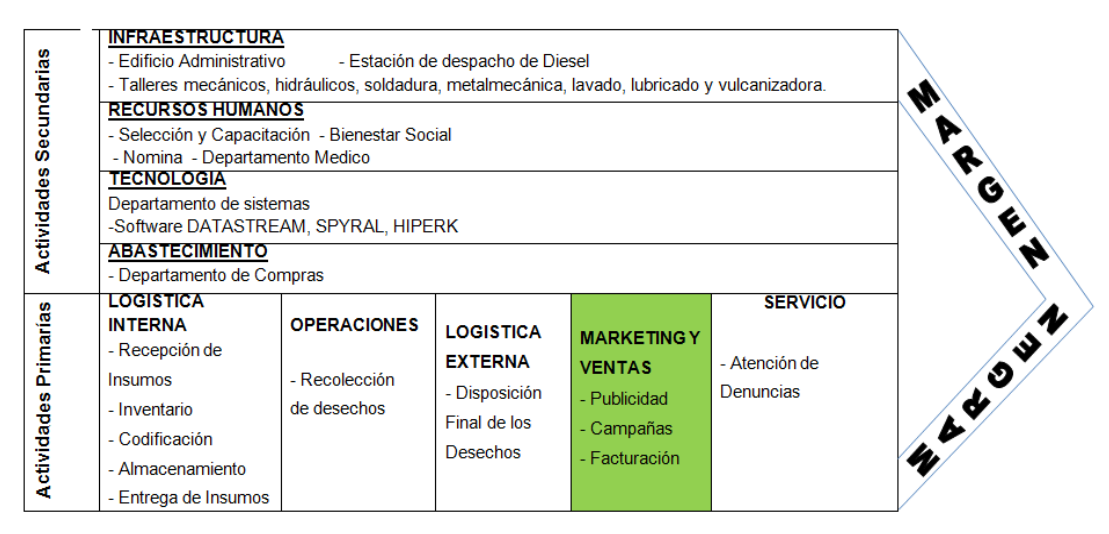

**Fuente: Consorcio Vachagnon Elaborado por: Goya Moreno Jorge Luis**

- **• Publicidad.-** El consorcio Vachagnon informa a la ciudadanía los horarios de recolección por los diferentes medios de comunicación como son: radios, prensa escrita y en algunos casos por televisión.
- **• Campañas.-** El consorcio Vachagnon cuenta con un grupo de motivadores quienes diariamente recorren diversos sectores de la ciudad realizando campañas denominadas puerta a puerta informando las frecuencias y los horarios de recolección a la ciudadanía.Limper y Limpia, son los héroes de esta campaña, quienes combaten a los enemigos del aseo, y mediante actividades lúdicas inculcan a los pequeños del hogar la importancia de la limpieza. De esta forma los niños aprenden y transmiten a sus padres los buenos hábitos de limpieza, el respeto a sí mismos y a los demás, el cuidado de la salud y la prevención de enfermedades, la obligación de respetar las ordenanzas y las sanciones por no colaborar.

# **GRÁFICO No. 14 CADENA DE VALOR – SERVICIO**

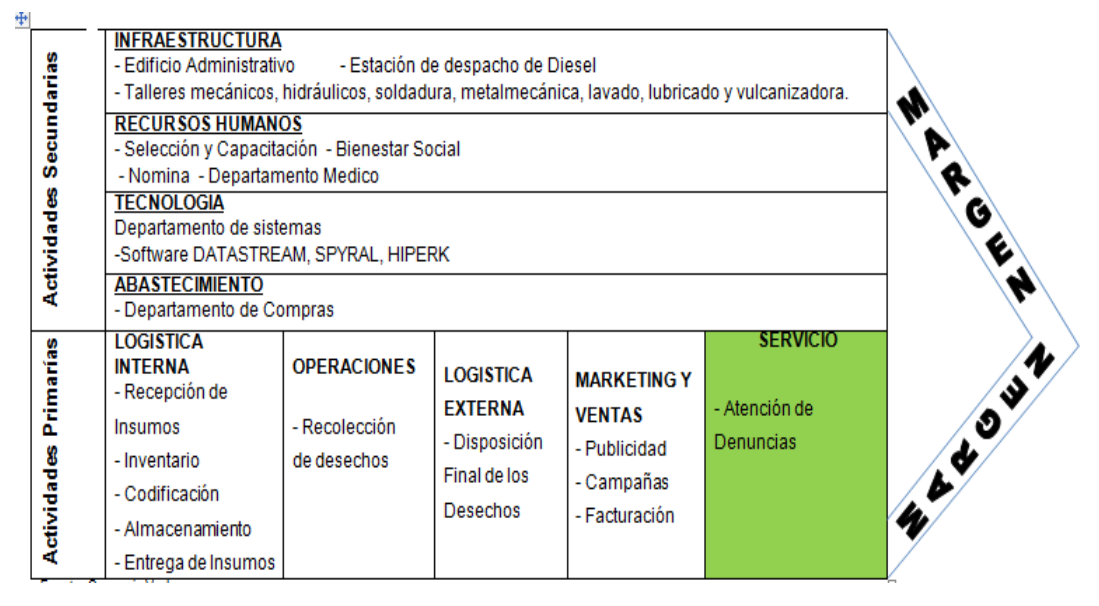

**Fuente: Consorcio Vachagnon Elaborado por: Goya Moreno Jorge Luis**

> **• Atención de Denuncias.-** El consorcio cuenta con un departamento de Relaciones Publicas que se encarga de atender las quejas y denuncias de la comunidad por la falta de atención en el servicio de recolección de los desechos en la zona o sector, estas denuncias son solucionadas en el menor tiempo posible y se los verifica mediante la retroalimentación con el usuario que hizo la denuncia.

### **3.2.2. Actividades de apoyo o de soporte**

El sistema de soporte de trabajo es el medio para planear y controlar las actividades de puntualizado, la identificación y ubicación del vehículo, las actividades a realizar, las especialidades requeridas y la prioridad del control al trabajo. Se define como un sistema de apoyo a la mantención donde se provee un conjunto de archivos manuales y mecanizados, Son aquellas actividades que agregan valor al producto pero que no están directamente relacionadas con la producción y comercialización de éste, sino que más bien sirven de apoyo a las actividades primarias:

# **GRÁFICO No. 16 CADENA DE VALOR – INFRAESTRUCTURA**

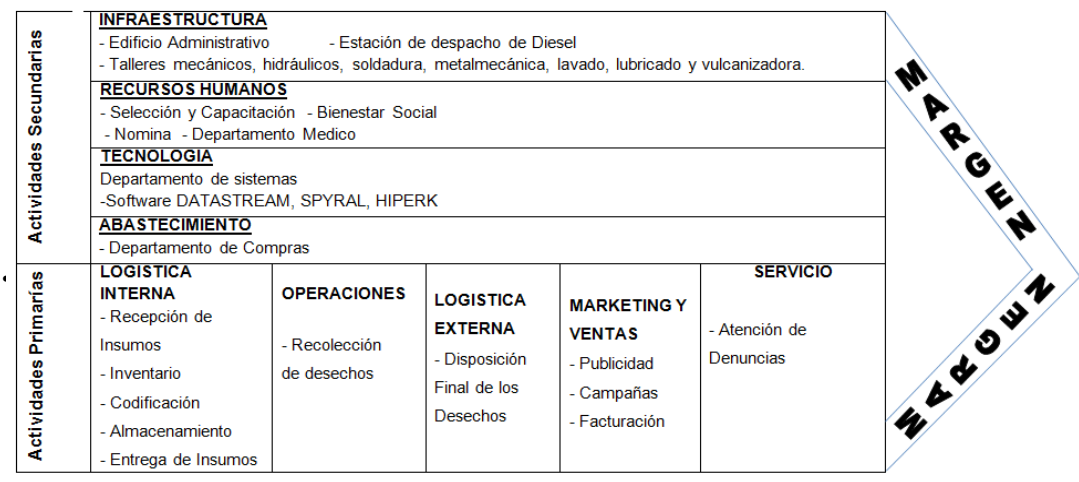

#### **Fuente: Consorcio Vachagnon Elaborado por: Goya Moreno Jorge Luis**

- **• Edificio Administrativo.-** Es el lugar donde realizan las actividades la presidencia, Vicepresidencia, gerencia, Administrativa, financiera, auditoria, sistemas, comparas y RRHH.
- **• Taller Mecánico.-** En este taller se realizan las reparaciones mecánicas, eléctricas y de otras índoles que las unidades necesitan para estar cien por ciento operativas.
- **• Taller Hidráulico.-** Este taller está dotado con un laboratorio para montar y desmontar gatos hidráulicos y realizarles trabajos de reparación y pruebas hidráulicas a todos los diferentes sistemas hidráulicos con que cuentan las unidades recolectoras.
- **• Taller de Soldadura.-** En este taller se realizan cortes y reparaciones a las cajas recolectoras de las unidades y a las cajas contenedoras de los vehículos Roll- On.
- **• Taller de Metalmecánica.-** En este taller se fabrican tachos que son requeridos por la M. l. Municipalidad de Guayaquil para ser instalados en diferentes sectores de la ciudad y también se elaboran carretillas que son parte de las herramientas de trabajo de los obreros.
- **• Taller de Lavado, Lubricado y Vulcanizado.-** En este taller entran dos veces al día las unidades recolectoras para ser lavadas y luego

revisadas y de ser necesario ser cambiado o completado los diferentes niveles de aceite que lleva la unidad, así como los diferentes filtros utilizados.

**• Estación despacho de Diesel.-** El Consorcio Vachagnon cuenta con su propia estación para el despacho de diesel, donde llegan todas las unidades para ser abastecidas del combustible necesario para realizar la labor de recolección.

### **GRÁFICO No. 16**

### **CADENA DE VALOR – RECURSOS HUMANOS**

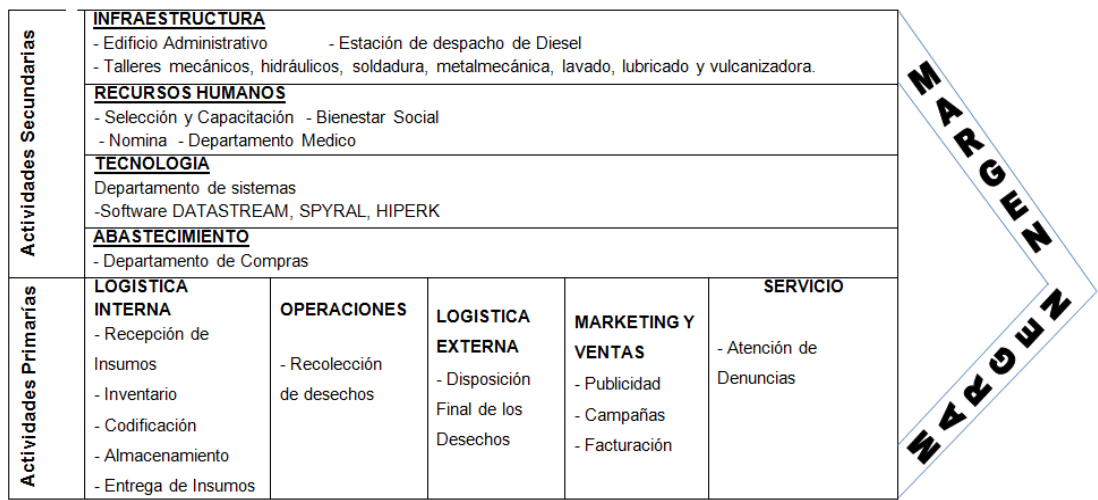

**Fuente: Consorcio Vachagnon**

- **• Selección y Capacitación.-** Esta área se encarga de seleccionar, capacitar y contratar a todo el personal que requiere el consorcio Vachagnon en sus diferentes áreas para cumplir con su operación.
- **• Bienestar Social.-** Se encarga de atender las necesidades de todos los trabajadores en lo referente a trámites en el IESS, préstamos o anticipos ordenes de crédito en farmacias y de eventos internos en el consorcio Vachagnon.
- **• Nomina.-** Se encarga de elaborar los roles de pago a las diferentes áreas con que cuenta el consorcio Vachagnon, así como atender o explicar los reclamos por errores de los pagos de sobre tiempo, días descontados y días de vacaciones que les toca gozar a los trabajadores.

**• Departamento Médico.-** El consorcio Vachagnon cuenta con un dispensario médico comprendido con la atención de dos médicos en medicina general y uno odontológico, así como con el aporte de una enfermera para ayudar a los trabajadores que requieran atención médica.

# **GRÁFICO No. 17 CADENA DE VALOR - TECNOLOGÍA**

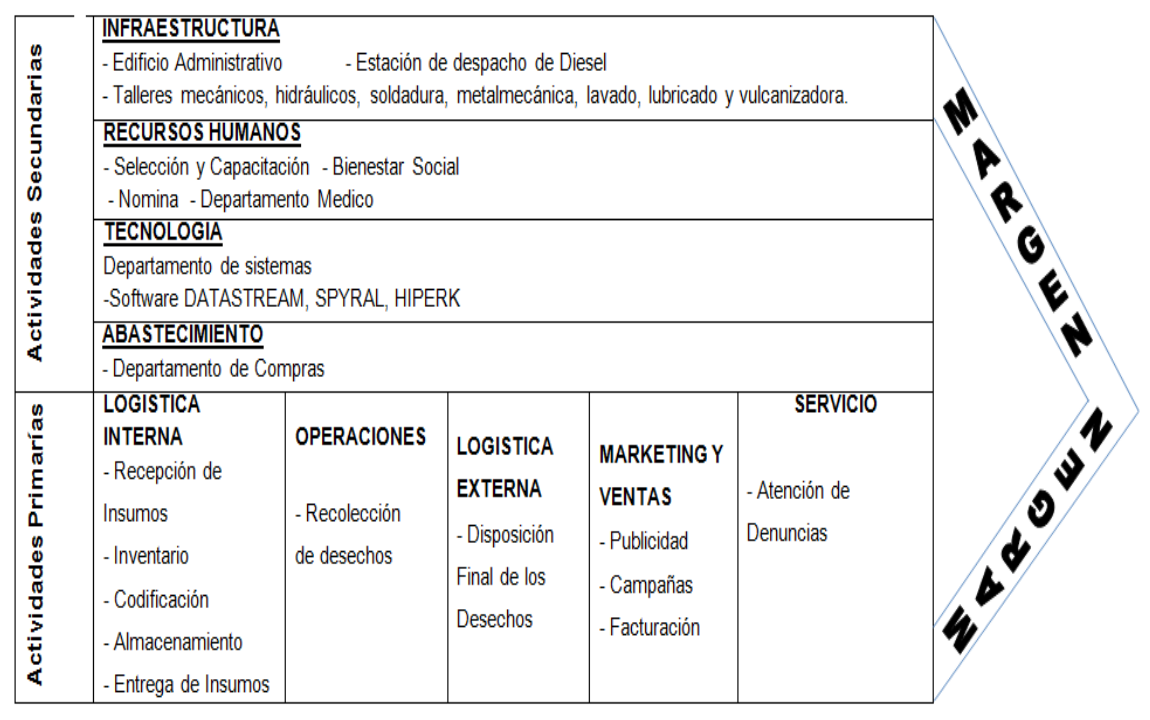

**Fuente: Consorcio Vachagnon**

- **• Departamento de Sistema.-** Este departamento cuenta con una importante infraestructura para dar soporte técnico a los sistemas DATASTREAM, SPYRAL e HIPERK, que son los sistemas informáticos que se manejan dentro del consorcio Vachagnon.
- **• DATASTREAM.-** Este sistema soporta todos los sistemas operativos interno dentro del consorcio Vachagnon.
- **• SPYRAL.-** Este sistema es utilizado únicamente por el área de nómina.
- **• HIPERK.-** Este sistema coteja todas las transacciones generadas en DATASTREAM con la parte contable financiera del consorcio Vachagnon.

### **GRÁFICO No. 18**

### **CADENA DE VALOR - ABASTECIMIENTO**

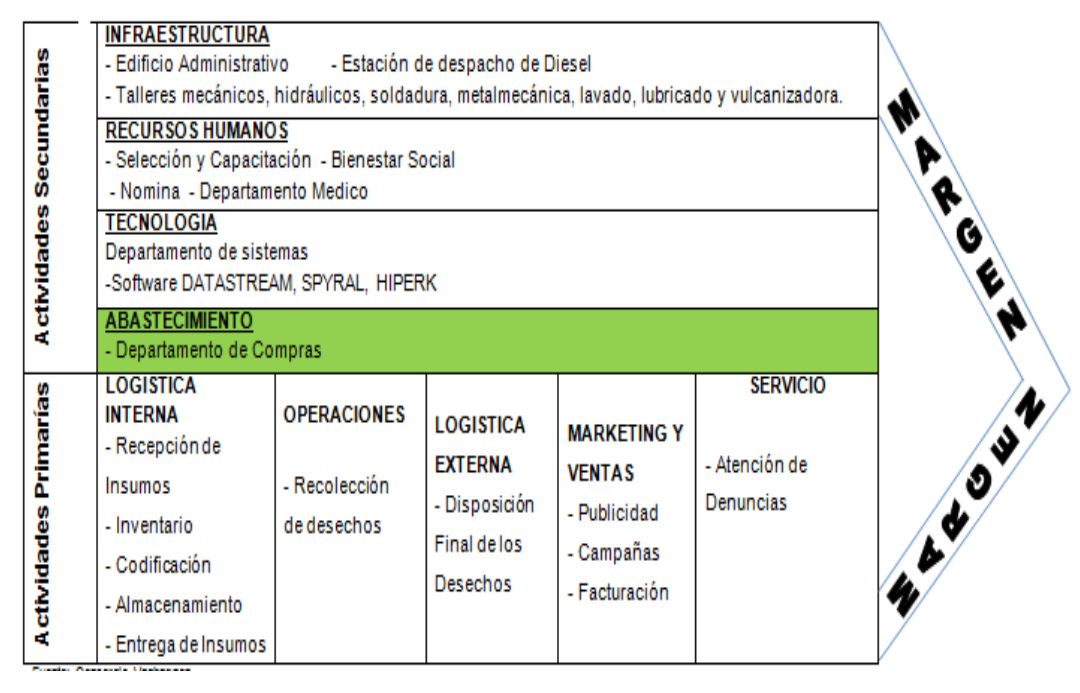

**Fuente: Consorcio Vachagnon Elaborado por: Goya Moreno Jorge Luis**

> **• Departamento de Compras.-** El Consorcio Vachagnon cuenta con un departamento de compras que es el encargado de cotizar, proforma y gestionar las solicitudes de compras hasta que se vuelvan órdenes de compras y estas sean traídas por los proveedores hasta la bodega general de la empresa.

 En general, la cadena de valor busca obtener el mayor margen de utilidad teniendo en como objetivo principal la satisfacción del usuario.

### **3.2.3. Proceso actual de solicitud de compras de repuestos**

 Es el registro en la cual se almacena todas las solicitudes de compras de repuestos permitiendo chequear la información que se requiere. La solicitud de compras de repuestos en la actualidad solamente se la realiza cuando el área de mantenimiento realiza un requerimiento de repuestos y éstos se encuentran con su stock en cero, es ese momento que el Jefe de bodega puede proceder a emitir una solicitud de compras.

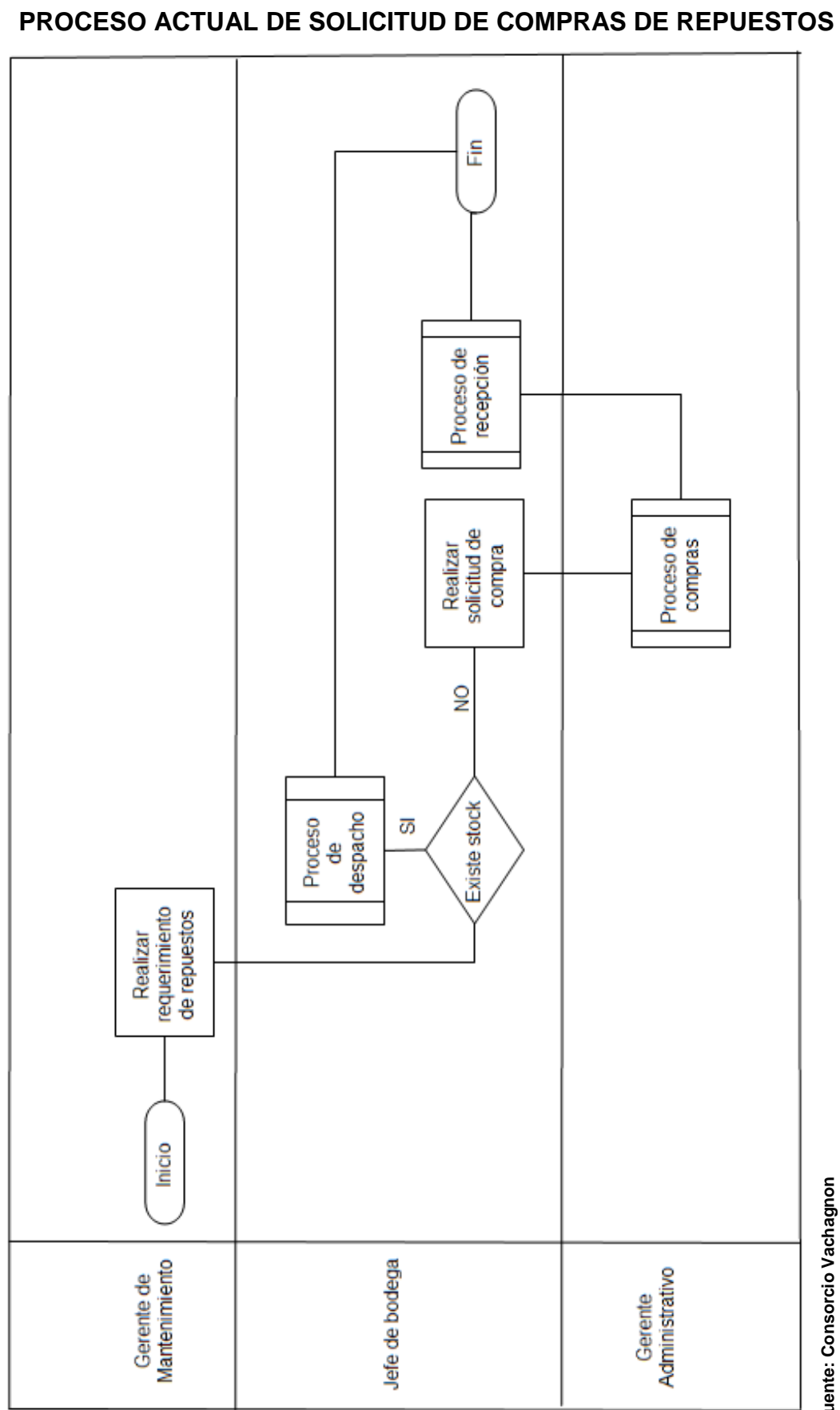

### **GRÁFICO No. 19**

Fuente: Consorcio Vachagnon<br>Elaborado por: Goya Moreno Jorge Luis **Elaborado por: Goya Moreno Jorge LuisFuente: Consorcio Vachagnon**

### **CAPÍTULO IV**

### **ANÁLISIS Y DIAGNÓSTICO**

### **4.1 Análisis de datos e identificación de problemas**

 Para el análisis de los problemas de unidades paradas y toneladas de basura no recolectadas diariamente se utilizará el diagrama causa efecto y el diagrama de Pareto, dichas herramientas permitirán saber en forma cuali-cuantitativa las causas que no permiten cumplir con el programa de toneladas diarias de recolección de basura.

### **4.2. Diagrama Ishikawa (Causa - Efecto)**

 El 'Diagrama de Ishikawa', también llamado diagrama de causaefecto, es una de las diversas herramientas surgidas a lo largo del siglo XX en ámbitos de la industria y posteriormente en el de los servicios, para facilitar el análisis de problemas y sus soluciones en esferas como es la calidad de los procesos, los productos y servicios.

Fue concebido por el ingeniero japonés Dr. Kaoru Ishikawa en el año 1943. Se trata de un diagrama que por su estructura ha venido a llamarse también: diagrama de espina de pescado, que consiste en una representación gráfica sencilla en la que puede verse de manera relacional una especie de espina central, que es una línea en el plano horizontal, representando el problema a analizar, que se escribe a su derecha.

 La causa mayor que está generando que existan vehículos no operativos se encuentra en la sección de materiales debido a la falta de repuestos en bodega, lo mismo que se aprecia en el diagrama Ishikawa ilustrado en el gráfico No. 21, también se puede observar que existen otros factores que afectan directamente a la productividad de las unidades operativas, tales como:

### **Ausentismo de personal**

Debido al sindicato que hay en el consorcio y al conflicto que existe con alta directiva, los chóferes, mecánicos no se presentan a trabajar en sus turnos asignados.

# **Falta de montacargas para desmontar & montar piezas y partes pesadas**

En los camiones existen piezas y partes como: diferenciales, cajas de cambio, tandem de suspensión entre otros, que necesitan de una mayor dotación de personal para que sea desmontado o montado, para éstas situaciones el camión está en espera de que haya disponibilidad de ésta mano de obra para poder ser atendido.

#### **Reutilización de repuestos usados**

Por la falta de repuestos del stock de bodega el área de mantenimiento se ve obligada a reutilizar repuestos que han sido dados de bajas.

### **Falta del cumplimiento del programa preventivo**

Actualmente el área de mantenimiento es quién determina si una unidad de la flota de vehículos se la debe paralizar para realizar el mantenimiento preventivo correspondiente, sin embargo esto no se cumple debido a que existen ya unidades paralizadas en espera de repuestos para ser habilitadas.

### **Alto porcentaje de mantenimiento correctivo**

Al no cumplir con el plan de mantenimiento preventivo se genera realizar más mantenimiento correctivo. En el gráfico No. 22 se ha realizado un análisis de las causas por la que se presenta la falta de repuestos en bodega, donde se encontró lo siguiente:

### **Personal con poca experiencia en gestión de compras**

Actualmente existen personal con poca experiencia lo que ocasiona que cometan muchos errores como: olvido de revisar las órdenes de compras aprobadas en el sistema.

#### **Retraso de entrega de los proveedores**

Los proveedores son calificados sin embargo igualmente realizan sus entregas tardías.

### **Falta de software adecuado**

La empresa utiliza el software DATASTREAM desde el 2007 pero este no cuenta con un sistema de reorden automático.

### **Retraso en las aprobaciones de la compra de repuestos**

Un requerimiento de repuestos debe ser aprobado por el gerente de área en el sistema DATASTREAM para que bodega genere la respectiva solicitud de compra, pero los gerentes demoran en realizar su gestión de aprobación.

### **Retraso de los requerimientos de repuestos locales e importados**

Actualmente un requerimiento de repuestos es colocado en el

momento que el área de mantenimiento se dé cuenta que necesita y no hay existencia en bodega, a pesar de que el área de bodega da aviso mediante correo electrónico cuando los niveles de stock de ciertos repuestos estén bajos. (Ver anexo 6).

### **Falta de reorden automático de pedido**

El sistema DATASTREAM ya cuenta con el registro de ingresos y egresos de repuestos, esta función permite programar órdenes de trabajo la cuales se activarán cada cierto periodo que hemos programado. Permite visualizar las órdenes, pero sin embargo no tiene implementado la funcionalidad de que presente el punto de reorden automático para proceder con un abastecimiento más efectivo.

**GRÁFICO No. 2O**

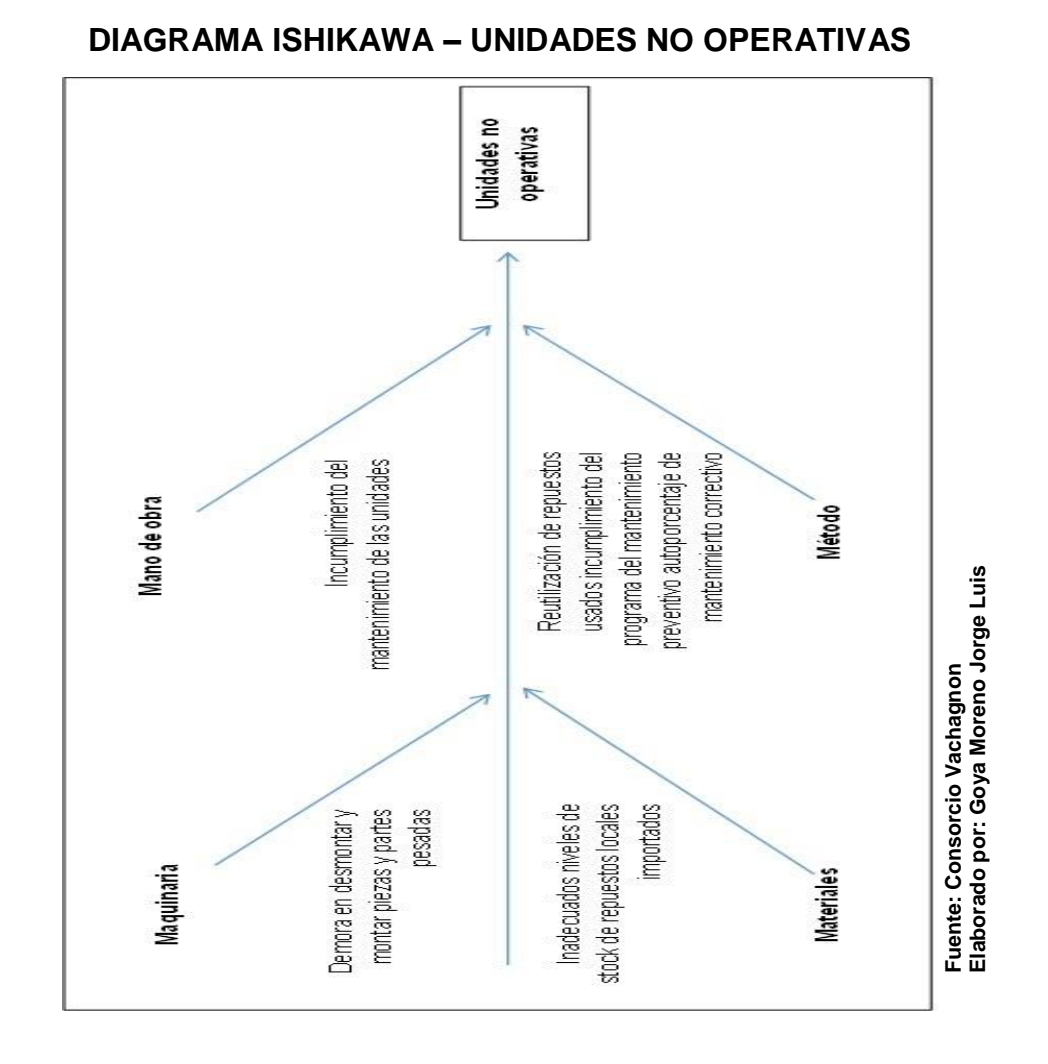

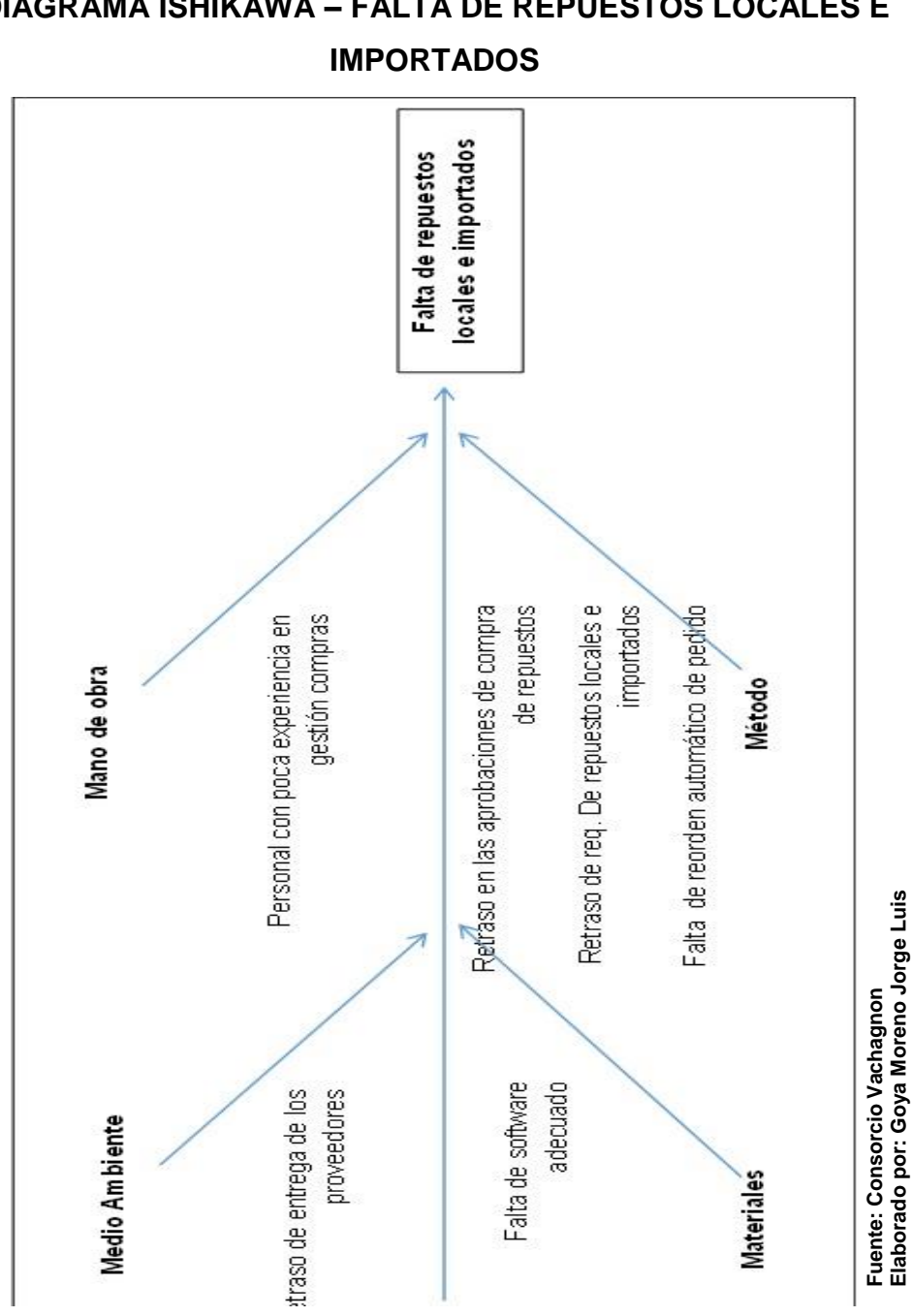

**GRÁFICO No. 21 DIAGRAMA ISHIKAWA – FALTA DE REPUESTOS LOCALES E** 

### **4.3. Diagrama de Pareto**

 El diagrama de Pareto, también llamado curva 80 - 20 o Distribución A - B - C, es una gráfica para organizar datos de forma que estos queden en orden descendente, de izquierda a derecha y separados por barras. Permite, pues, asignar un orden de prioridades.

El diagrama permite mostrar gráficamente el principio de Pareto (pocos vitales, muchos triviales), es decir, que hay muchos problemas sin importancia frente a unos pocos graves. Mediante la gráfica colocamos los "pocos vitales" a la izquierda y los "muchos triviales" a la derecha.

 El siguiente cuadro muestra que el 43% de las causas que son la generadoras de que existan unidades no operativas de las flota de camiones se encuentran en la sección de materiales debido a la falta de repuestos para proceder con el mantenimiento preventivo o correctivo, por lo cual dichas unidades se encuentran paralizadas hasta la llegada del o los repuestos correspondientes, lo mismo que se encuentra graficado en el diagrama de Pareto. Ver Gráfico # 23.

#### **CUADRO No. 12**

### **FRECUENCIA DE LAS CAUSAS DE LAS UNIDADES NO OPERATIVAS**

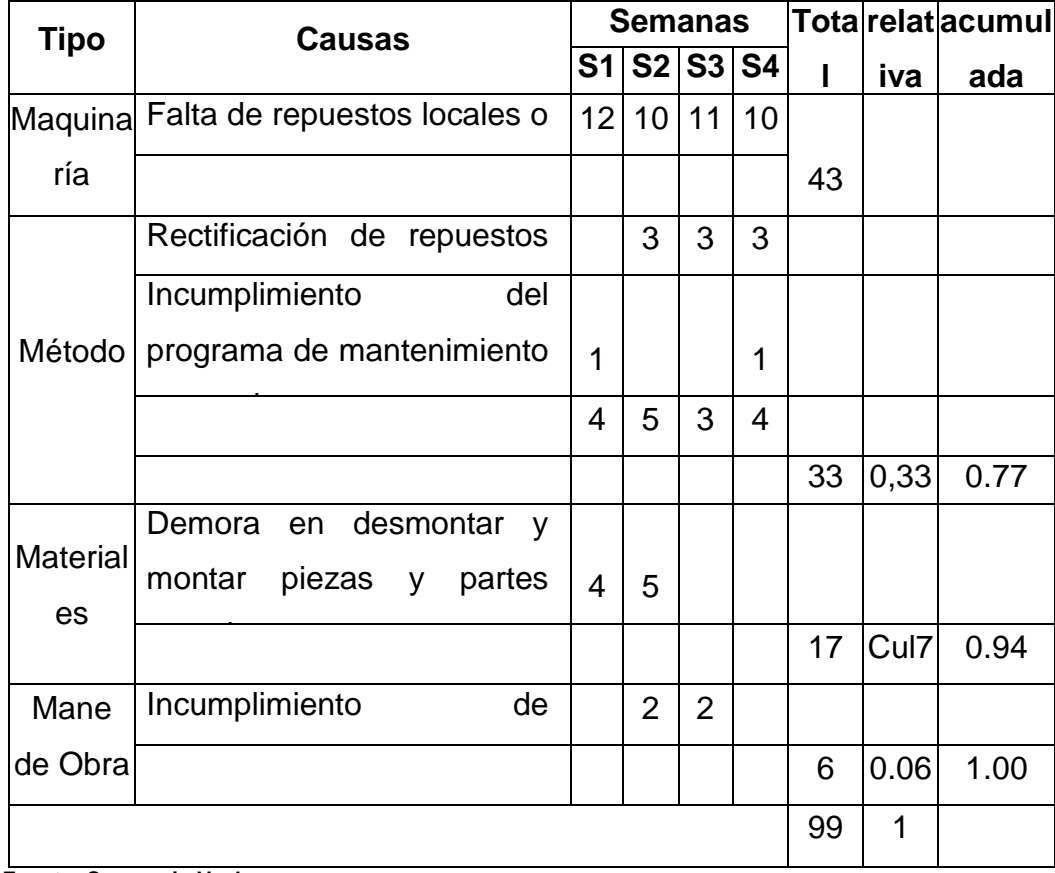

**Fuente: Consorcio Vachagnon**

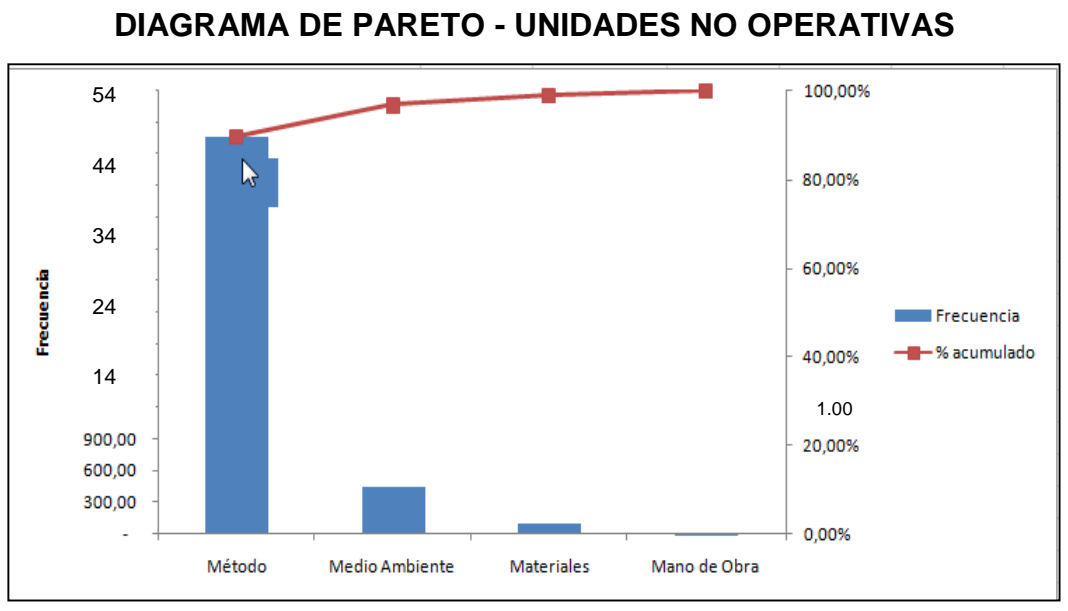

**GRÁFICO No. 22**

**Fuente: Consorcio Vachagnon Elaborado por: Goya Moreno Jorge Luis**

 En el levantamiento y análisis de las causas de la falta de repuestos se puede observar en el cuadro # 13 que el método de trabajo es el que afecta en mayor porcentaje a que no exista en bodega repuestos disponibles para el uso del área del área de mantenimiento en la atención de las unidades de la flota de camiones.

 En el diagrama de Pareto de acuerdo al gráfico # 24 se refleja de izquierda a derecha el grado de afectación para la falta de repuestos según el tipo de causa que está dado en el siguiente orden: método, mano de obra, medio ambiente y materiales.

### **CUADRO No. 13**

### **FRECUENCIA DE LAS CAUSAS DE LA FALTA DE REPUESTOS**

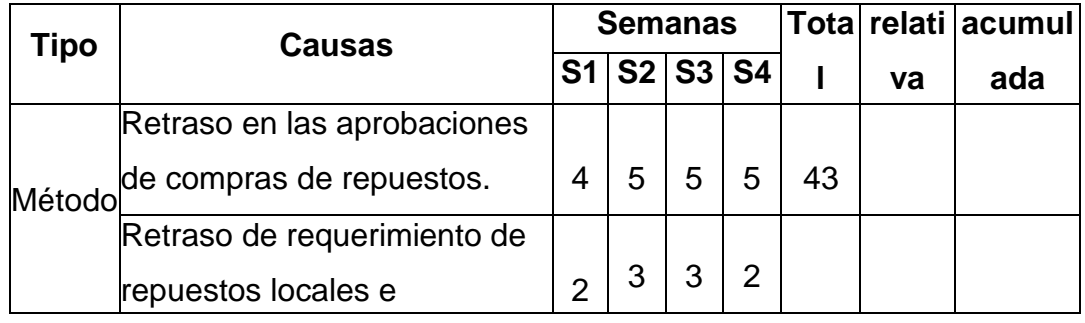

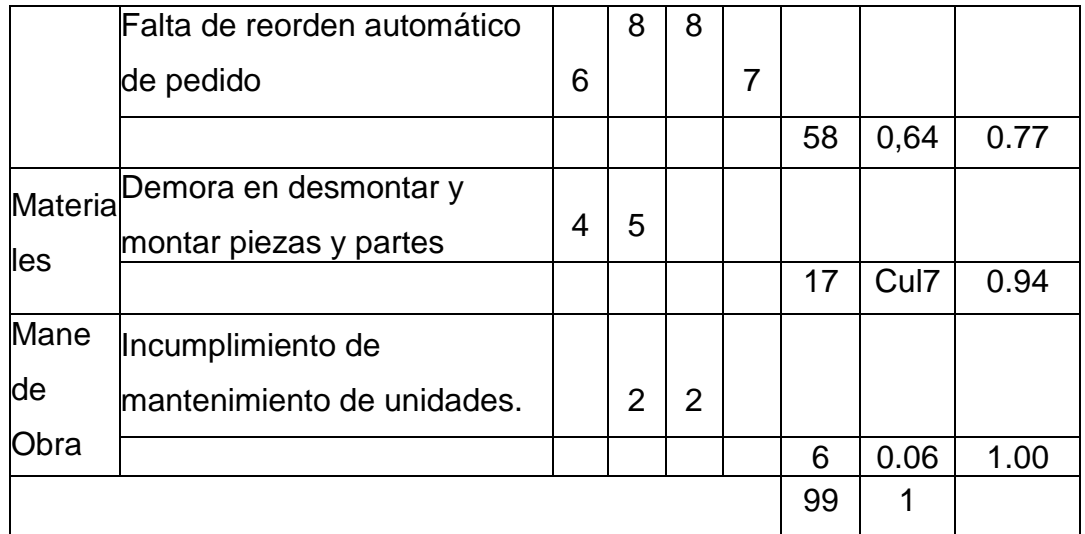

**Fuente: Consorcio Vachagnon Elaborado por: Goya Moreno Jorge Luis**

100,00% 60 50 80,00% 40 60,00% Frecuencia Frecuencia 30 -<sup>-</sup> % acumulado 40.00% 20 20,00% 1.00 $10$ 0.00% Método Mano de Obra Medio Ambiente Materiales  $\overline{a}$ 

# **GRÁFICO No. 23**

**DIAGRAMA DE PARETO**

**Fuente: Consorcio Vachagnon Elaborado por: Goya Moreno Jorge Luis**

### **4.4. Impacto económico de los problemas**

 El valor en dólares por tonelada es de veintitrés con 00/100 dólares americanos, con lo cual se ha procedido a realizar el cálculo de las pérdidas por no haber realizado la recolección de las toneladas correspondientes de acuerdo a la programación que es de 2 400 toneladas diarias, es decir,

1.200 toneladas por turno. Se calculó la diferencia entre las toneladas recolectas y las toneladas programadas para obtener las toneladas no recolectadas.

# **CUADRO No. 14 PÉRDIDAS MENSUALES - TURNO 1**

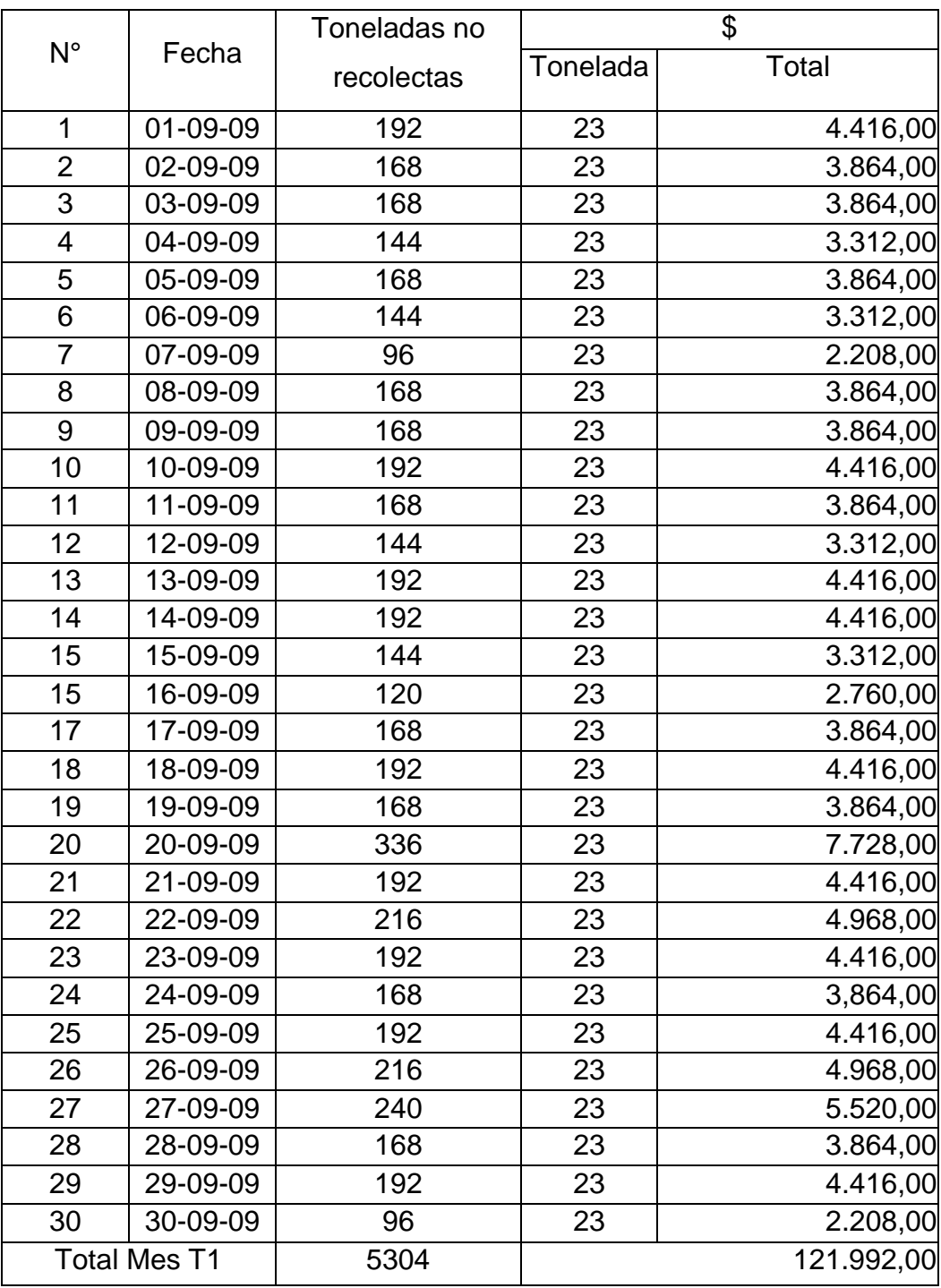

**Fuente: Consorcio Vachagnon**

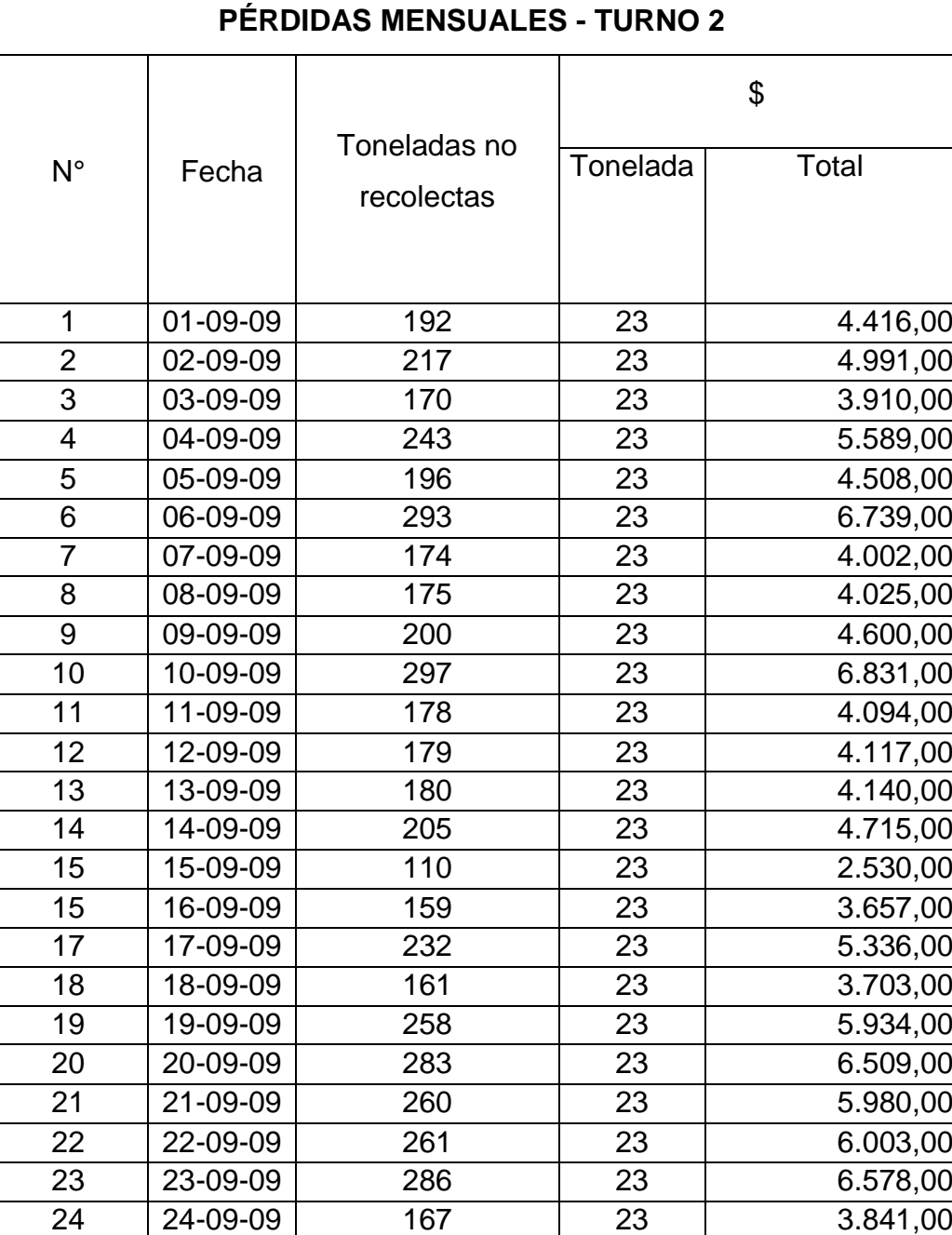

25 25-09-09 168 23 3.864,00 26-09-09 241 23 5.543,00 27-09-09 218 23 5.014,00 28-09-09 267 23 6.141,00 29 29-09-09 172 23 3.956,00 30-09-09 173 23 3.979,00 Total Mes T2 6315 145.245,00

# **CUADRO No. 15**

**Fuente: Consorcio Vachagnon**

 El total de perdidas mensual entre el turno diurno y nocturno corresponde a doscientos sesenta y siete mil doscientos treinta y siete con 00/100 dólares americanos.

### **CUADRO No. 16**

### **TOTAL PERDIDAS MENSUALES POR UNIDADES NO OPERATIVAS**

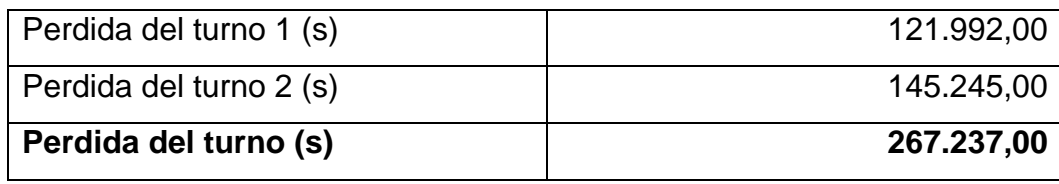

**Fuente: Consorcio Vachagnon Elaborado por: Goya Moreno Jorge Luis**

### **GRÁFICO No. 25**

### **PÉRDIDAS MENSUALES POR UNIDADES NO OPERATIVAS**

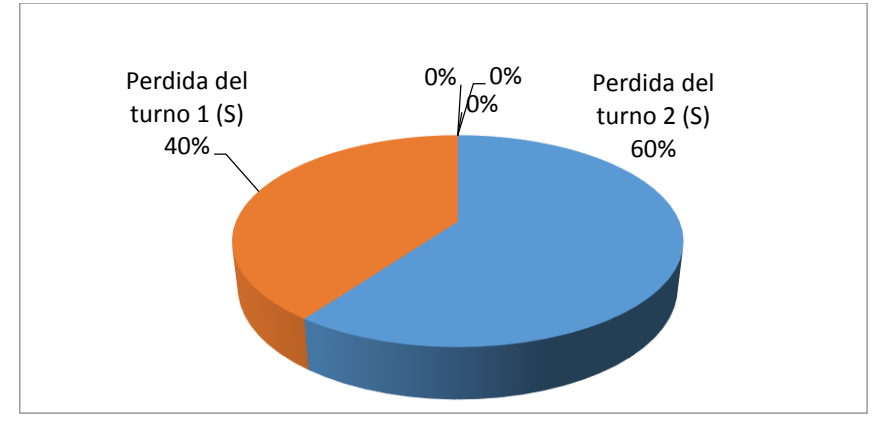

**Fuente: Consorcio Vachagnon Elaborado por: Goya Moreno Jorge Luis**

 Las toneladas no recolectadas mensualmente por la falta de repuestos que se encuentra dentro del tipo de causa materiales en el diagrama Ishikawa anteriormente es de ciento dieciséis mil setenta y dos con 00/100 dólares americanos que corresponden al 43% de la pérdida total mensual.

### **CUADRO No. 17**

### **TOTAL PERDIDAS MENSUALES POR UNIDADES NO OPERATIVAS**

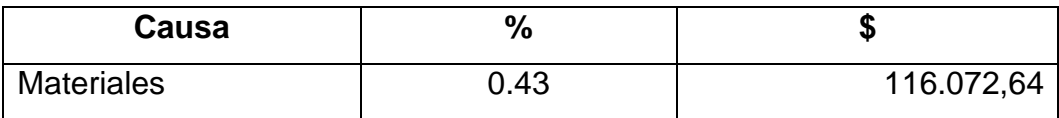

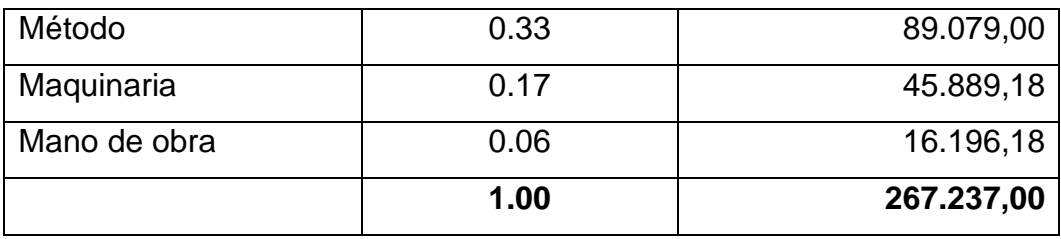

**Fuente: Consorcio Vachagnon**

**Elaborado por: Goya Moreno Jorge Luis**

## **GRÁFICO No. 25**

### **PÉRDIDAS MENSUALES POR UNIDADES NO OPERATIVAS**

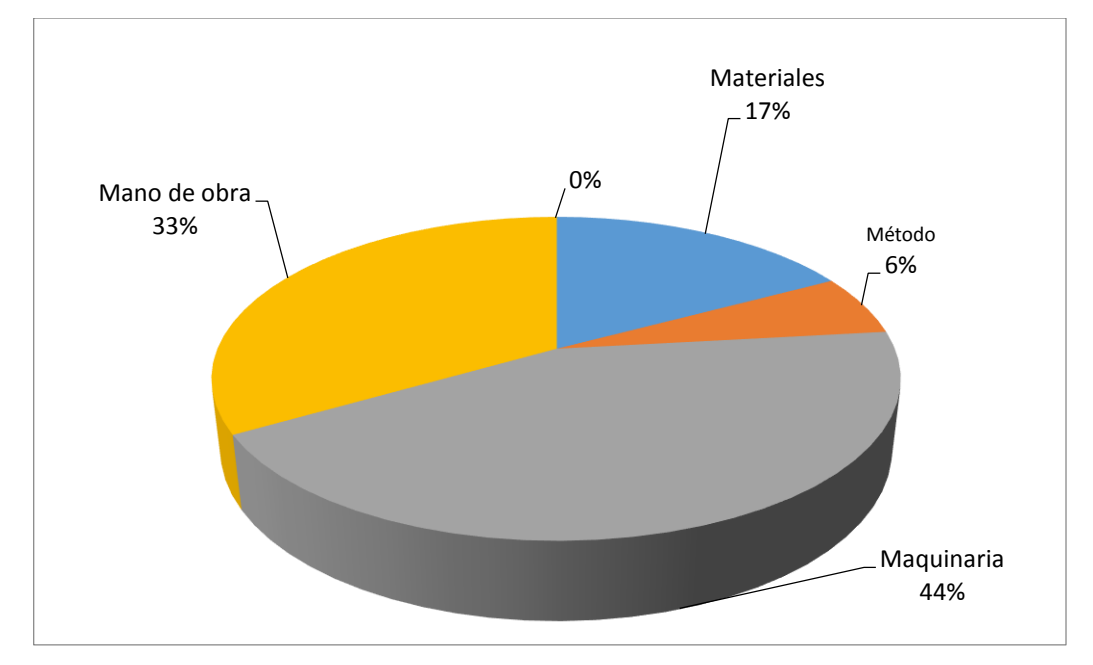

**Fuente: Consorcio Vachagnon Elaborado por: Goya Moreno Jorge Luis**

### **CAPÍTULO V**

### **PROPUESTA**

### **5.1 Planteamiento de alternativas de solución a problemas**

 La presente tesis sugiere que el área de bodega ejecute diariamente un reporte (listado) que lo otorgue el sistema DATASTREAM mediante un reorden automático obtenido previa clasificación A, B y C según el consumo histórico y tiempo de abastecimiento en días de los ítems, dados en parámetros otorgados previamente a cada ítem seleccionado y basados en el control y ejecución del plan de mantenimiento detallado en los procedimientos PRO-TALL-25 planificación, ejecución, y Control del Mantenimiento preventivo y PRO-TALL-26 planificación, ejecución, y Control del Mantenimiento correctivo. Ver anexos 10.Este listado se incrementará según el consumo de repuestos y en acuerdo con el gerente de mantenimiento, gerente administrativo, jefe de compras y jefe de bodega.

El proceso actual es que el área de mantenimiento realice el requerimiento de los repuestos para que el área de bodega realice el despacho o en caso de ser necesario realice la solicitud de compras, por lo cual se requiere que bodega realice el control de solicitudes de compras en base al punto de reorden que otorgue el sistema.

# **5.2 Proceso sugerido de solicitud de compras para listado de repuestos**

El proceso sugerido para realizar la solicitud de compras de repuestos es que el input de este proceso sea un punto de reorden y adicional al proceso actual dónde la entrada es el requerimiento de ítems del área de mantenimiento en el sistema DATASTREAM.

EL objetivo es que no se llegue a tener stock cero (0) por lo que el jefe de bodega o un asistente de mantenimiento ejecutará diariamente el reporte de ítems de punto de reorden para luego emitir las solicitudes de compras correspondientes, las mismas que pasarán al proceso de compra actual como se ilustra en el siguiente flujo:

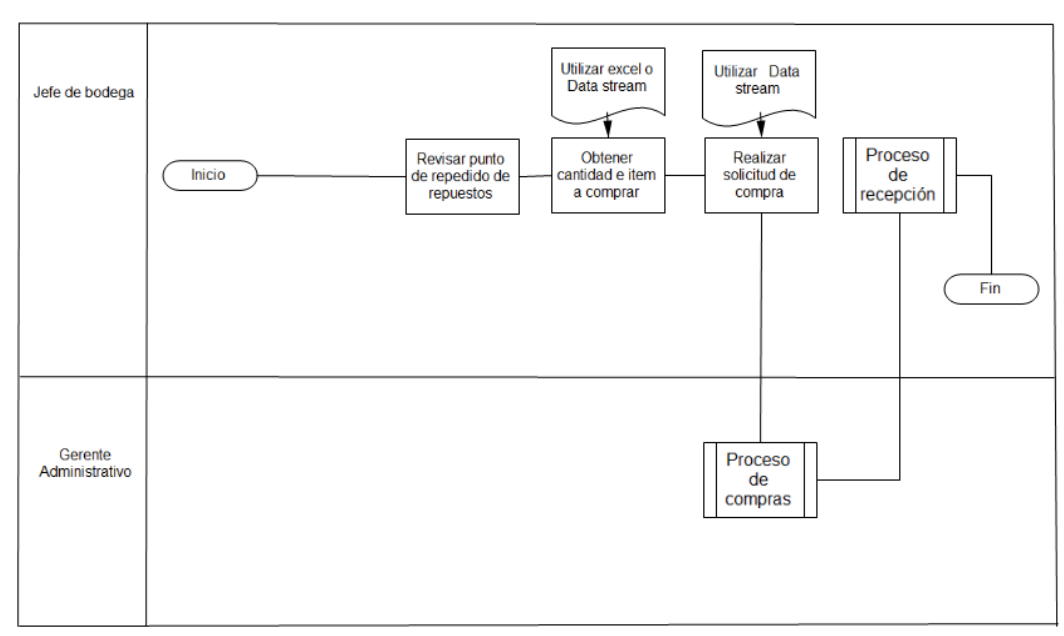

# **GRÁFICO No. 26**

## **PROCESO DE SOLICITUD DE COMPRAS DE REPUESTOS**

**Fuente: Consorcio Vachagnon Elaborado por: Goya Moreno Jorge Luis**

# **5.2.1 Realizar cambio en software actual para obtener el punto de reorden**

 DATASTREAM es un software que en la actualidad es del uso de del área de bodega, sin embargo el mismo no tiene la opción para dar el punto de reorden del listado de repuestos porque no está autorizado por la gerencia administrativa, pero este software si es flexible para que le sea agregada la nueva funcionalidad de obtener el punto de reorden de los repuestos. Ver anexo N° 5.

 La siguiente tabla muestra un ejemplo de las columnas que se requiere del reporte que se va a ejecutar en el sistema DATASTREAM para la obtención de los puntos de reorden por cada ítem, dónde:

- **Stock mínimo.-** Es igual al consumo diario multiplicado por los días de adquisición.
- **Punto de reorden.-** Es la multiplicación entre el stock mínimo y el porcentaje de demora más el stock mínimo.

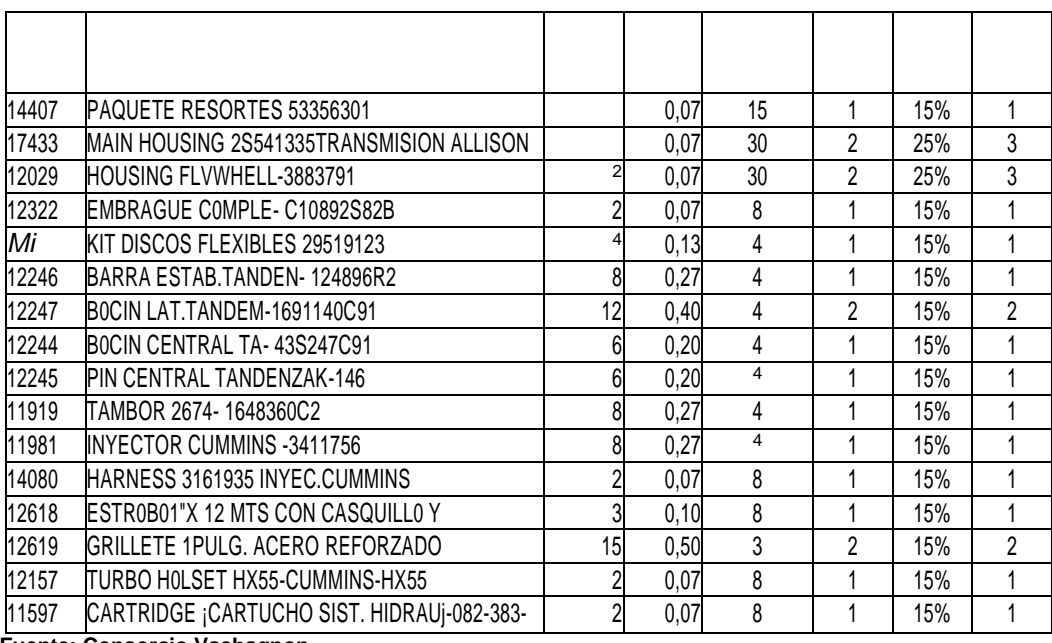

### **CUADRO No. 18**

### **CÁLCULO DEL PUNTO DE REORDEN POR ÍTEMS**

00 **Elaborado por: Goya Moreno Jorge Luis Fuente: Consorcio Vachagnon**

### **5.2.2 Realizar control del punto de reorden en Microsoft Excel**

 Microsoft Excel es una herramienta de cálculo la misma que serviría por medio de fórmulas para obtener el punto de reorden en base a la cantidad de repuestos consumidas, es decir, obtener según el consumo y no utilizar proyecciones futuras ya que no se trata de un producto de venta sino de mantenimiento de vehículos. En este caso se utilizará la tabla anterior en el cuadro No. 18, pero el usuario de bodega la tendría que ir actualizando diariamente.

### **5.3 Costos de alternativas de solución**

 Los costos de las propuestas se calcularán de acuerdo a los rubros que se necesiten para poner en marcha la solución que se vaya a seleccionar, sin embargo en el capítulo 6 se realizará la evaluación financiera para la toma de decisión de alguna de las alternativas presentadas en ésta tesis.

# **5.3.1 Realizar cambio en software actual para obtener el punto de reorden**

 Actualmente el área de bodega utiliza un software para llevar el control de recepción y salida de repuestos, el mismo se llama DATASTREAM, por lo cual serviría para que se le haga una modificación para obtener el punto de reorden desde ésta herramienta, a continuación se expone los costos que implican en realizar una mejora al software actual:

### **CUADRO No. 19**

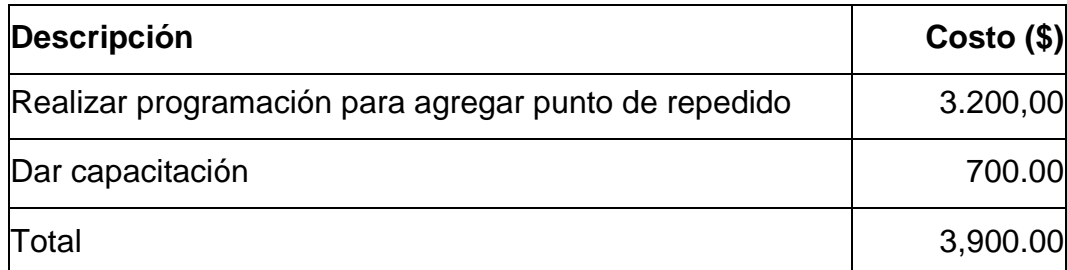

#### **OBTENER PUNTO DE REORDEN EN DATASTREAM**

**Fuente: Consorcio Vachagnon Elaborado por: Goya Moreno Jorge Luis**

#### **5.3.2 Llevar control del punto de reorden en Microsoft Excel.**

 Obtener el punto de reorden en Excel un aspecto poco comprendido de la gestión del inventario solamente tendría costo de capacitación, debido a que este programa ya lo tienen actualmente para su uso y lo que generaría es un gasto de operación, es mismo que se lo calculará en el capítulo 6.

### **CUADRO No. 20**

### **OBTENER PUNTO DE REORDEN EN EXCEL**

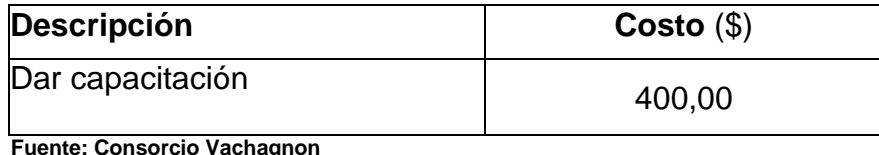

**Elaborado por: Goya Moreno Jorge Luis**

### **5.4 Evaluación v selección de alternativa de solución**

 La ley de Factibilidad se la utilizará para ver analizar si la inversión es viable o no su cálculo es igual al cociente de la inversión por el valor por el valor de la perdida y si el resultado es menor a 0.50 entonces es conveniente la propuesta.

# FACTIBILIDAD = INVERSION PÉRDIDA

### **5.4.1 Factibilidad de obtener punto de reorden en DATASTREAM.**

 El valor obtenido de la factibilidad es de 0.034 lo que indica que realizar la inversión si es viable.

### **CUADRO No. 21**

# **FACTIBILIDAD DE OBTENER PUNTO DE REORDEN EN DATASTREAM**

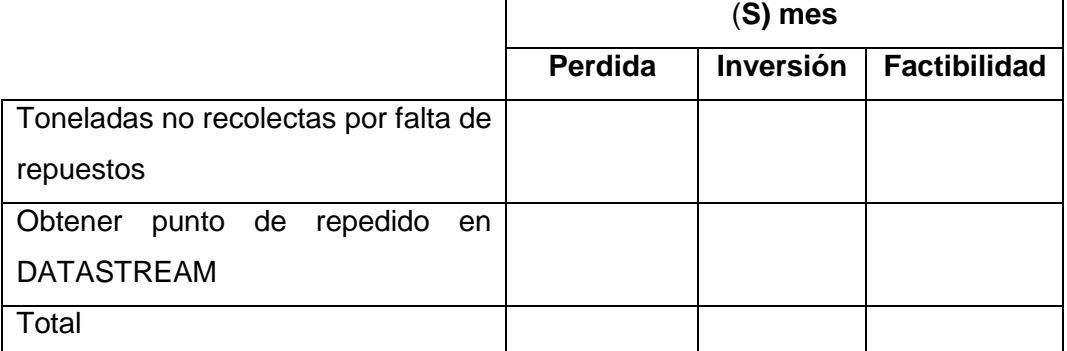

**Fuente: Consorcio Vachagnon Elaborado por: Goya Moreno Jorge Luis**

### **5.4.2 Factibilidad de obtener punto de reorden en Excel**

 El utilizar un punto de reorden en Microsoft Excel tiene una factibilidad de 0.003 siendo más conveniente que la solución presentada por el sistema DATASTREAM, sin embargo también en este tipo de reporte se debe considerar el análisis cualitativo, es decir, llevar un reporte en Excel es menos rápido, menos confiable y menos seguro.

# **CUADRO No. 22 FACTIBILIDAD DE OBTENER PUNTO DE REORDEN EN EXCEL**

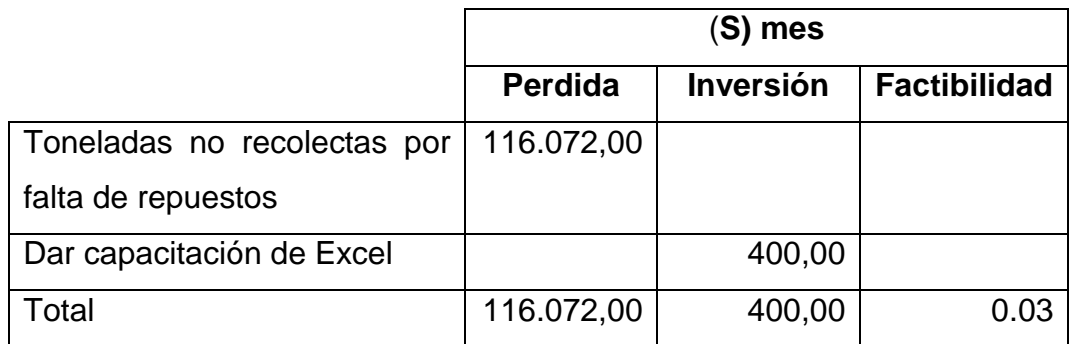

**Fuente: Consorcio Vachagnon**

### **CAPÍTULO VI**

### **EVALUACIÓN ECONÓMICA Y FINANCIERA**

### **6.1. Plan de inversión y financiamiento**

 Un plan de inversión define sus ingresos con precisión, identifica sus metas y sirve como currículum de sus negocios.

 El plan de inversión lo ayuda a asignar los recursos de forma apropiada, manejar complicaciones imprevistas y tomar buenas decisiones para el negocio.

 Un plan de inversión exhaustivo y bien elaborado es de una importancia extraordinaria. Mucho depende de la administración de sus operaciones y finanzas, y el logro de sus metas y objetivos.

### **6.2 Evaluación financiera**

 Se define que "evaluación' es la acción y el efecto de señalar el valor de una cosa. Por evaluación financiera entenderemos por tanto la acción y el efecto de señalar el valor de un conjunto de activos o pasivos financieros.

### **6.2.1 Inversión**

 Representan colocaciones de dinero sobre las cuales una empresa espera obtener algún rendimiento a futuro, ya sea, por la realización de un interés, dividendo o mediante la venta a un mayor valor a su costo de adquisición.

### **6.2.2 Inversión punto reorden DATASTREAM**

 La inversión total que requiere la implementación de la propuesta de realizar modificación al programa DATASTREAM es la siguiente:

### **CUADRO No. 23**

### **INVERSIÓN PUNTO REORDEN DATASTREAM**

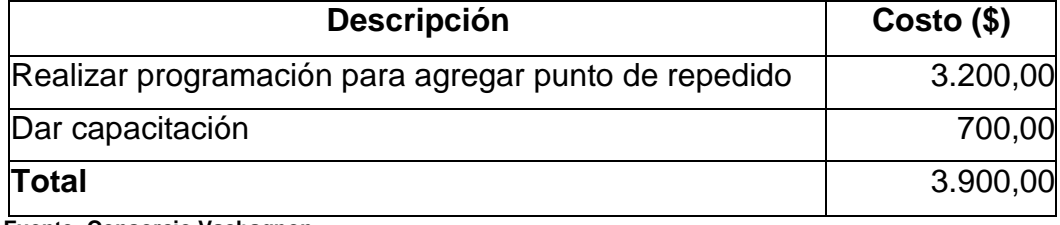

**Fuente: Consorcio Vachagnon Elaborado por: Goya Moreno Jorge Luis**

### **6.2.3. Inversión punto reorden Excel**

 Para obtener el punto de reorden en Microsoft Excel solamente existe un rubro de capacitación del proceso de solicitud de compras de repuestos.

### **CUADRO No. 24**

### **INVERSIÓN PUNTO REORDEN EXCEL**

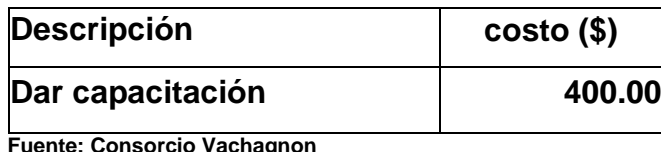

 **Elaborado por: Goya Moreno Jorge Luis**

### **6.3. Gastos de Operación**

Los y gastos de operación es el dinero que desembolsa una empresa para el desarrollo de sus actividades, por lo tanto consorcio Vachagnon contratara a un asistente de bodega o de mantenimiento, quien se encargara do controlar y mantener los adecuados niveles de stock, así como revisar y generar las solicitudes de compras sugeridas por el reorden automático del sistema o llevarlas por reorden en Excel.

### **6.3.1 Gastos de Operación punto de reorden DATASTREAM**

 El gasto de generación que se va a efectuar al obtener el punto de reorden por medio del programa DATASTREAM será de cuatrocientos cincuenta 00/100 dólares americanos (\$ 450.00) al mes, tal como se lo puede apreciar en la siguiente tabla donde también se ha calculado el gasto anual.

# **CUADRO No. 25 GASTOS DE OPERACIÓN DATASTREAM**

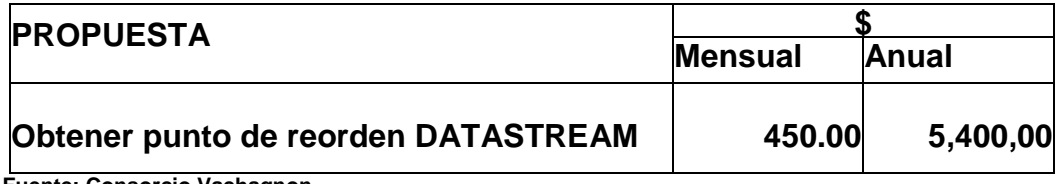

**Fuente: Consorcio Vachagnon Elaborado por: Goya Moreno Jorge Luis**

### **6.3.2 Gastos de Operación punto de reorden EXCEL**

 Llevar el control del punto de reorden en Microsoft Excel genera un gasto de operación mayor a que si lo obtuviera a través del programa DATASTREAM, a continuación se puede observar que mensualmente tiene un valor ese quinientos 00/100 dólares americanos (\$500,00).

### **CUADRO No. 26**

### **GASTOS DE OPERACIÓN EXCEL**

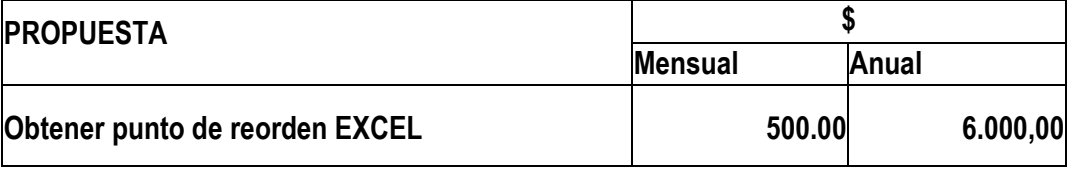

**Fuente: Consorcio Vachagnon Elaborado por: Goya Moreno Jorge Luis**

### **6.4 Cálculo del beneficio**

 El beneficio se ha calculado al obtener la diferencia entre los gastos actuales y los propuestos.

### **6.4.1 Cálculo del beneficio punto de reorden DATASTREAM**

 El beneficio calculado es de \$ 1.387.471,64 en caso que se implemente la propuesta de que se obtenga el punto de reorden desde el programa DATASTREAM**.**

### **CUADRO No. 27**

### **BENEFICIO PUNTO DE REORDEN DATASTREAM**

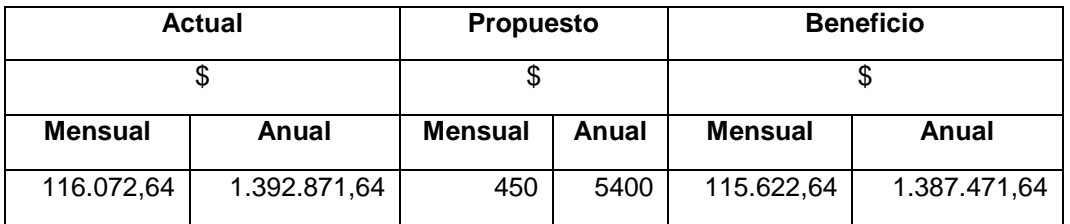

**Fuente: Consorcio Vachagnon**

**Elaborado por: Goya Moreno Jorge Luis**

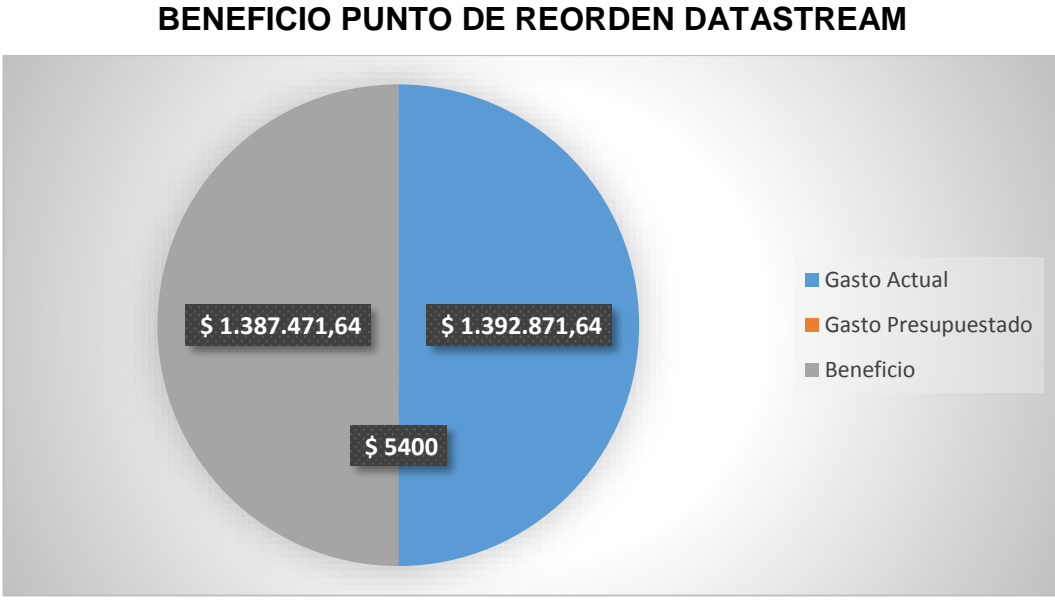

# **BENEFICIO PUNTO DE REORDEN DATASTREAM**

**GRÁFICO No. 27**

**Fuente: Consorcio Vachagnon Elaborado por: Goya Moreno Jorge Luis**

### **6.4.2. Cálculo del Beneficio punto de reorden Excel**

 El beneficio calculado es de \$ 1.386.871,64 en caso que se implemente la propuesta de que se obtenga el punto de reorden desde el programa **EXCEL** 

### **CUADRO No. 28**

### **BENEFICIO PUNTO DE REORDEN EXCEL**

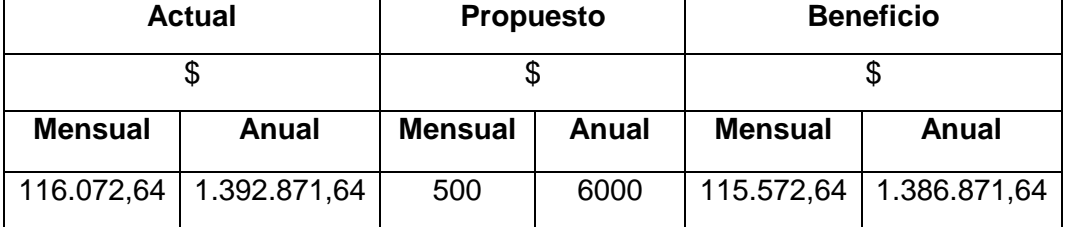

**GRÁFICO No. 28**

**Fuente: Consorcio Vachagnon**

**Elaborado por: Goya Moreno Jorge Luis**

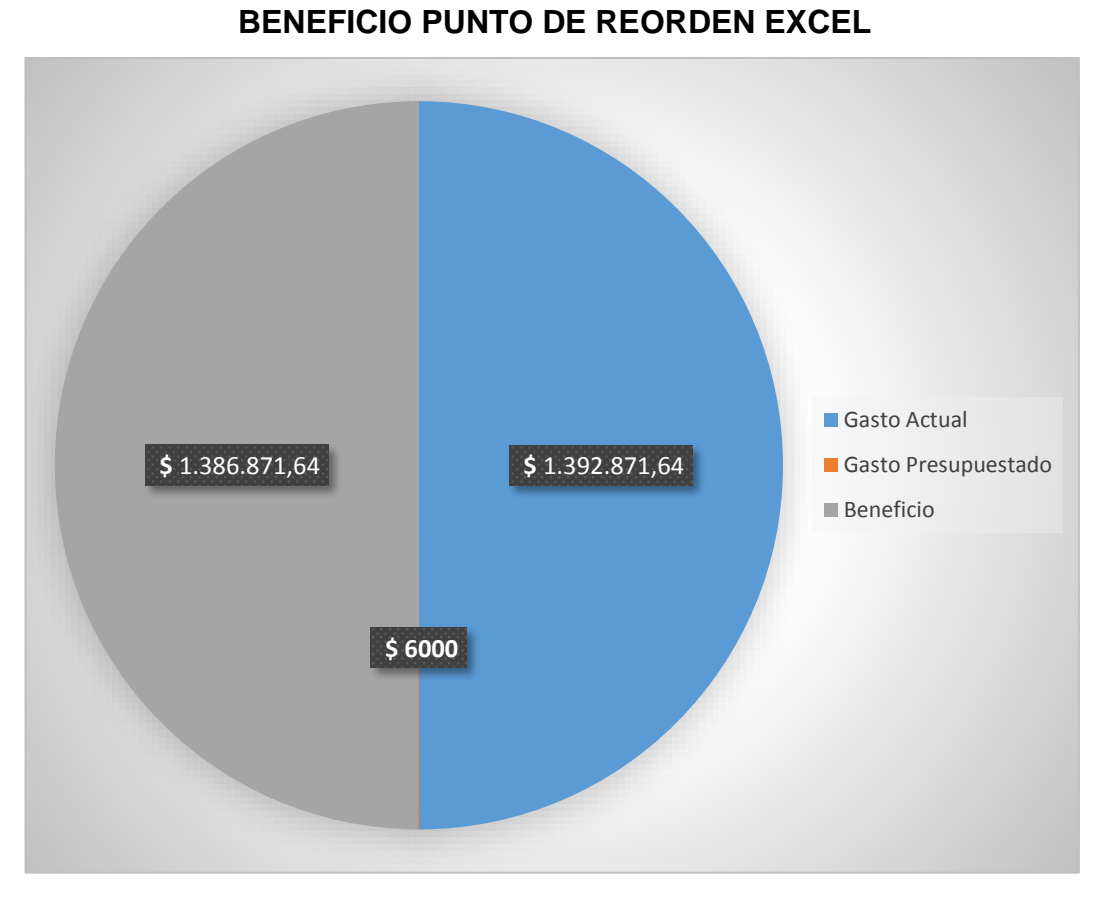

**Fuente: Consorcio Vachagnon Elaborado por: Goya Moreno Jorge Luis**

### **6.5. VAN**

 El VAN se define como el valor actualizado del flujo de ingresos netos (IN) generados durante la vida útil del proyecto, es decir del saldo entre los ingresos y los gastos anuales que impliquen erogaciones de efectivo. La tasa de descuento calculada es utilizado i = 14%

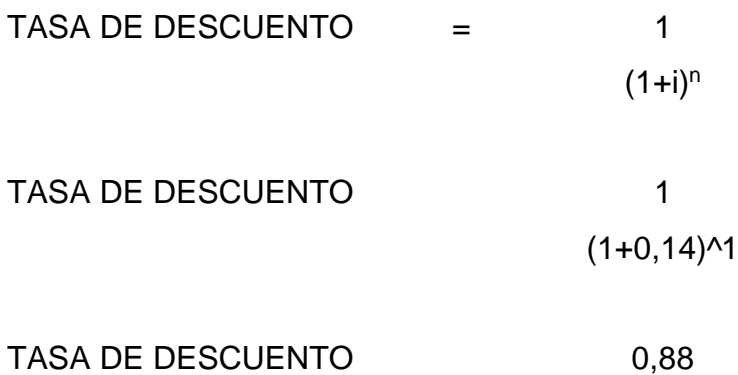

### **6.5.1 VAN punto de reorden DATASTREAM**

 El valor neto actual es de \$ 1.208.446,54 el mismo que es inferior al valor neto actual de la propuesta de utilizar Microsoft Excel para obtener el punto de reorden de los repuestos.

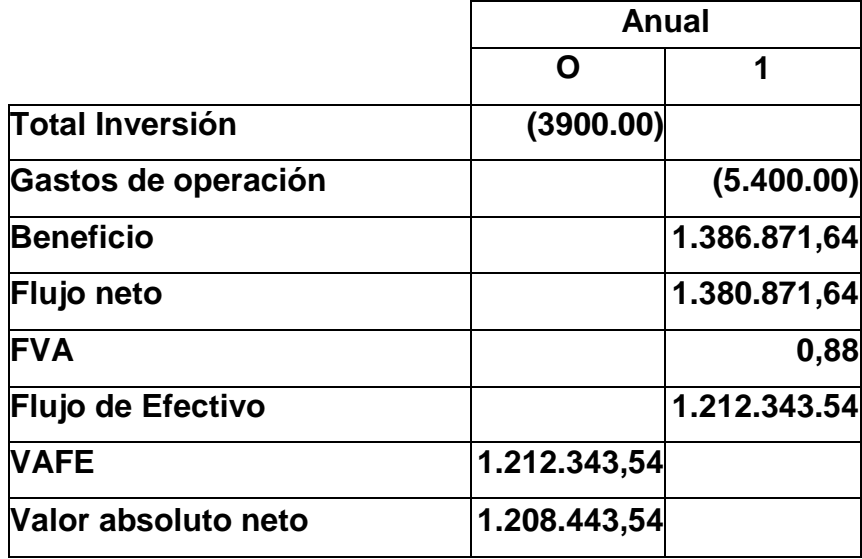

### **CUADRO No. 29**

### **VAN PUNTO DE REORDEN DATA STREAM**

**Fuente: Consorcio Vachagnon Elaborado por: Goya Moreno Jorge Luis**

# **6.5.2. VAN punto de reorden Excel**

 Se recomienda implementar esta propuesta debido a que su valor neto actual es de \$ 1.210.890,91 siendo mayor al valor neto actual de la propuesta presentada anteriormente.
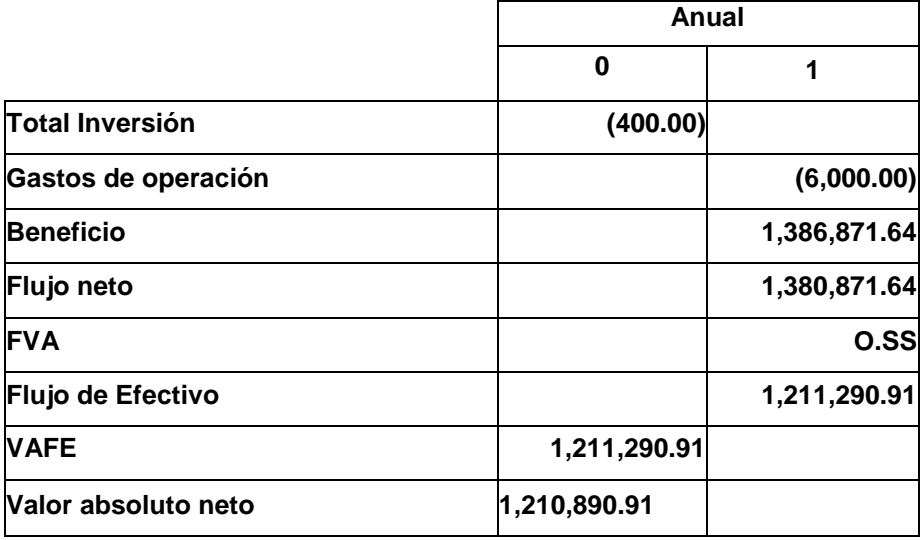

### **CUADRO No. 30**

**VAN PUNTO DE REORDEN DATA EXCEL**

 **Fuente: Consorcio Vachagnon**

 **Elaborado por: Goya Moreno Jorge Luis**

### **6.6 Análisis Costo - Beneficio**

 La técnica de Análisis de Costo - Beneficio, tiene como objetivo fundamental proporcionar una medida de los costos en que se incurren en la realización de un provecto, y a su vez comparar dichos costos previstos con los beneficios esperados de la realización de dicho proyecto.

### **6.6.1 Costo — Beneficio** punto **de reorden DATASTREAM**

 El análisis indica que por cada dólar gastado habrá un retorno de ciento cuarenta y nueve con 19/100 dólares americanos (\$ 149,19).

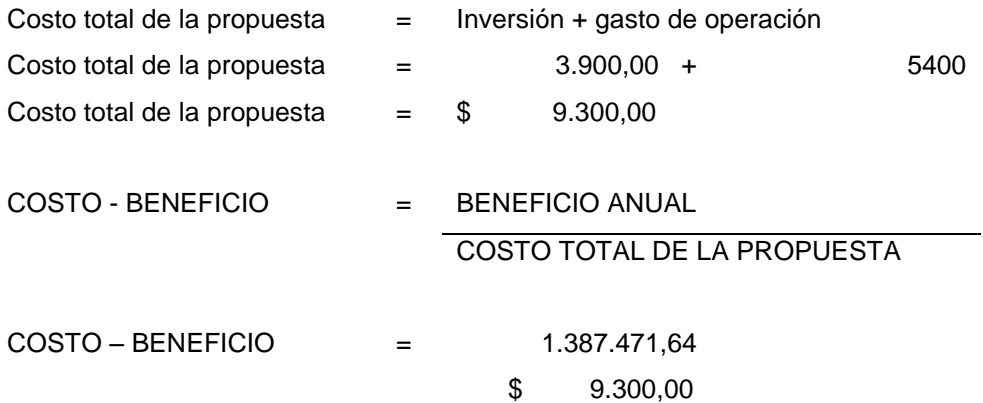

 $COSTO - BENEFICIO = $ 149,19$ 

### **6.6.2 Costo – Beneficio punto de reorden Excel**

 El análisis indica que por cada dólar gastado habrá un retorno de doscientos dieciséis con 70/100 dólares americanos (\$ 216,70).

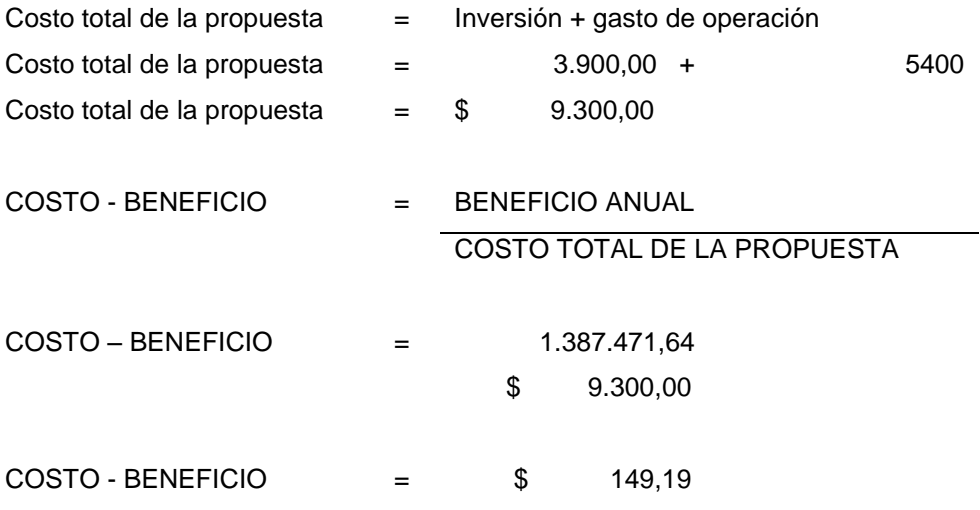

### **CAPÍTULO VII**

### **PROGRAMACIÓN PARA PUESTA EN MARCHA**

### **7.1 Programación para puesta en marcha**

 Para implementar la propuesta sugerida que de acuerdo al VAN y el costo beneficio obtenido en el capítulo S seria llevar el control del punto de re pedido en Excel, para lo cual se necesita la aprobación del gerente administrativo para que exista un proceso adicional para realizar el abastecimiento de repuestos en bodega.

### **7.2 Ciclo Bemíng**

 Técnica desarrollada por Shewarí y Deming como opción para abordar los proyectos de mejora sobre los procesos propios, externos o internos. Aplicable siempre que preparamos un proyecto concreto, muy especialmente en las actividades desarrolladas con técnicas participativas.

 El diagrama de GANTT se utilizará para llevar el control de las tareas que se tienen que realizar en la implementación de la propuesta.

 Este método consiste en aplicar 4 pasos definidos para asegurar alcanzar el objetivo definido. Estos 4 pasos, aseguran para el proyecto.

- 1. La organización lógica del trapajo,
- 2. La correcta realización de las tareas necesarias y planificadas,
- 3. La comprobación de los logros obtenidos, y
- 4. La posibilidad de aprovechar y extender aprendizajes y

### experiencias adquiridas a otros casos

### **Planear**

Establecer los objetivos de mejora. Detallar las especificaciones de los resultados esperados, Identificar los puntos de medición.

### **Hacer**

Aplicar soluciones Documentar las acciones realizadas

### **Vigilar**

Vigilar los cambios que se hayan realizado. Obtener retroalimentación.

### **Actuar**

Realizar los asuste necesarios. Aplicar nuevas mejoras. **Documentar** 

 EI mejoramiento continuo es una incesante búsqueda de problemas y sus soluciones. Por lo cual debemos de considerar el concepto fundamental del ciclo que es que nunca termina.

### **7.1.1 Cronograma de implementación (Diagrama de Gantt)**

Para la secuencia y control de tareas de implementación de la alternativa seleccionada se utilizará el diagrama de Gantt para la planificación.

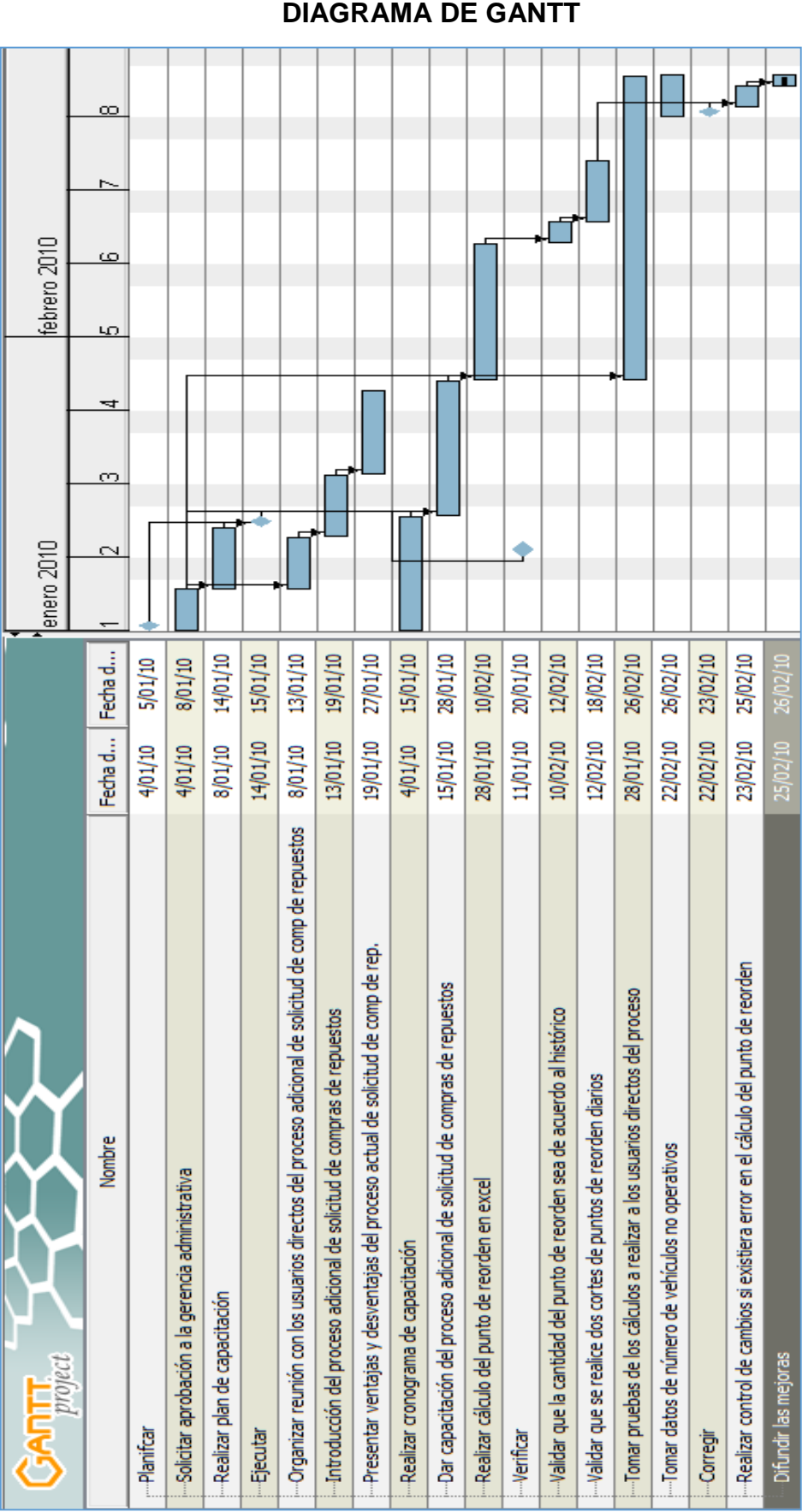

**GRÁFICO No. 29**

### **CAPÍTULO VIII**

### **CONCLUSIONES Y RECOMENDACIONES**

### **8.1 Conclusiones**

 A continuación se exponen las siguientes conclusiones del análisis y presentación de propuestas desarrollados en ésta tesis:

- Las toneladas no recolectadas por tener los vehículos no operativos por falta de repuestos para realizar el respectivo mantenimiento correctivo y preventivo representan un valor mensual en dólares de: \$ 116.072,64, el cual se obtuvo del análisis desarrollado en ésta tesis utilizando los datos reportados durante el mes de Septiembre del 2009 en sus dos turnos de operación diaria.
- Las propuestas presentadas tiene un costo beneficio de \$ 149.19 y \$ 216.70 respectivamente.
- El área de mantenimiento es quién realiza el requerimiento de repuesto sin un punto de reorden, lo cual genera que la bodega tenga estos repuestos en stock cero con frecuencia.
- Si existiera un abastecimiento de repuestos basado en un punto de reorden para realizar las solicitudes de compras de repuestos se evitaría tener los vehículos en espera.

### **8.2 Recomendaciones**

Las recomendaciones son:

 Implementar el punto de reorden en el programa DATASTREAM aunque genera un van inferior a la propuesta de realizar el cálculo en Excel, el sistema DATASTREAM es más confiable y rápido debido a que el punto de reorden lo proporcionaría directamente el sistema. m

- El no tener abastecida la bodega de los repuestos afectan la salida a operación de las unidades de la flota de camiones, los repuestos son necesarios para disminuir el tiempo de paro de dichos vehículos ya que la gestión de compras es de mínimo 48 horas.
- En caso de que la gerencia administrativa no apruebe que bodega realice solicitudes de compra de los repuestos por punto de reorden, sería conveniente que el área de mantenimiento sea quien realice las solicitudes de compras en base al sugerido por el punto de reorden automático.
- Se sugiere que se realice la implementación de la propuesta presentada en esta tesis en el menor tiempo posible para que el Consorcio Vachagnon perciba unos ingresos mayores a los actuales y además a la comunidad también se verá beneficiada debido a que habrán un número mayor de vehículos operativos para cumplir con el proceso de recolección de desechos.

### **GLOSARIO DE TÉRMINOS**

 **DATASTREAM.-** Software utilizado para llevar el control de recepción y despacho de repuestos.

 **Productividad.**- La productividad es la razón entre la producción obtenida por un sistema productivo y los recursos utilizados para obtener dicha producción.

**Punto de reorden.-** El punto de reorden es el nivel de inventario que determina el momento en que se debe colocar una solicitud de compra.

 **Puntos de recolección.-** Son los lugares donde los camiones tienen que pasar a recoger los desechos

 **Requerimiento de repuestos.-** Es la solicitud de despacho de repuestos para los camiones.

 **Roll On.-** Vehículo de recolección de desechos que transporta el cajón contenedor ubicado en diferentes sitios de la ciudad.

 **Solicitud de compra.-** Es un documento que se lo genera en DATASTREAM a partir de un requerimiento de repuestos cuando el stock de dicho repuesto se encuentra en cero.

 **Spyral.-** Software utilizado para llevar el control de nómina.

 **Vehículo no operativo.-** Es cuando un vehículo no sale a realizar la recolección de desechos debido a que el mismo se encuentra averiado.

 **Vehículo operativo.-** Es cuando un vehículo sale a realizar la recolección de desechos.

# **ANEXOS**

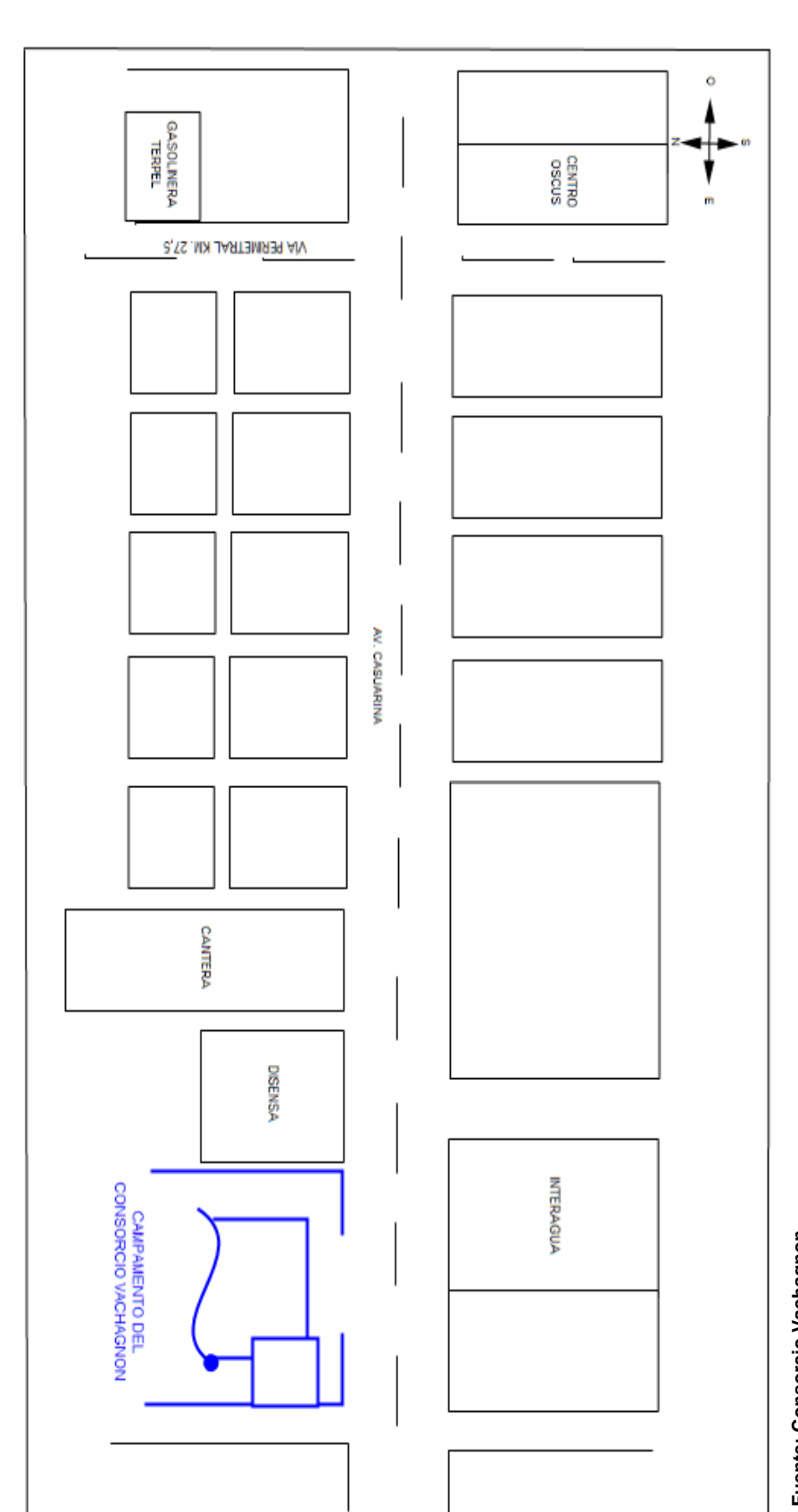

# **ANEXO No. 1**

**UBICACIÓN GEOGRÁFICA DEL CONSORCIO VACHAGNON**

Fuente: Consorcio Vachagnon<br>Elaborado por: Goya Moreno Jorge Luis **Elaborado por: Goya Moreno Jorge LuisFuente: Consorcio Vachagnon**

# **ANEXO No. 2 BARREDORA- ROLL ON**

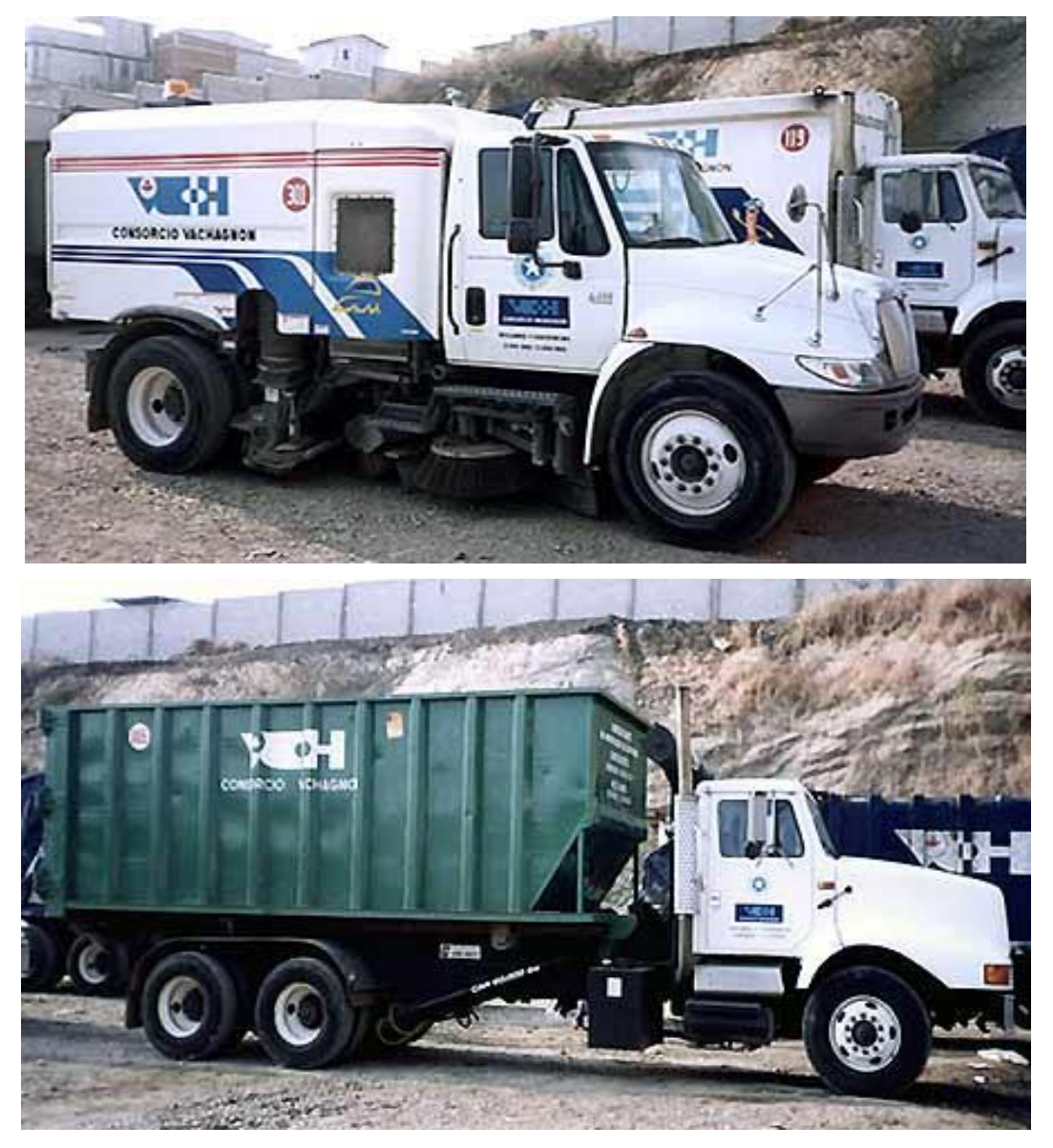

**Fuente: Consorcio Vachagnon Elaborado por: Goya Moreno Jorge Luis**

# **ANEXO No. 3 UNIDAD RECOLECTORA- RECOLECCION DE BASURA**

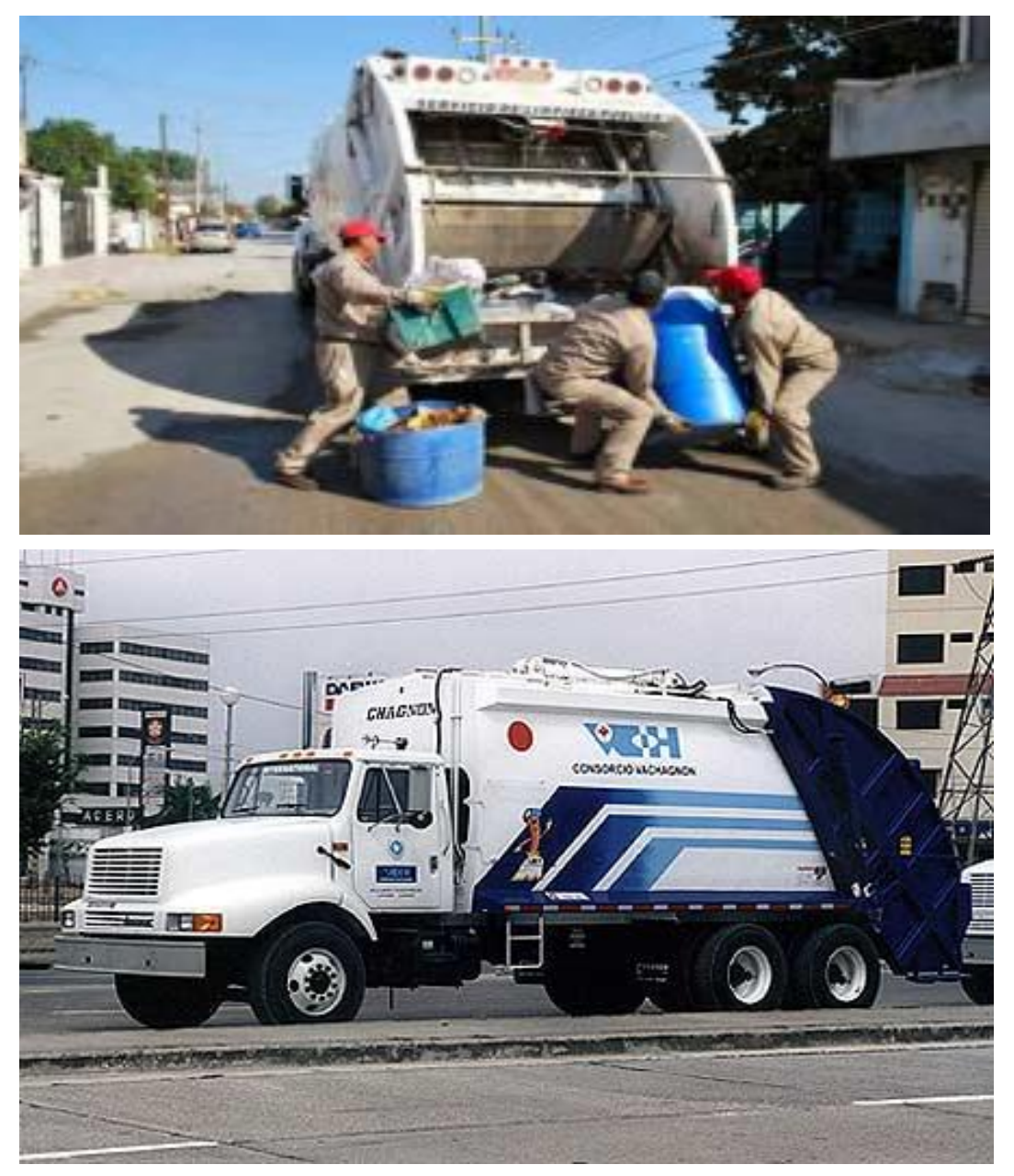

**Fuente: Consorcio Vachagnon Elaborado por: Goya Moreno Jorge Luis**

# **ANEXO No. 4 PALA MECÁNICA- CAMIONETA**

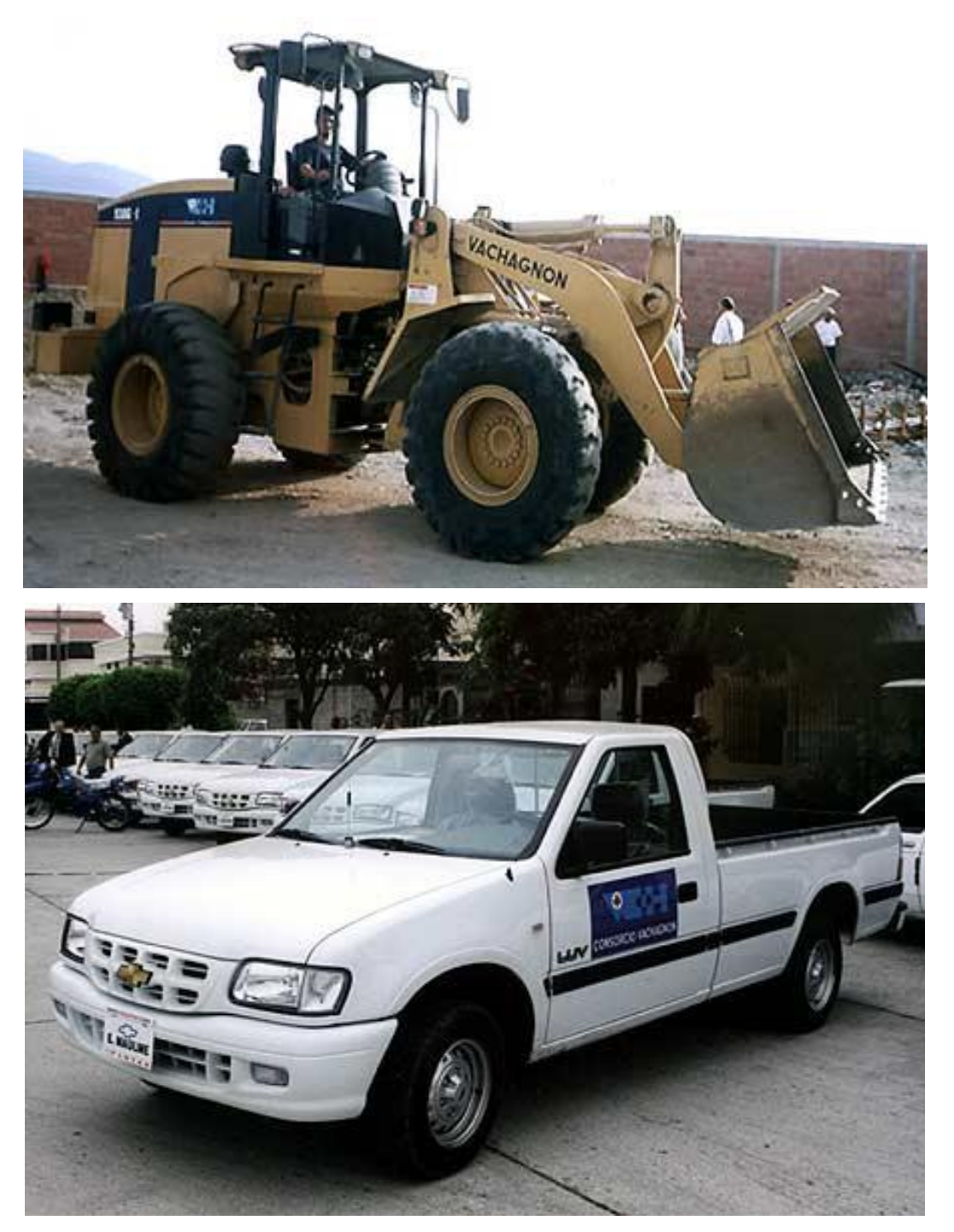

**Fuente: Consorcio Vachagnon Elaborado por: Goya Moreno Jorge Luis**

## **ANEXO No. 5 SOFTWARE DATASTREAM**

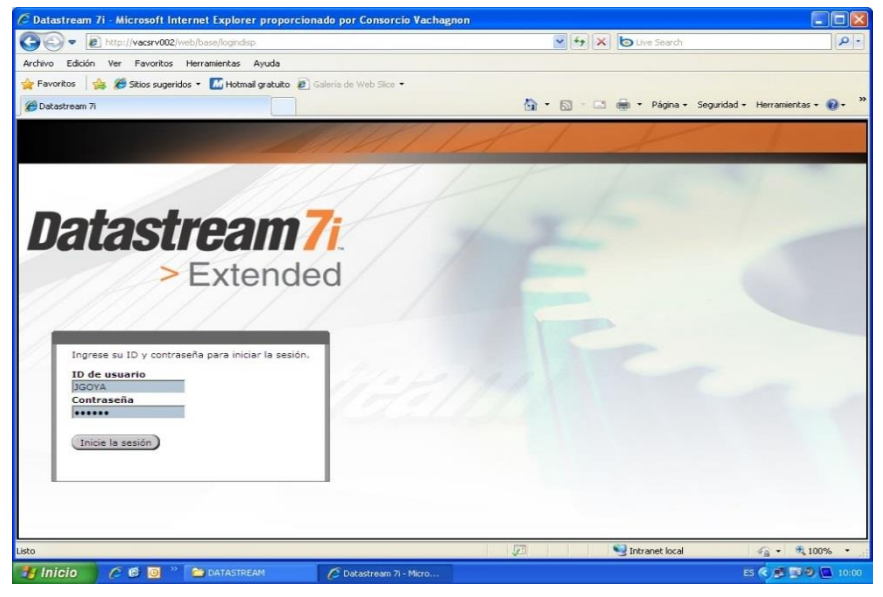

**Fuente: Consorcio Vachagnon Elaborado por: Goya Moreno Jorge Luis**

### **ANEXO NO. 6**

### **CORREOS DE PEDIDO DE REPUESTO**

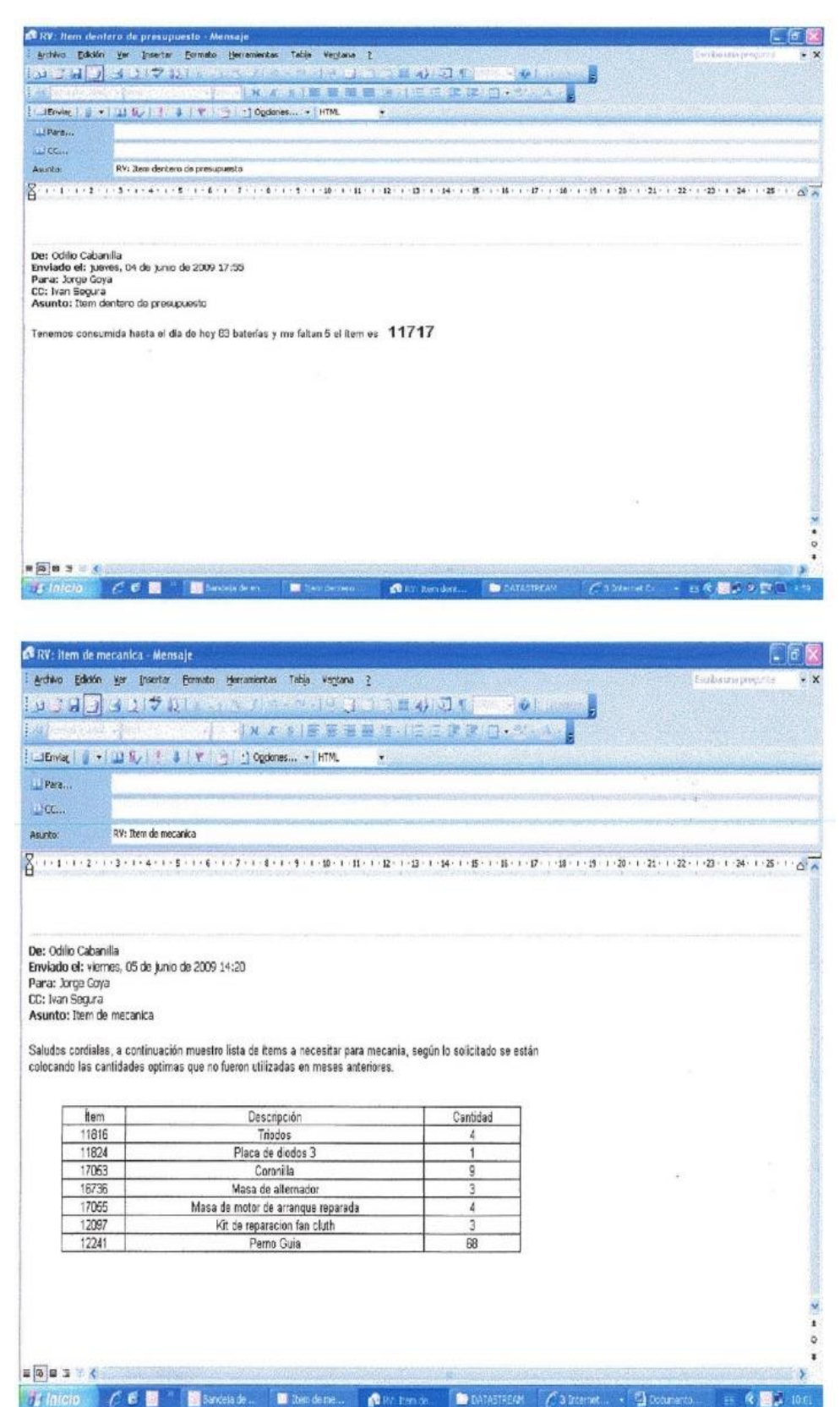

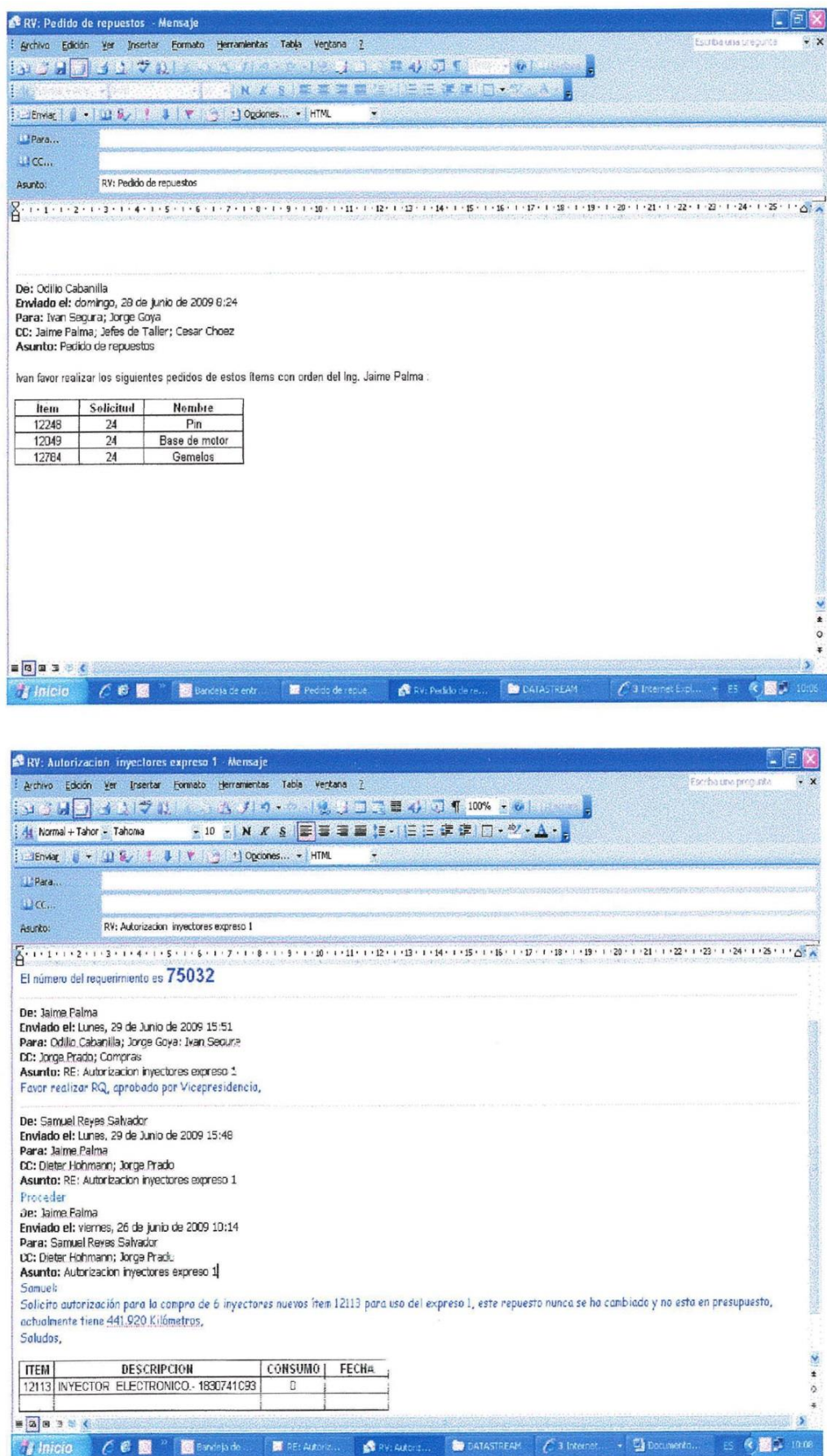

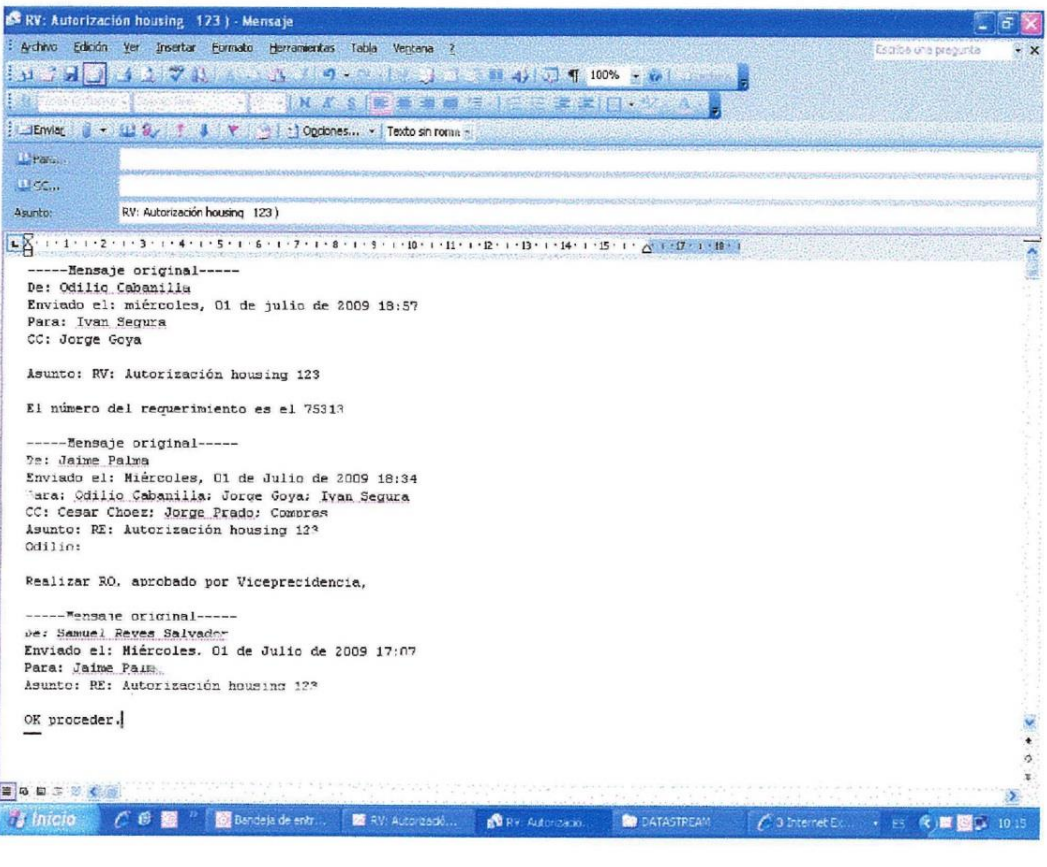

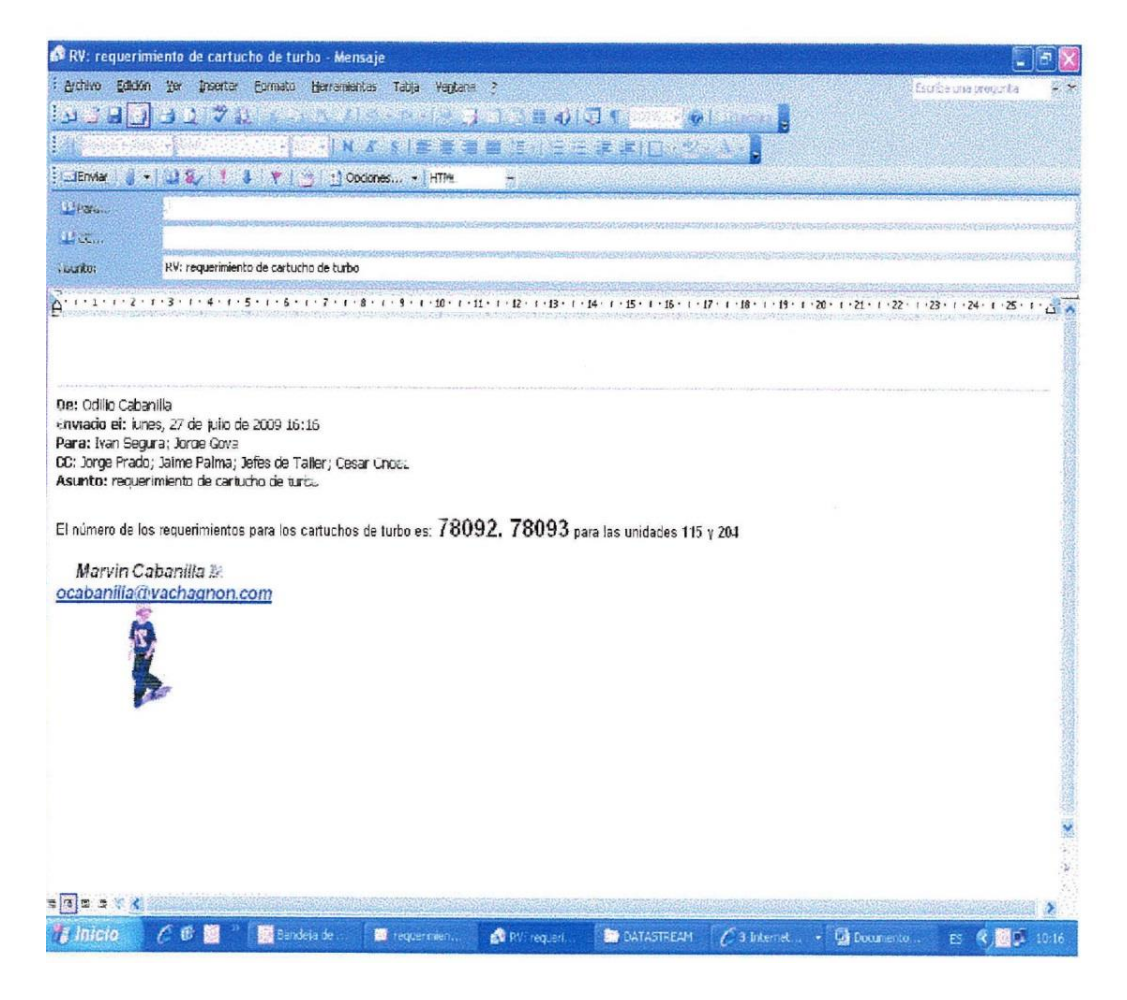

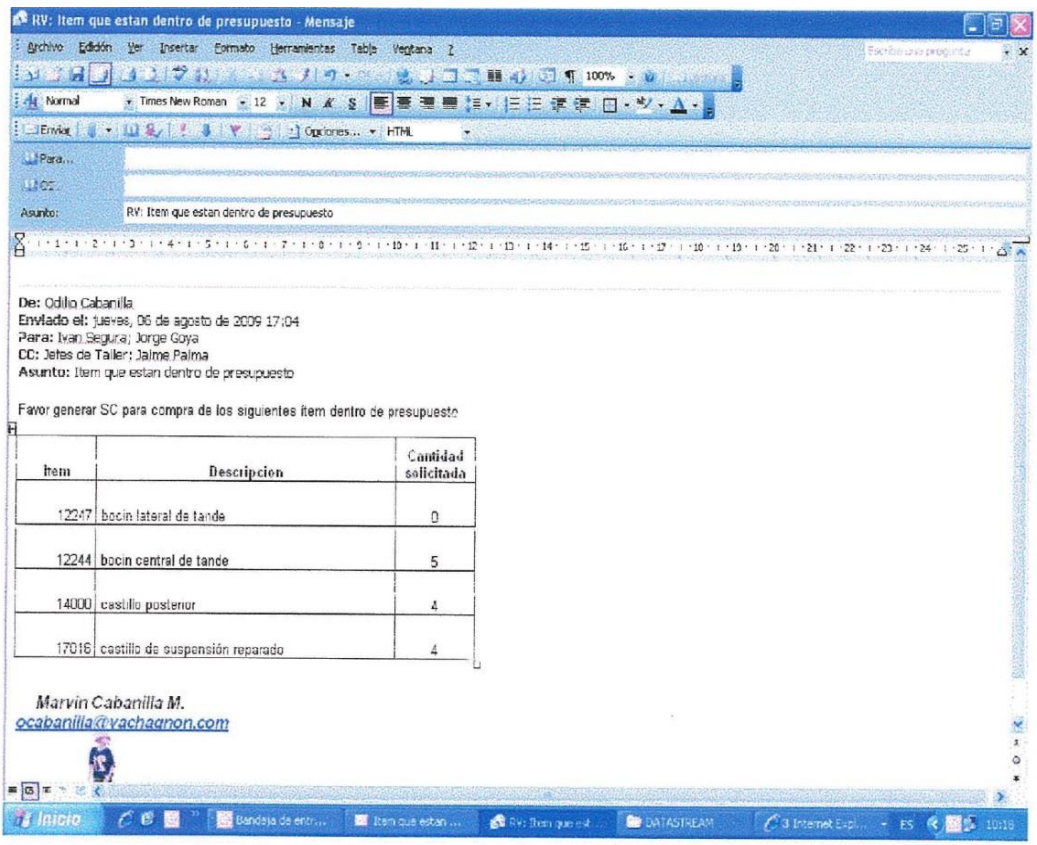

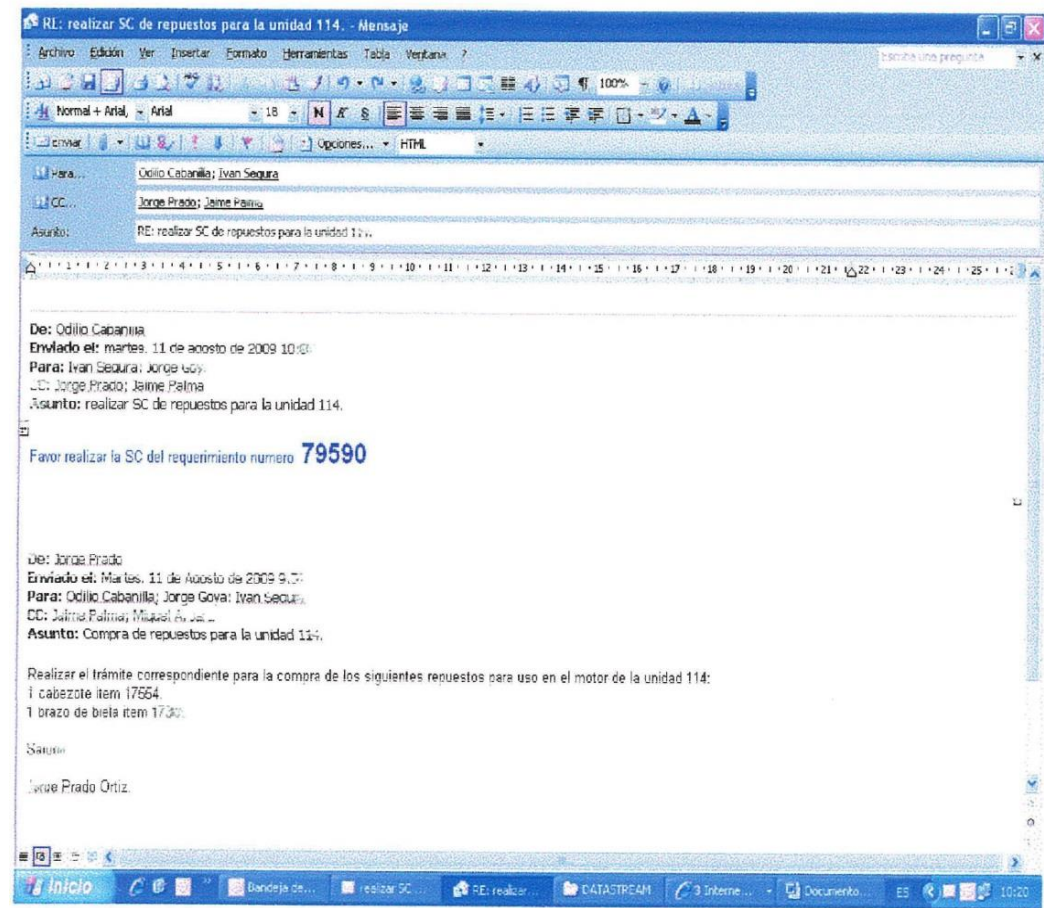

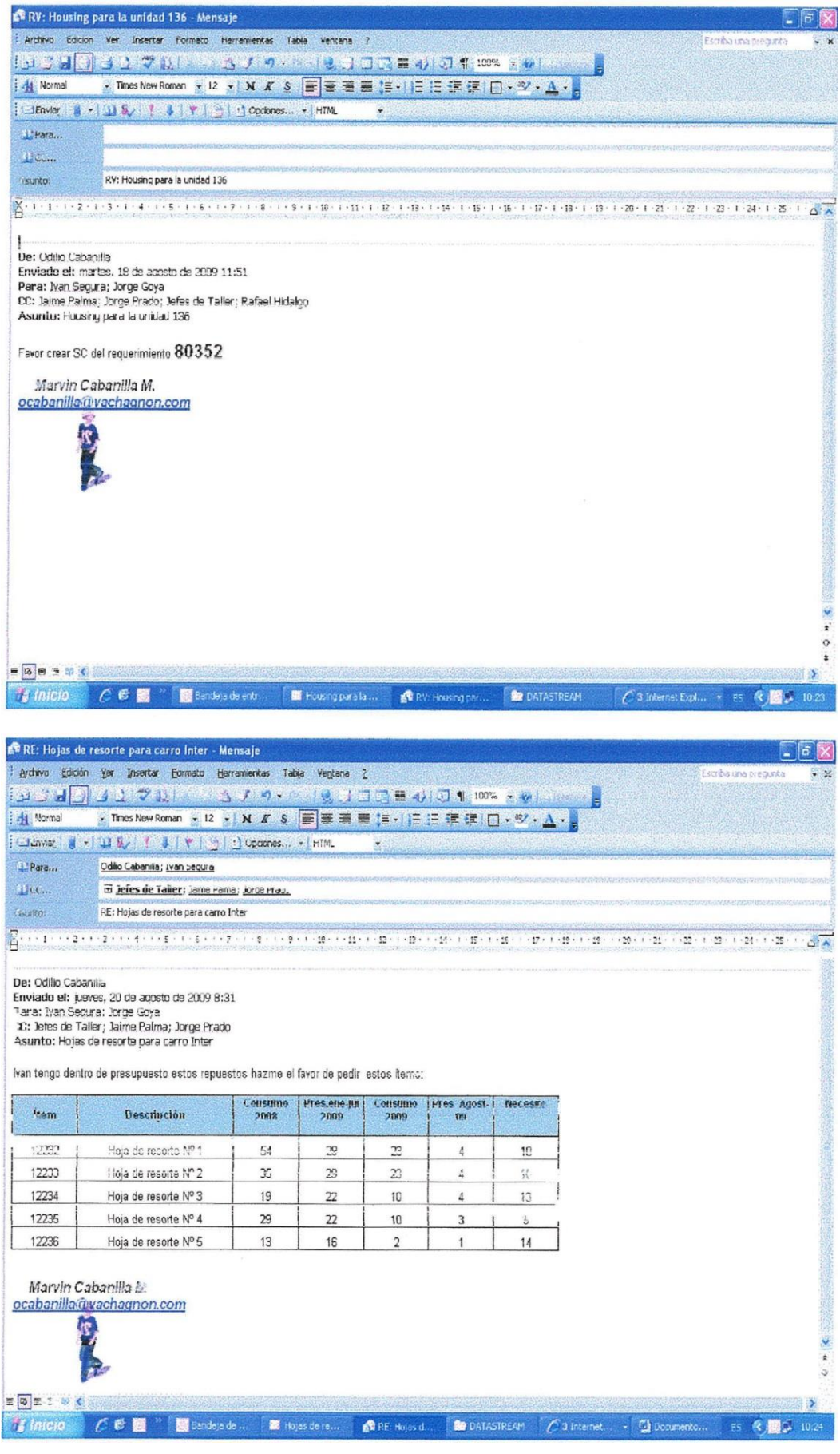

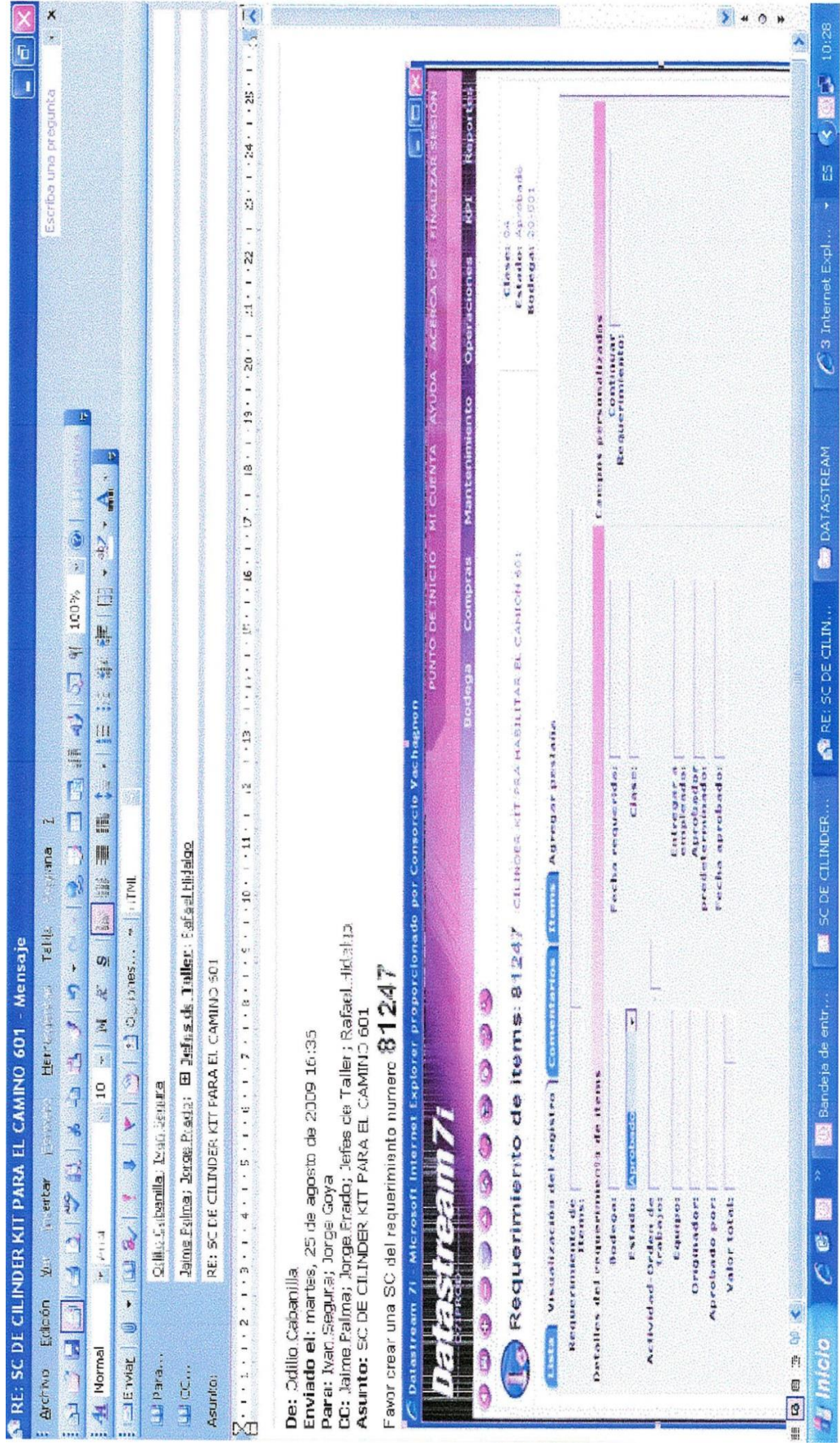

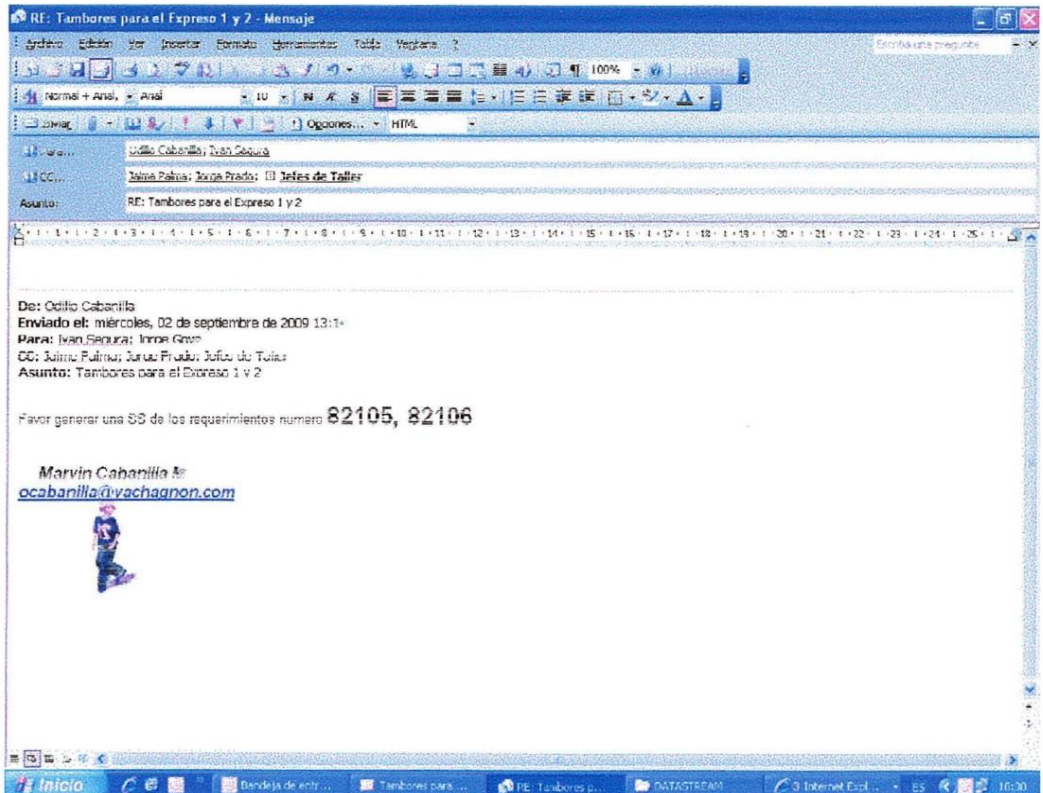

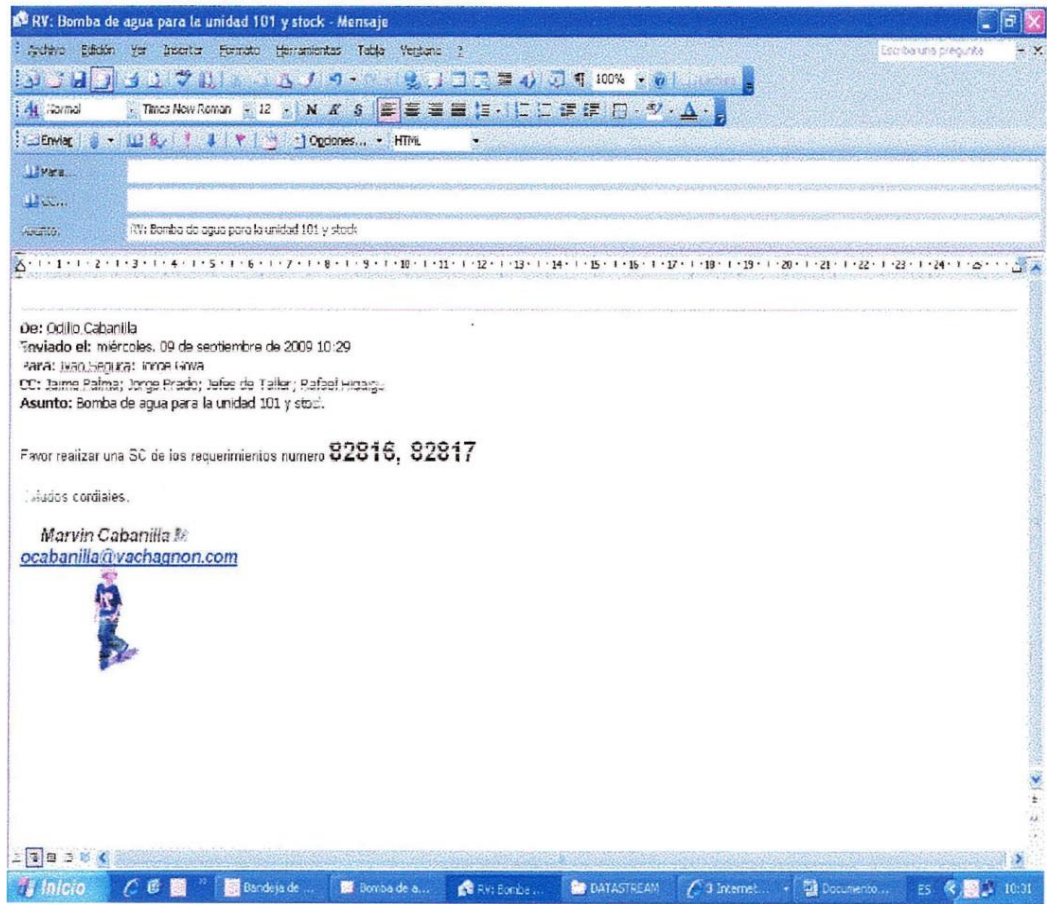

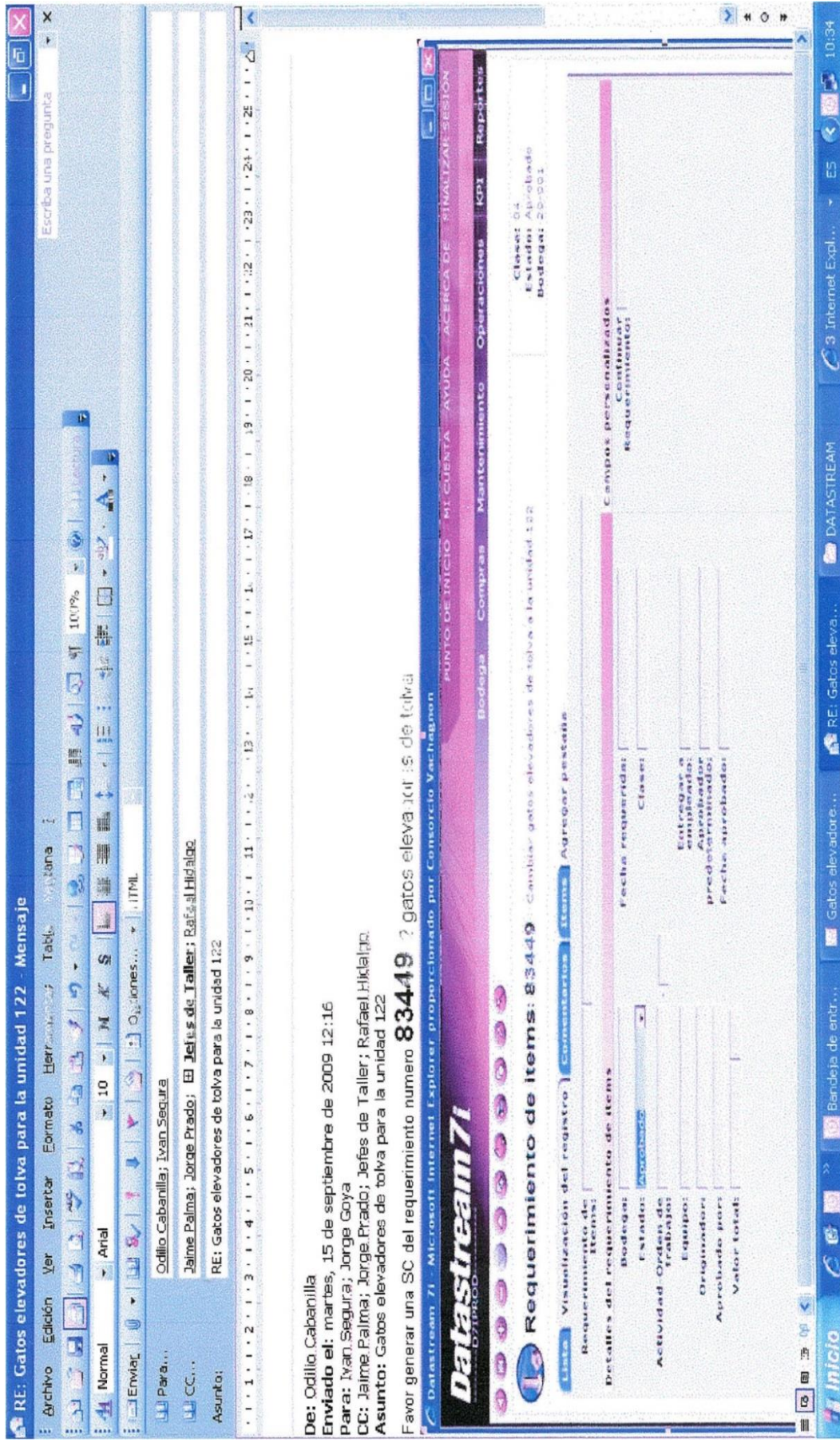

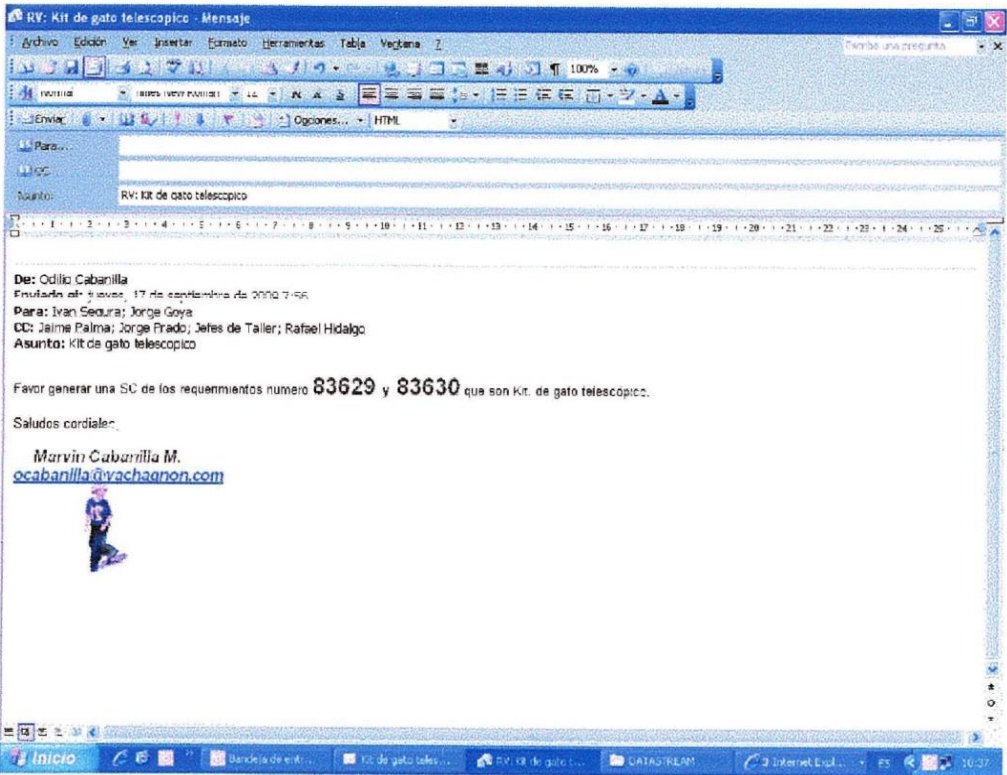

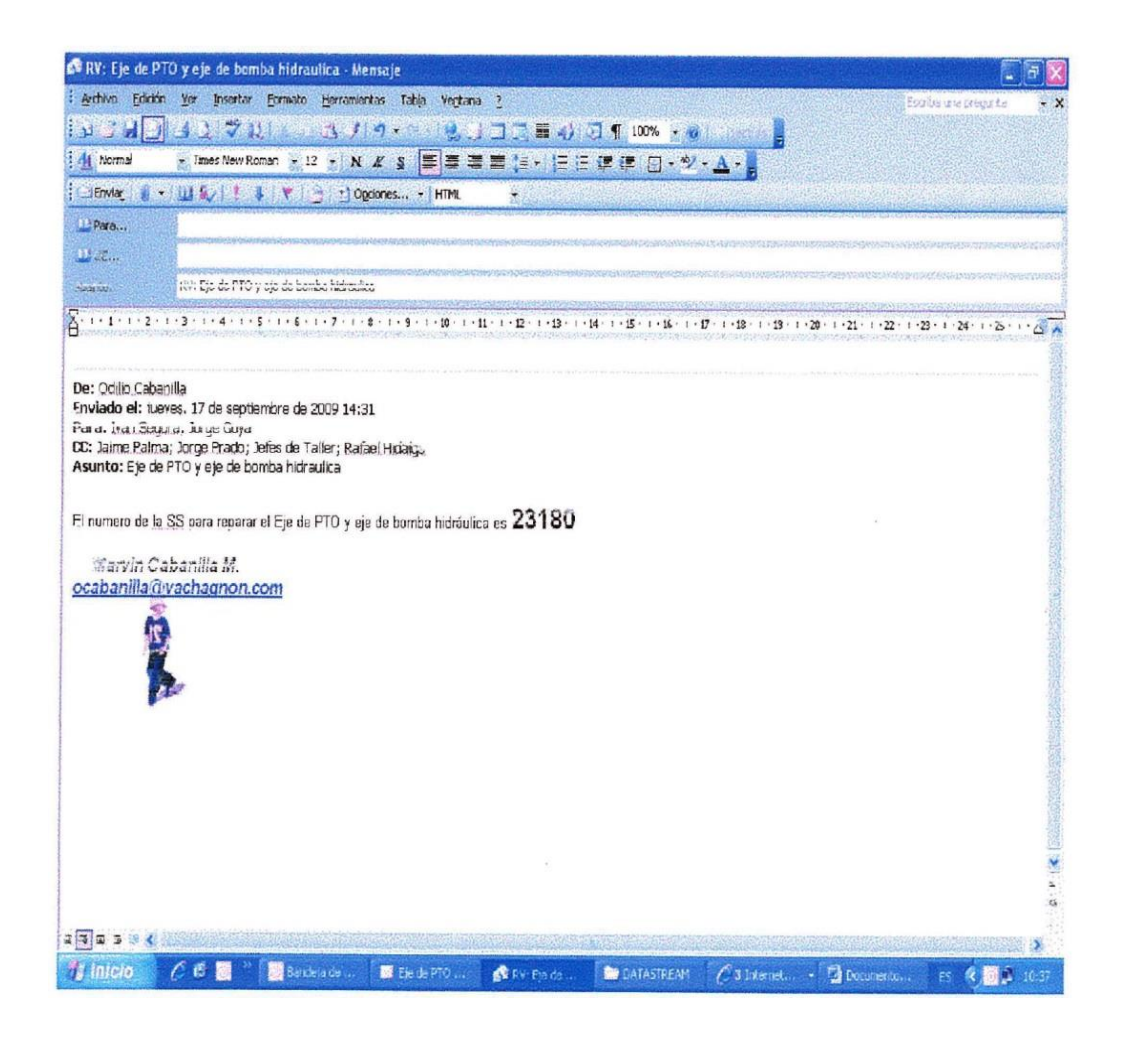

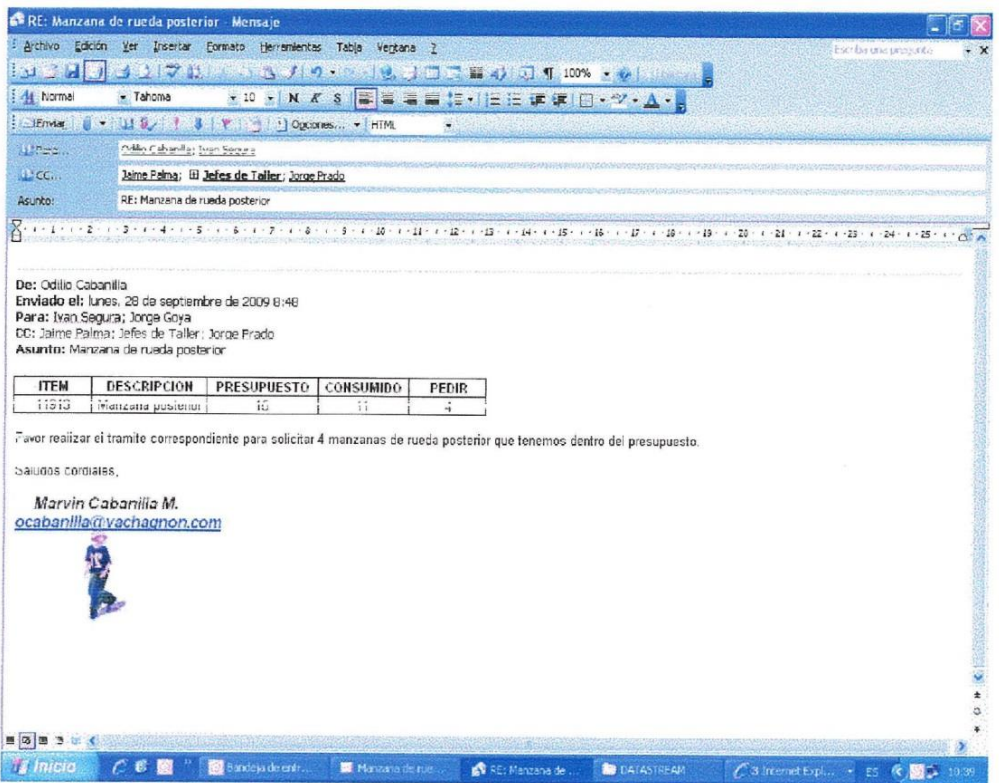

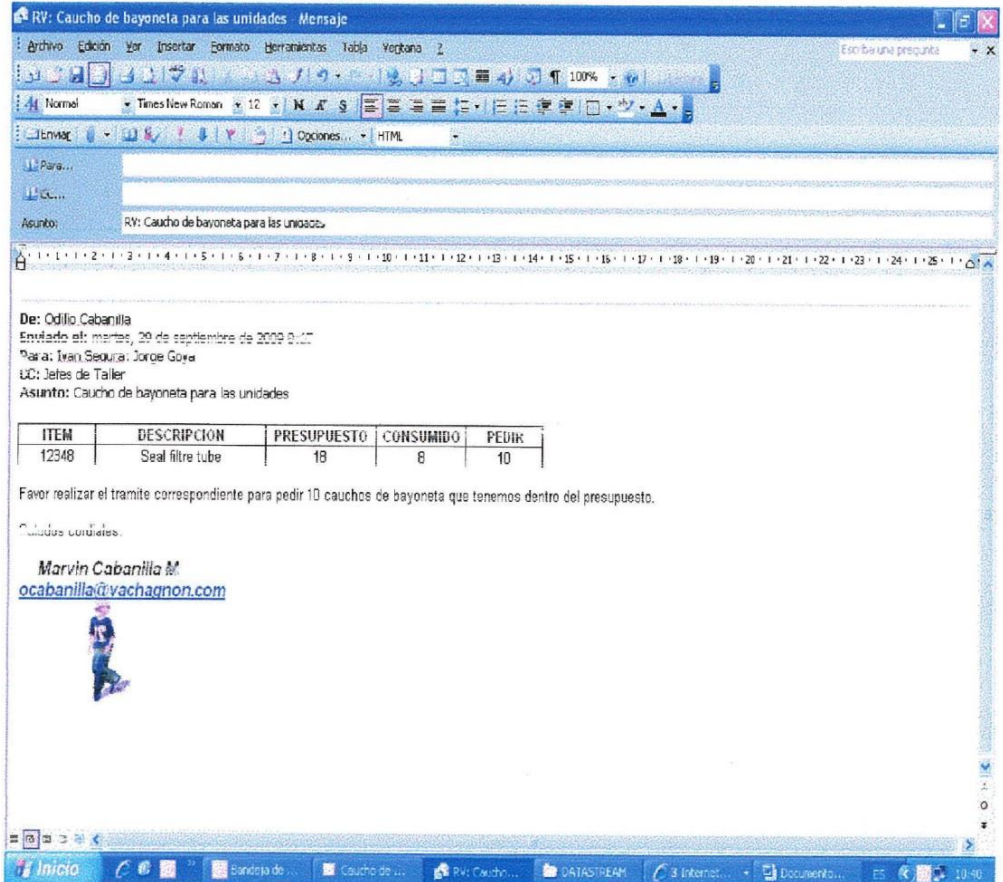

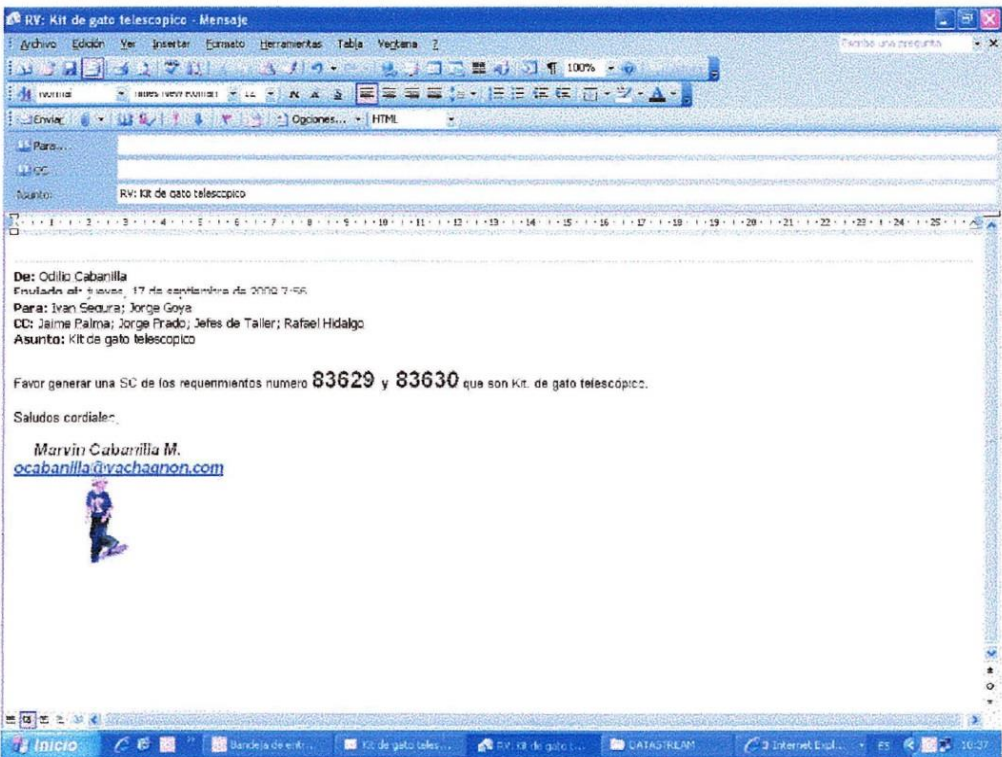

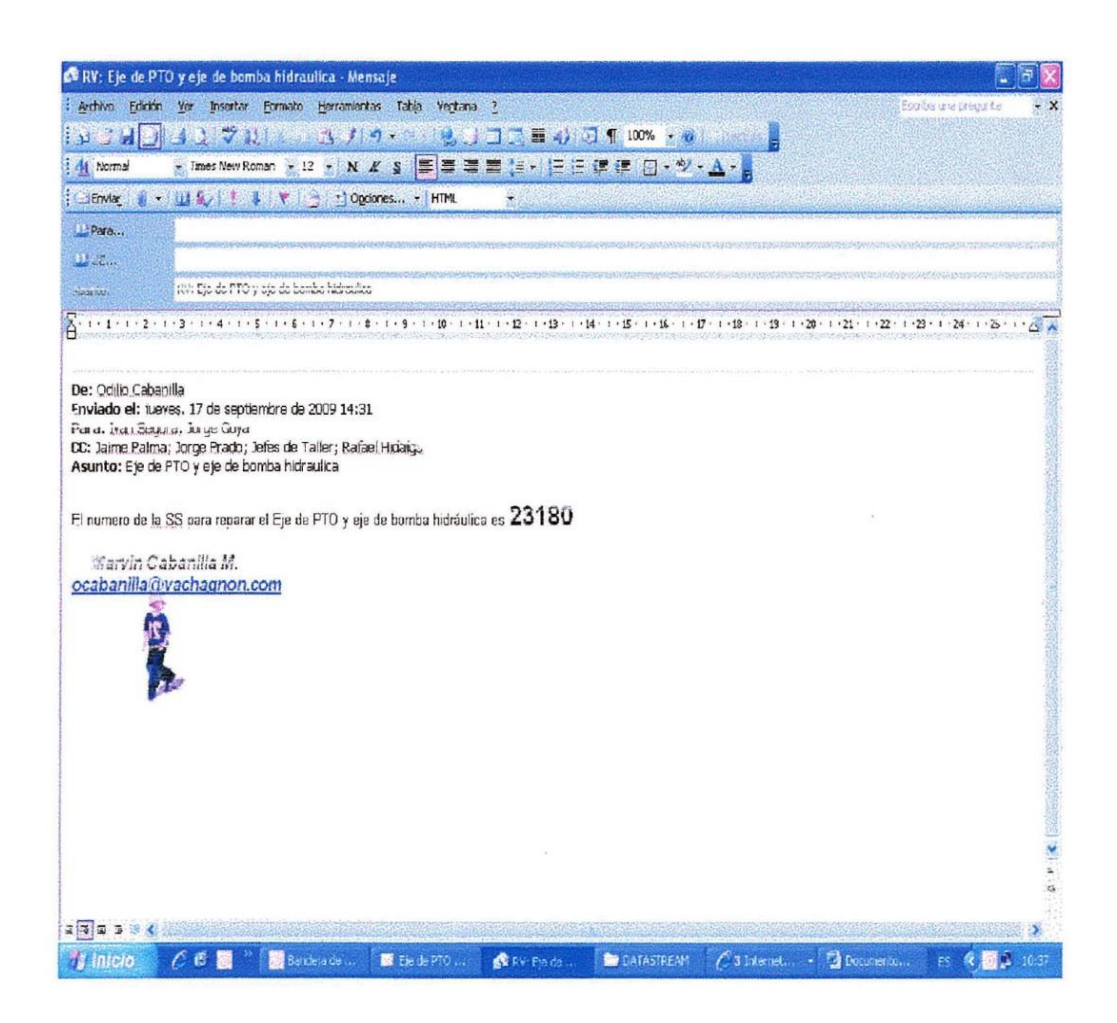

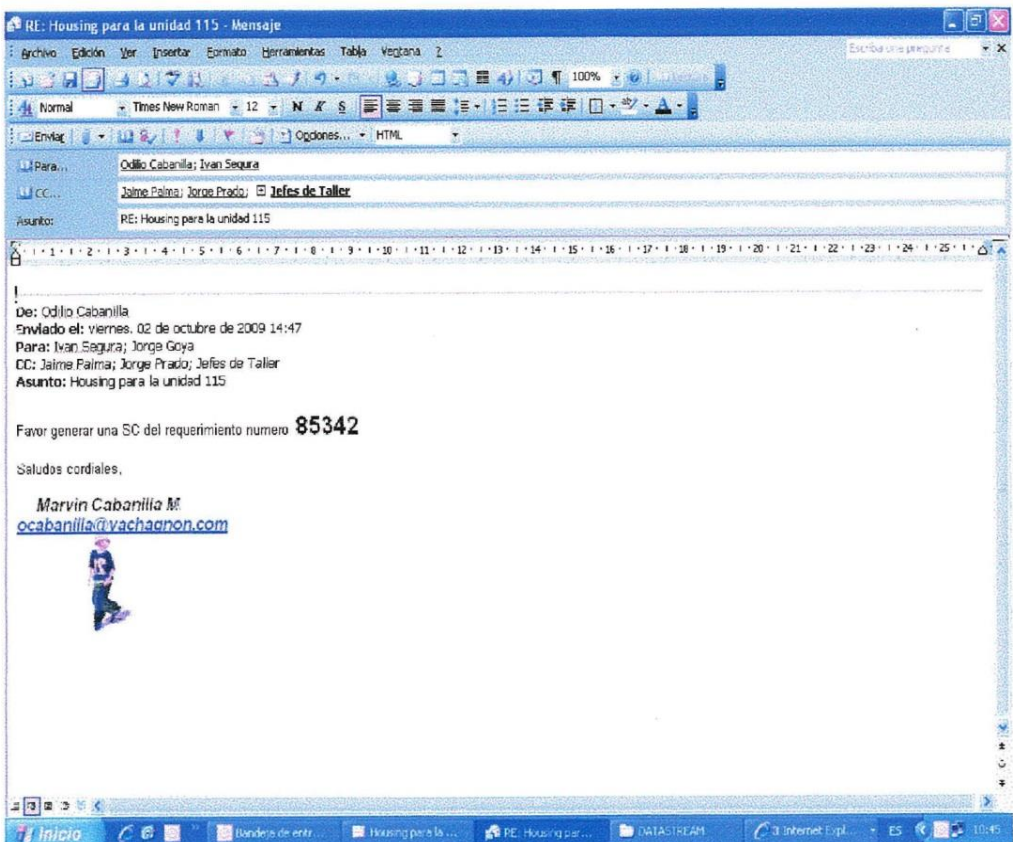

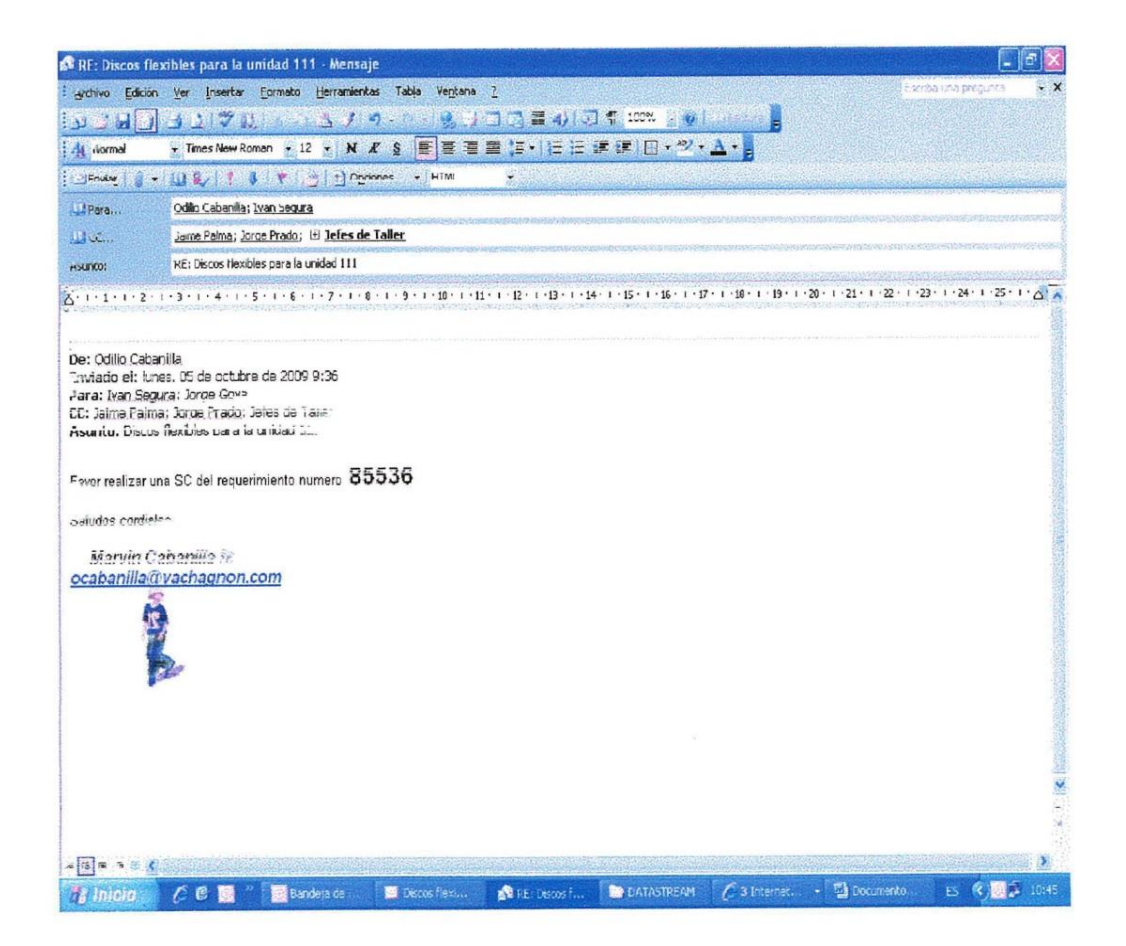

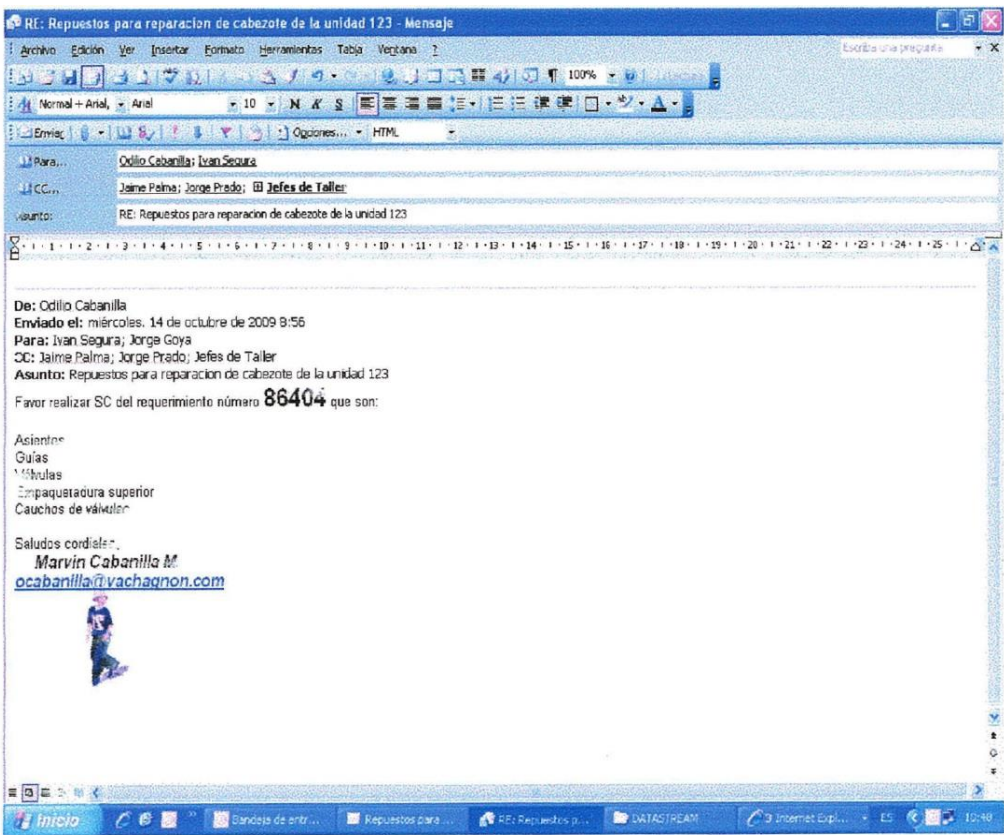

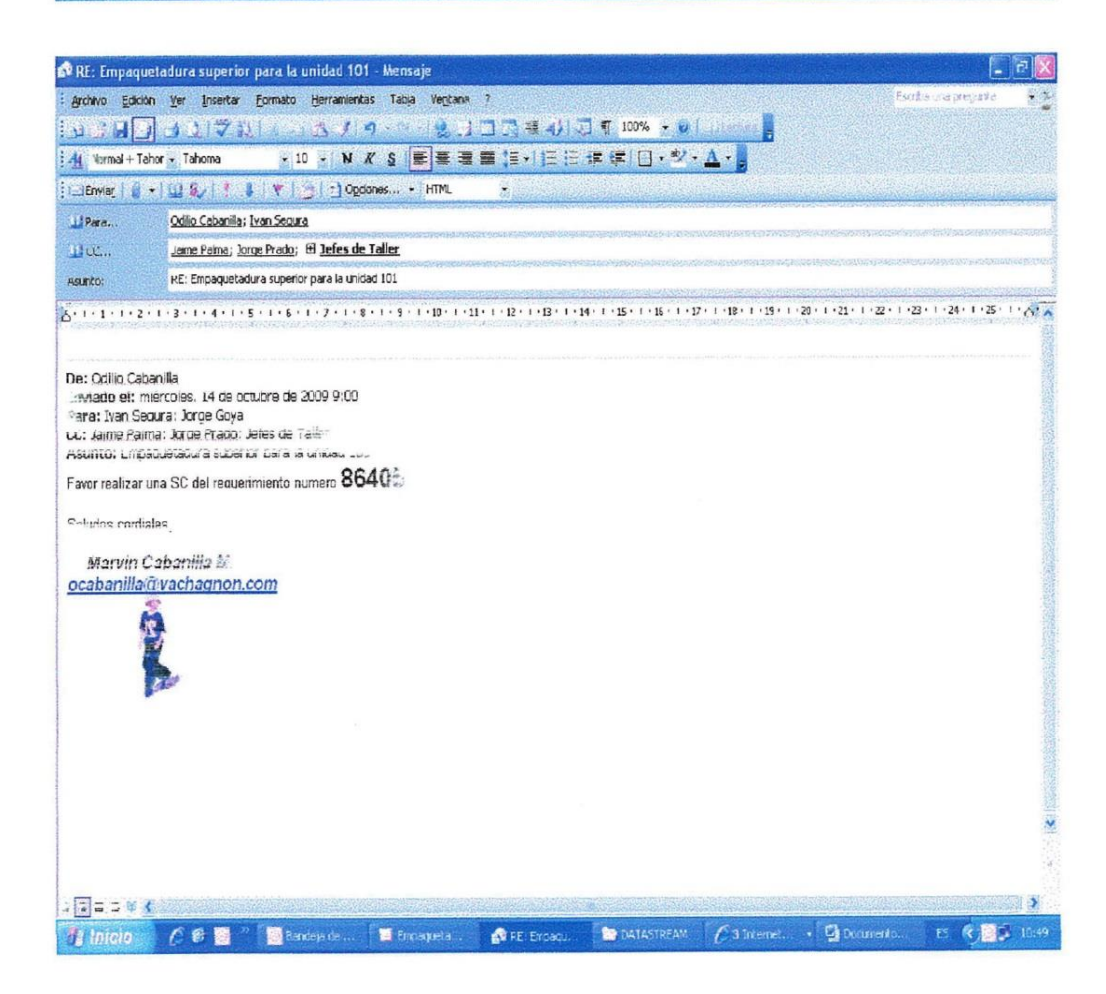

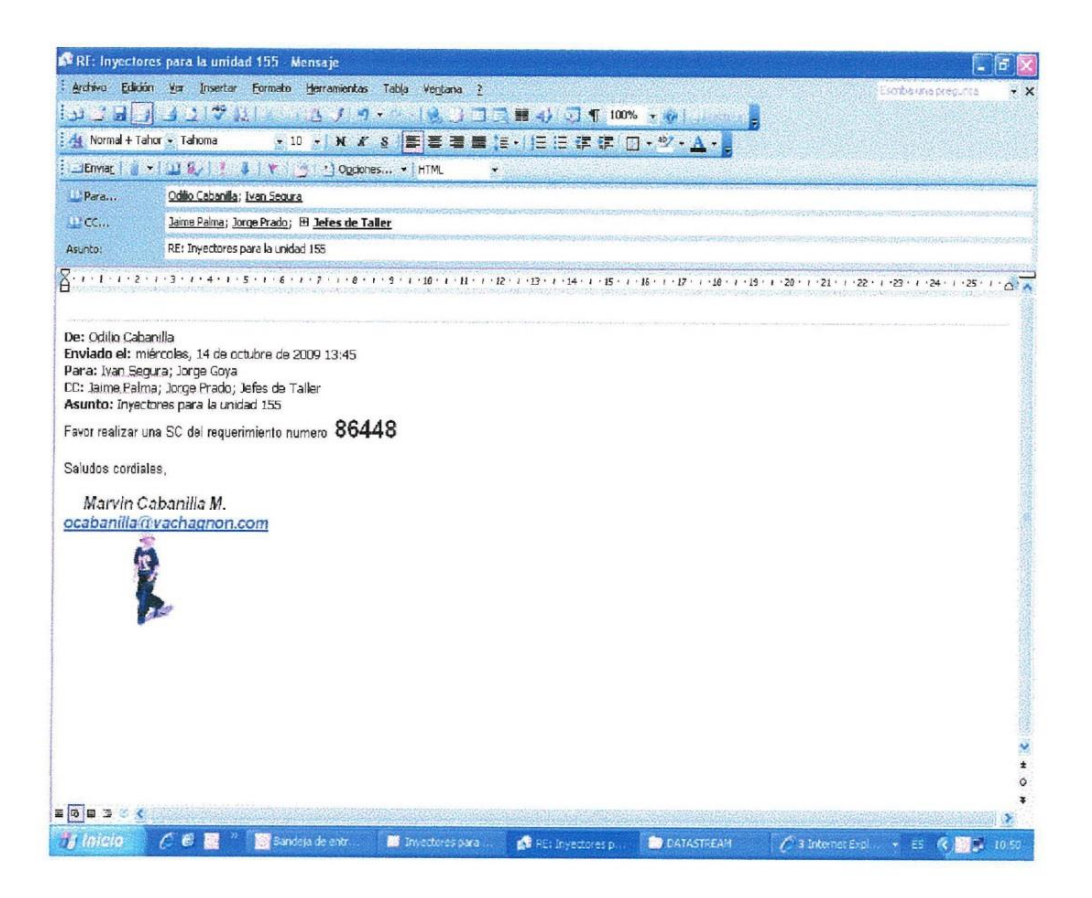

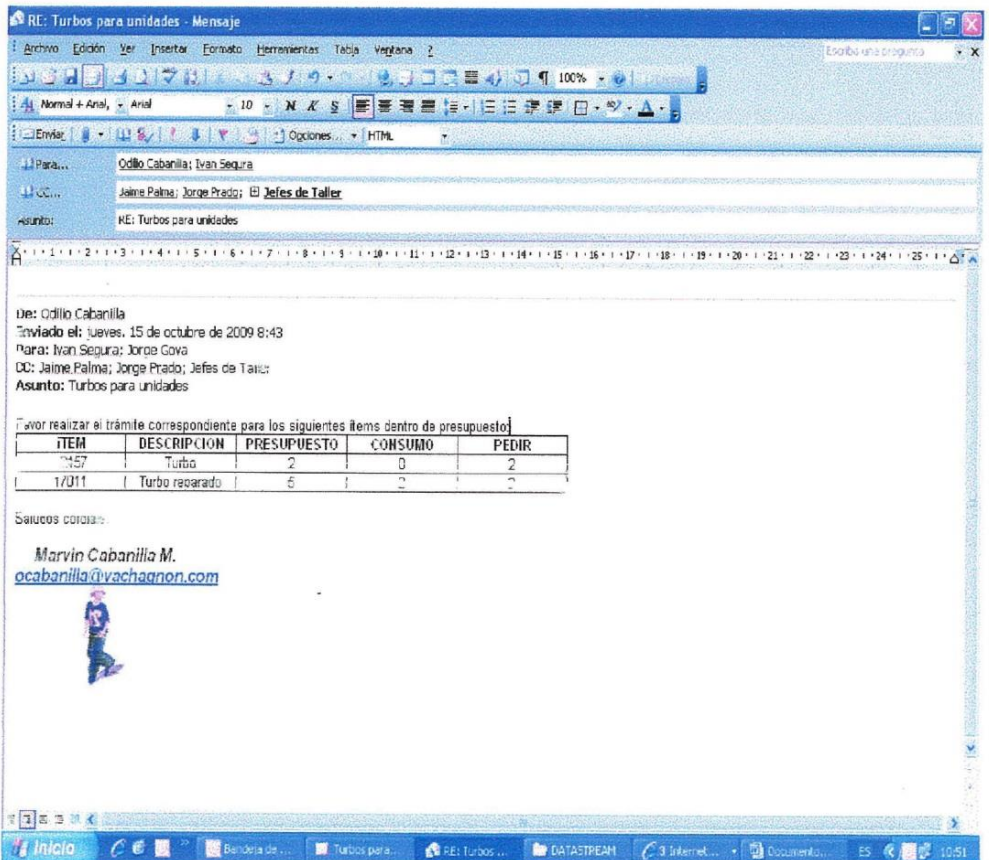

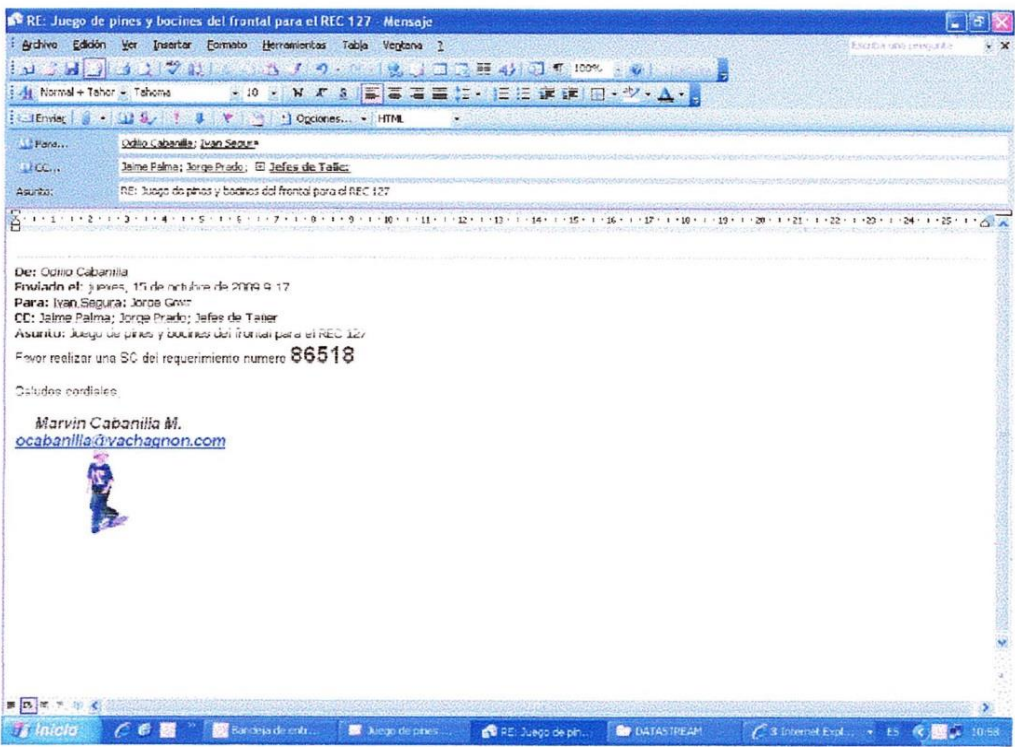

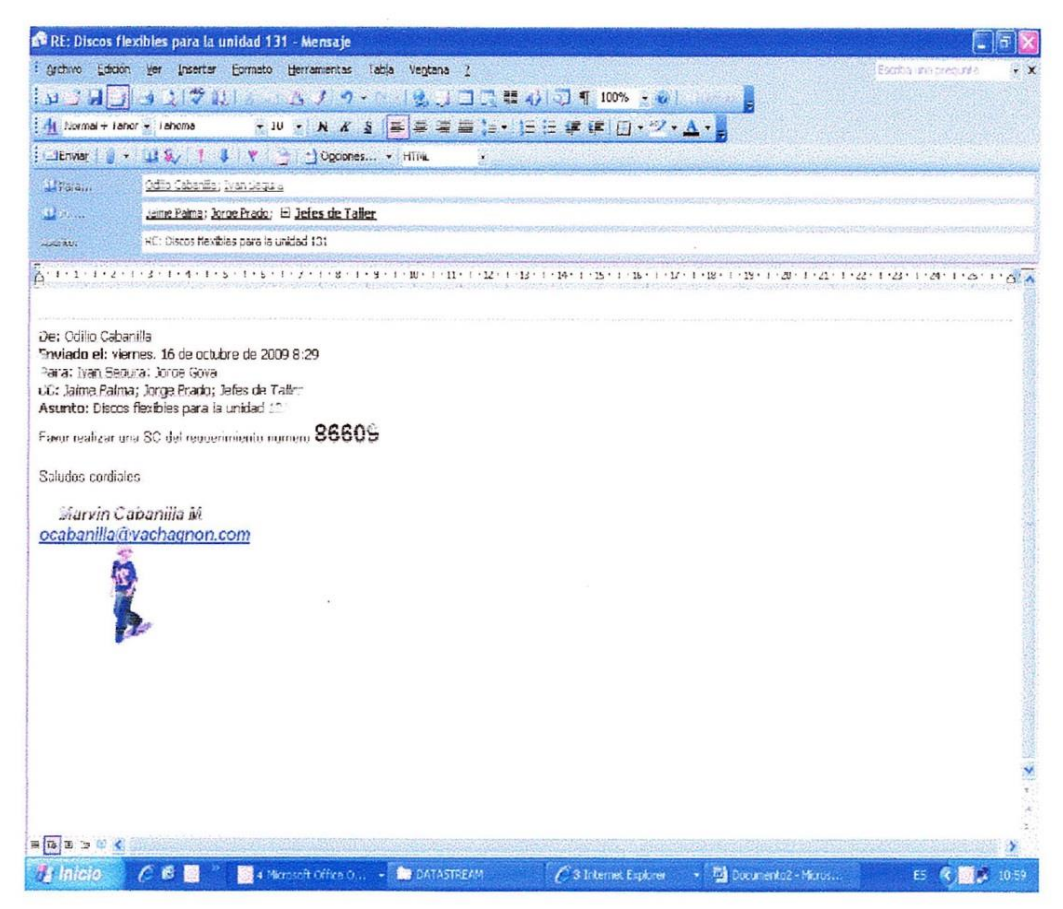

**Fuente: Consorcio Vachagnon Elaborado por: Goya Moreno Jorge Luis**

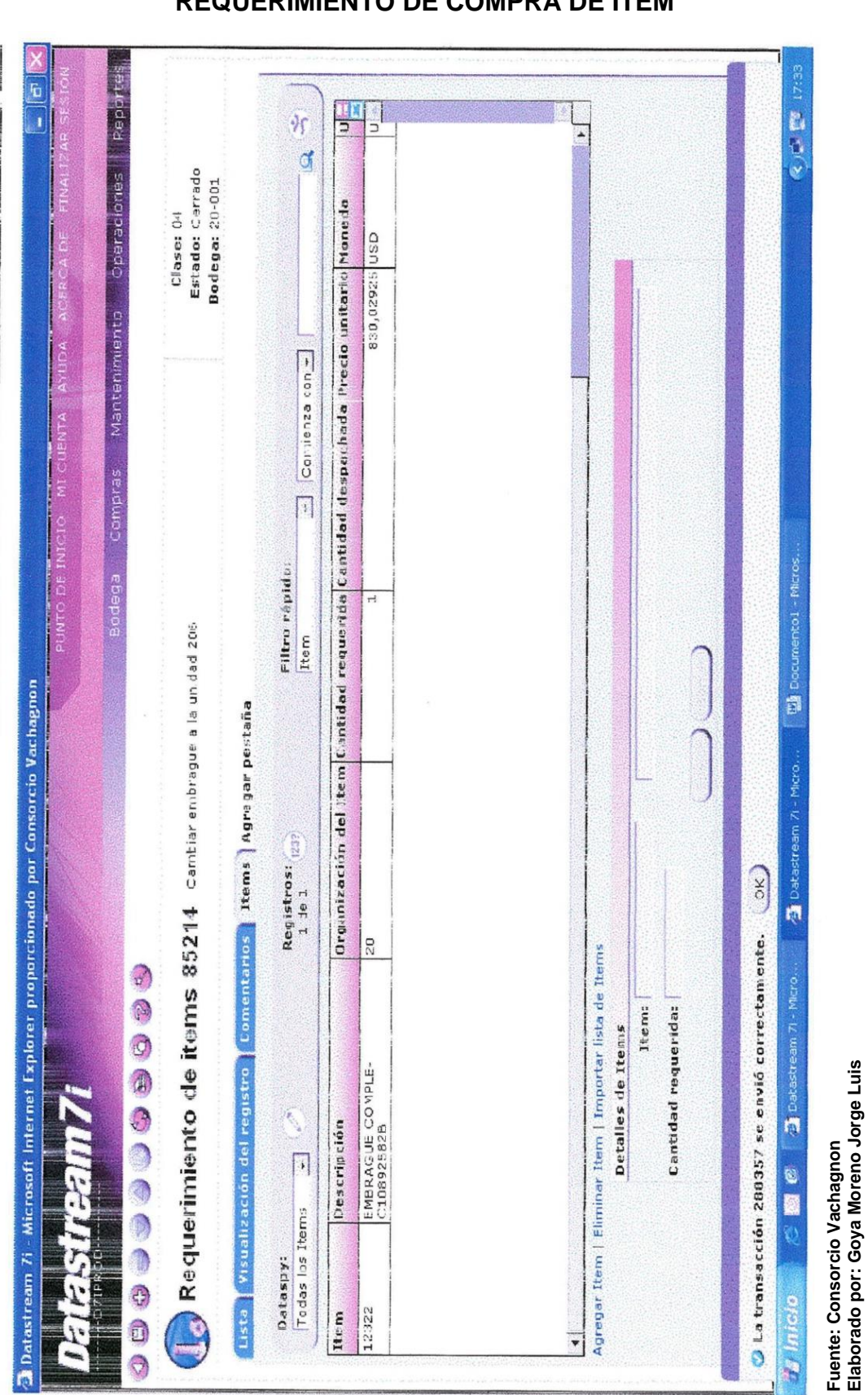

**ANEXO No. 7 REQUERIMIENTO DE COMPRA DE ITEM**

**Elaborado por: Goya Moreno Jorge Luis**

### **ANEXO No. 8**

### **SOLICITUD DE COMPRA DE ITEM**

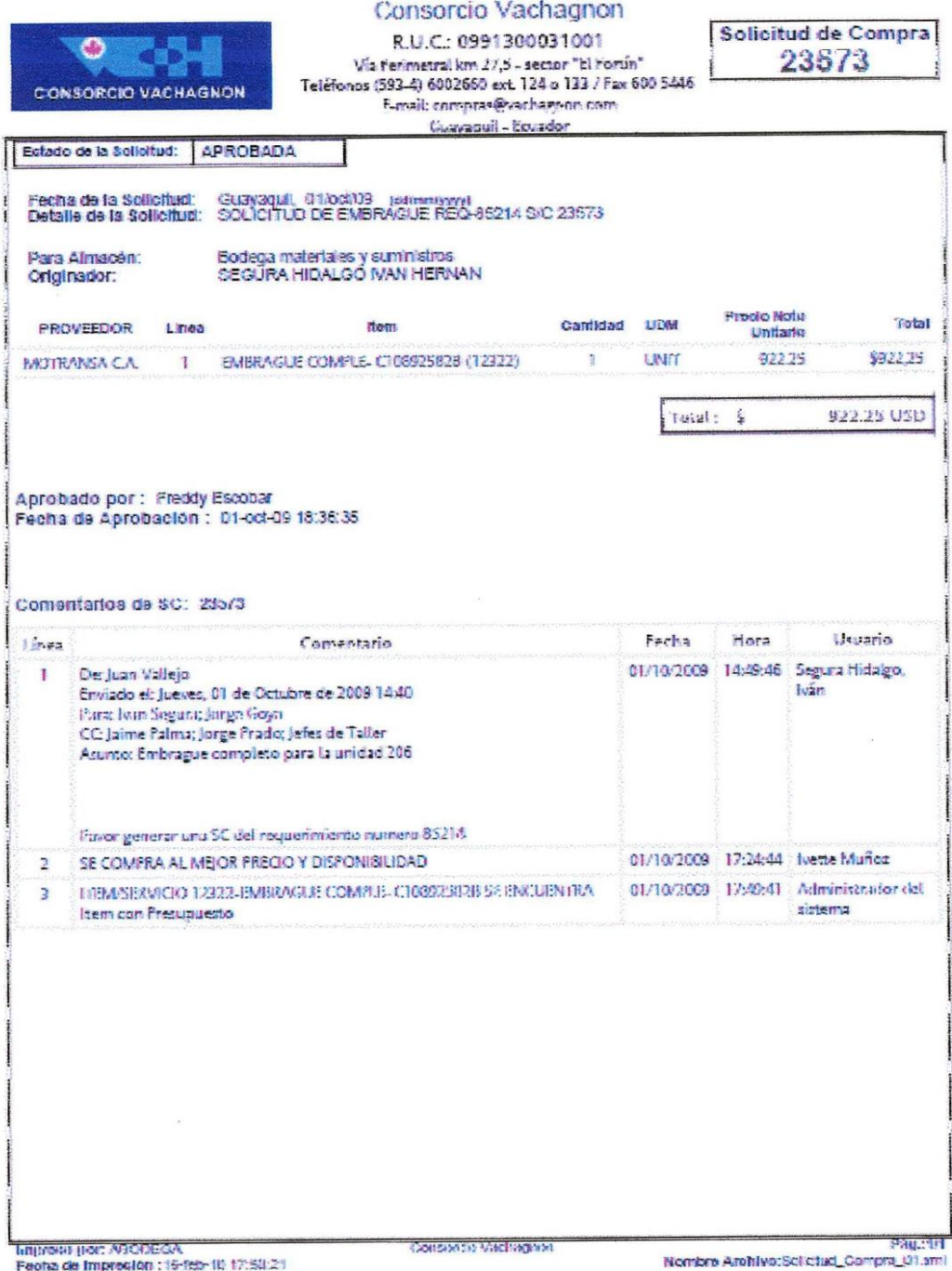

**Fuente: Consorcio Vachagnon Elaborado por: Goya Moreno Jorge Luis**

# **ANEXO No. 9 VALE DE CONSUMO**

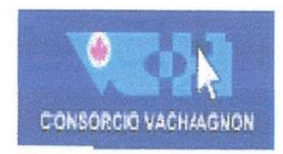

Vale de consumo Bodega materiales y surekristros

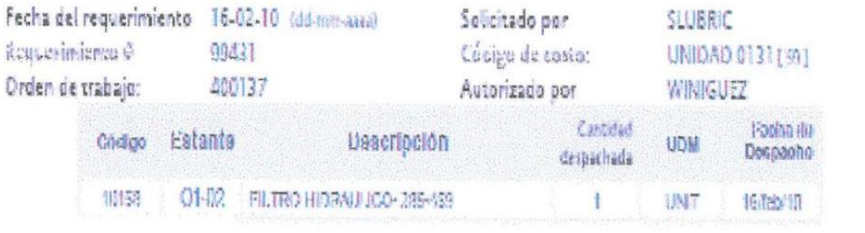

**Dispathado por** 

**Retrado por** 

Impreso por: ABODECA<br>Fuoha de Impresión : 16-feb-10 17:92:03

Mombre Archivo:voor02, y06.xml

Fuente: Consorcio Vachagnon Autor: Jorge Goya

**Fuente: Consorcio Vachagnon Elaborado por: Goya Moreno Jorge Luis**

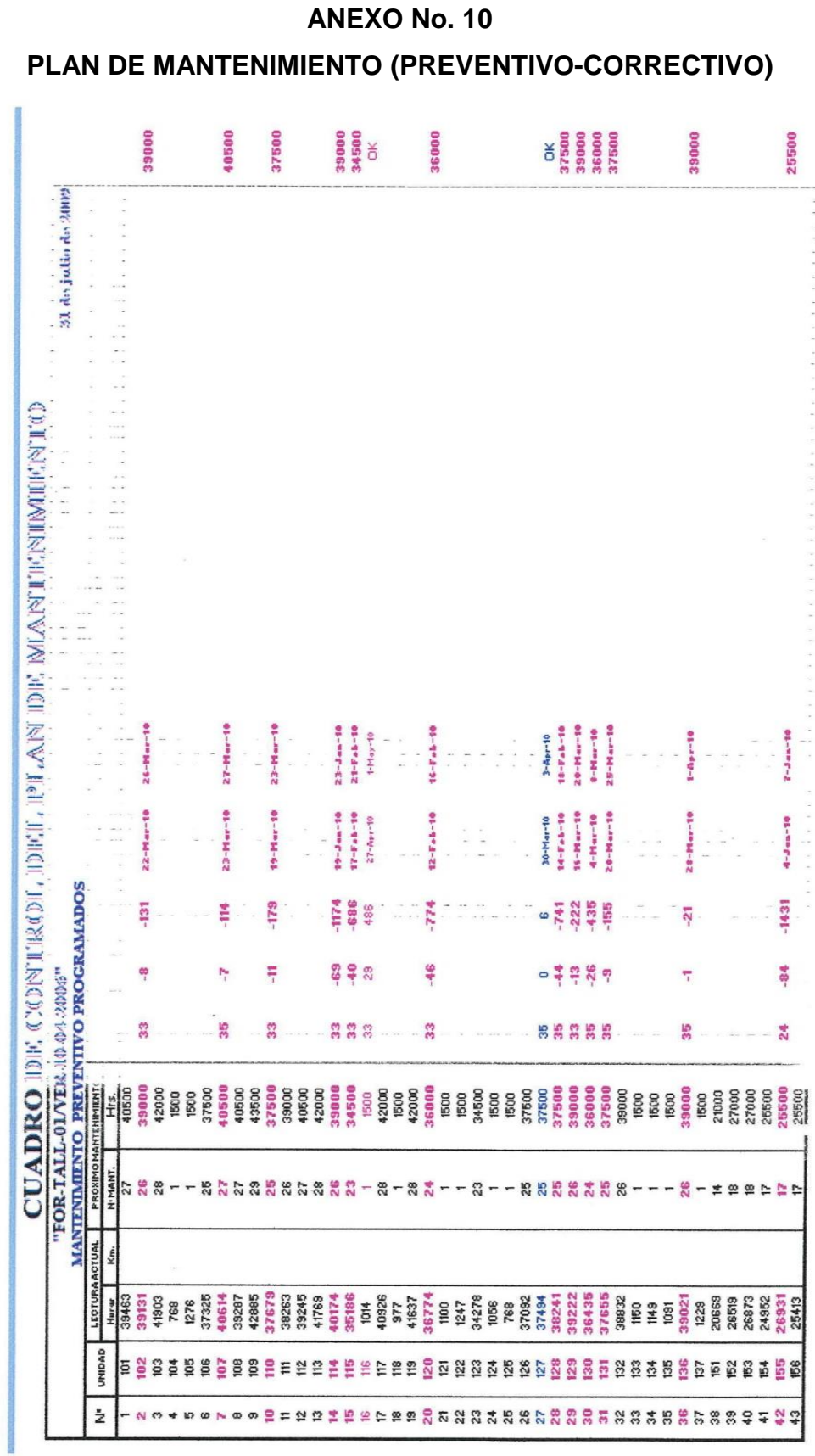

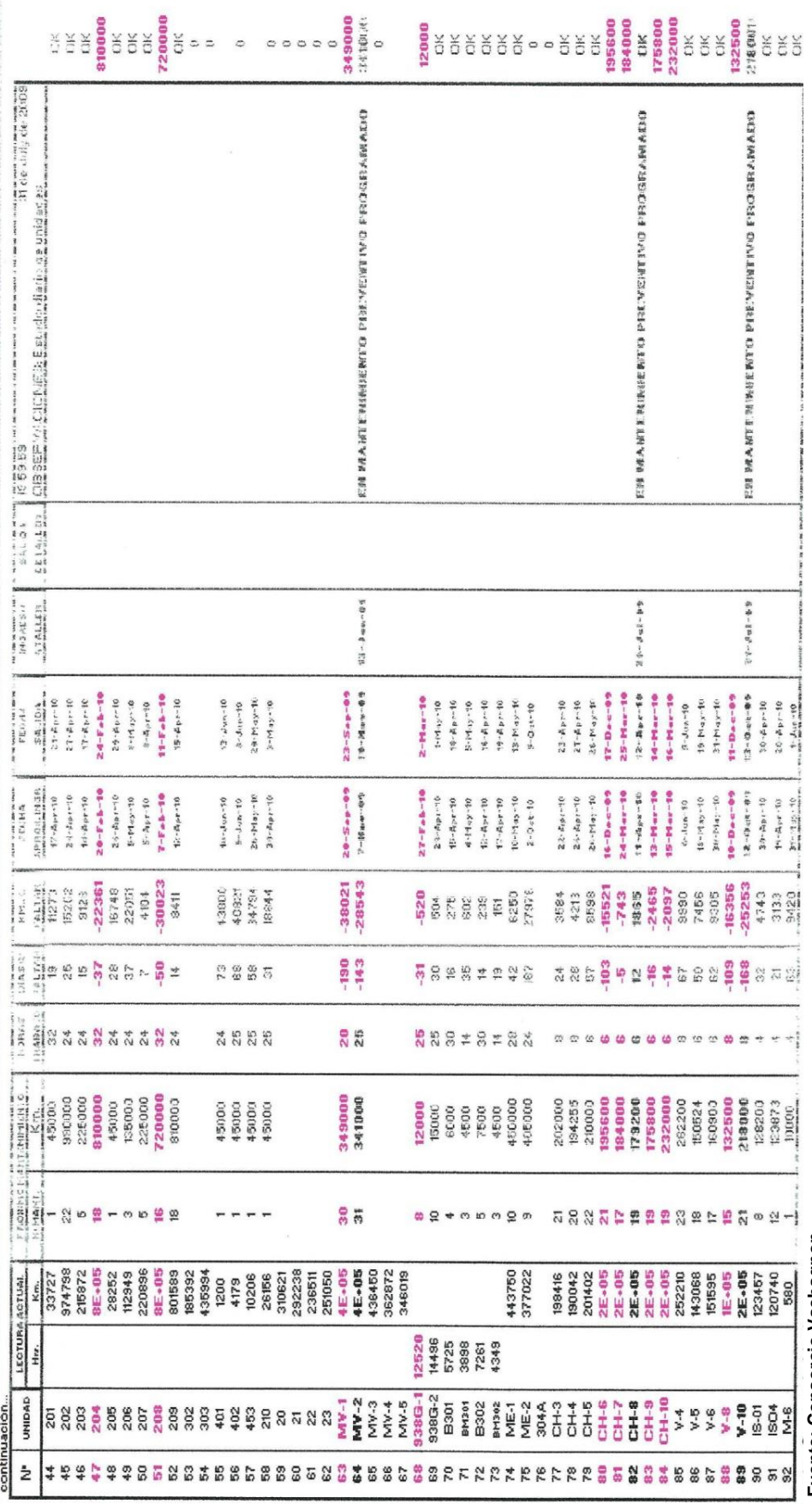

# **ANEXO No. 11 RESUMEN DE UNIDADES CON MANTENIMIENTO PREVENTIVO ATRASADO**

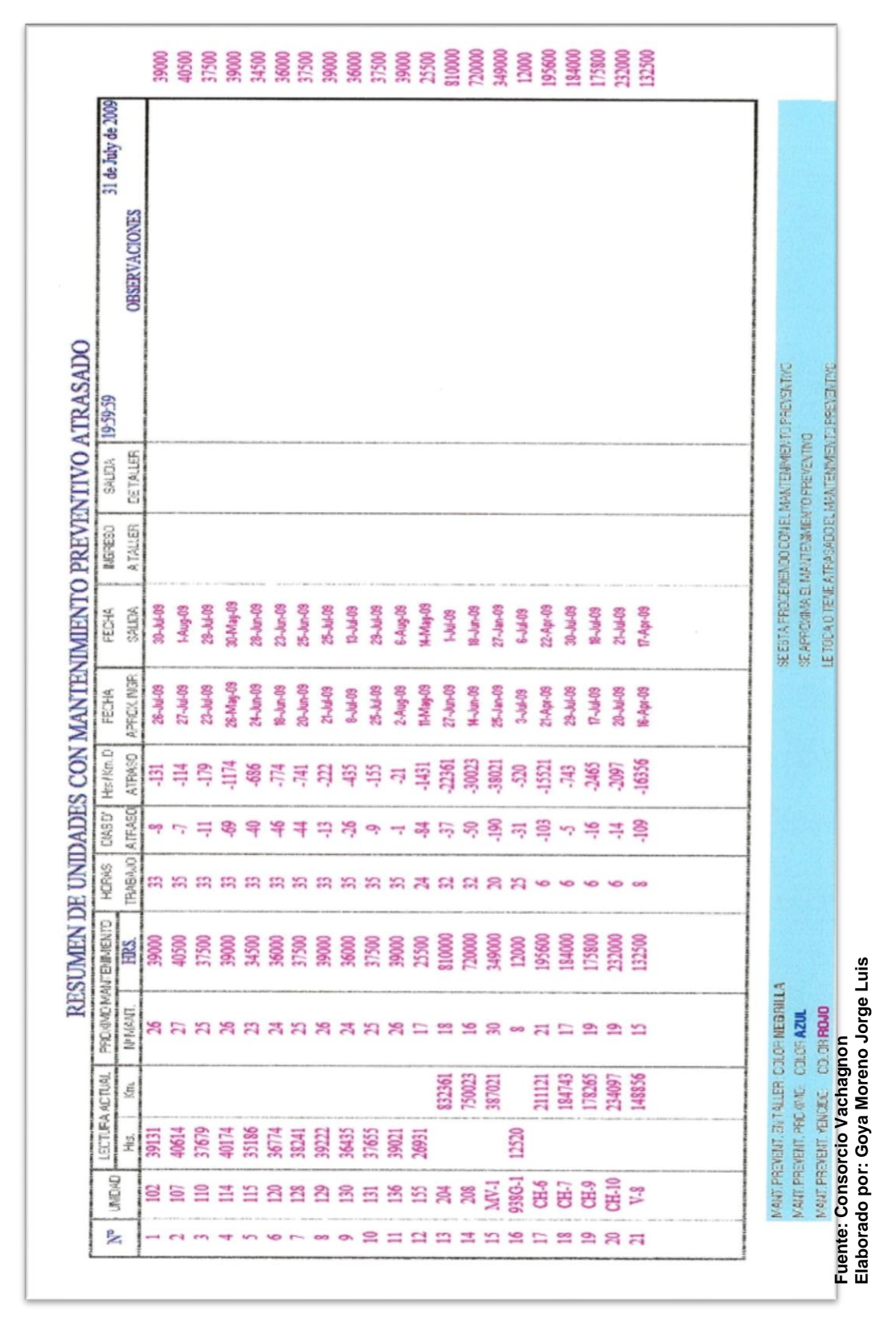
#### **ANEXO No. 12**

# **PROCEDIMIENTO PLANIFICACION, EJECICION Y COTROL DEL**

## **MANTENIMIENTO PREVENTIVO**

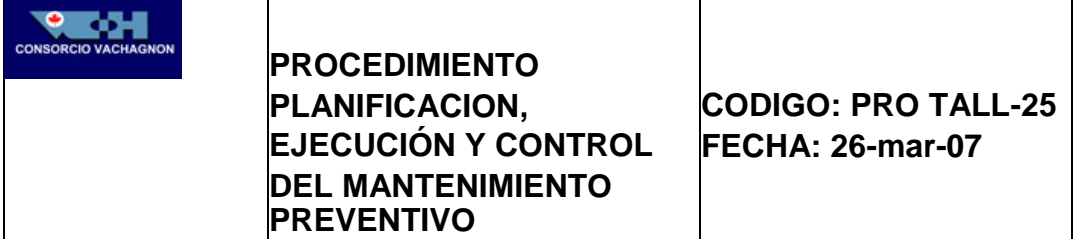

# **Objetivo del procedimiento**

Establecer el plan de acción de los diferentes departamentos de mantenimiento con las condiciones específicas para realizar la Planificación, Ejecución y Control de los mantenimientos preventivos programados, con el fin de asegurar la operación oportuna y confiable de los vehículos, caja recolectora y tolva, cajas roll-on, contenedores, carretillas y otros que pudieren añadirse como consecuencia de las actividades que deba cumplir el Consorcio Vachagnon dentro de sus responsabilidades o compromisos contractuales.

#### **Alcance del procedimiento**

Se aplica a las áreas de Operaciones y Mantenimiento.

# **Documentos de referencia**

Manuales del Fabricante Manual del Usuario DATASTREAM

#### **Responsables**

Son responsables del cumplimiento de este procedimiento: Gerente de Mantenimiento, Gerente de Operaciones, Subgerente de Mantenimiento, Jefes de Talleres Control de Calidad, Supervisor Lubricación Receptor Conductores, Técnicos de Mantenimiento

#### **Definiciones**

**Receptor.-** Persona del departamento de operaciones, encargada de recibir y despachar las unidades a su recorrido de recolección.

**Cajas Roll-on.-** Cajas metálicas estacionarias para depósito de desechos sólidos

**Mantenimiento Preventivo (MP).-** Comprende el conjunto de actividades de mantenimiento orientadas a la conservación del activo durante su vida útil, de tal manera que no se presenten novedades durante los intervalos de mantenimiento programados.

En el mismo se contemplan el uso de partes y la asignación del personal técnico especializado.

**DATASTREAM:** Sistema de Programación de Mantenimiento

**Medidores:** Son los Odómetros u Odómetros que miden el número de horas o kilómetros recorridos por la unidad.

#### **Descripción del procedimiento**

Se tiene implementado un programa de Mantenimiento Preventivo basado en los Manuales Técnicos de los vehículos y el programa de mantenimiento anual de cajas recolectoras y tolva, cajas roll-on, contenedores y carretillas.

# **Planificación**

La planificación del mantenimiento preventivo la realizarán el Gerente de Mantenimiento, Subgerente de Mantenimiento, el Jefe del taller de lubricación, el Jefe del taller de metalmecánica y el Jefe de taller mecánico.

Son los encargados de la planificación y asignación de las tareas que se ejecutarán durante la semana en curso de acuerdo a las actividades que genere el Programa de Mantenimiento Preventivo, estas actividades se asignan de acuerdo a las especialidades técnicas del personal.

Los Jefes departamentales serán los responsables por la verificación a diario de los medidores y las fechas programadas que estén pendientes del próximo MP tanto en equipos, construcciones y vehículos; para coordinar los recursos necesarios para la ejecución del mismo.

Cuando se genere un nuevo Mantenimiento Preventivo de vehículos los jefes de turno del taller tomarán la decisión de parar la unidad para proceder al respectivo mantenimiento y esto será comunicado al receptor. En los casos que no pueda ingresar en la fecha exacta se podrá postergar la fecha de ingreso hasta el día domingo de esa semana.

Cuando se genere un nuevo Mantenimiento Preventivo de cajas, contenedores y carretillas el jefe de metalmecánica, coordinará con el Jefe de Operaciones para que se haga llegar al taller, el elemento con el cual se vaya a proceder.

# **Ejecución**

Con este propósito se ha programado en la base de datos del sistema las tareas asignadas por tipo de cargo, de tal manera que cuando se emite la hoja con el MP indicará el nombre del técnico asignado para dicho trabajo. De la misma manera en lo que concierne al mantenimiento que realiza el departamento de metalmecánica, se emite la hoja con el MP con el nombre del técnico asignado para que ejecute el trabajo en esa semana.

Estos trabajos son supervisados por el respectivo Jefe del departamento, el mismo que confirmará que los trabajos detallados en la orden de MP se cumplan.

Después que haya concluido el MP, pasará a ser revisado por el personal de Control de Calidad el mismo que aprobará o no que dicho MP fue bien ejecutado, de considerarse que está bien realizado el trabajo el Jefe del Departamento procederá a cerrar la orden de MP notificando a operaciones que la unidad está operativa. (Manual del Usuario).

#### **Control**

Una vez realizado el MP y el técnico responsable del mantenimiento de la unidad o jefe de control de calidad detecta una falla mecánica que no esté considerada dentro del MP, el jefe de área emitirá una Orden de Trabajo Correctiva para que se ejecute dicho trabajo, realizando las respectivas asignaciones del personal técnico. El control y seguimiento lo realizan el

**Fuente: Consorcio Vachagnon Elaborado por: Goya Moreno Jorge Luis**

# **ANEXO No. 13 PROCEDIMIENTO PLANIFICACION, EJECICION Y COTROL DEL MANTENIMIENTO CORRECTIVO**

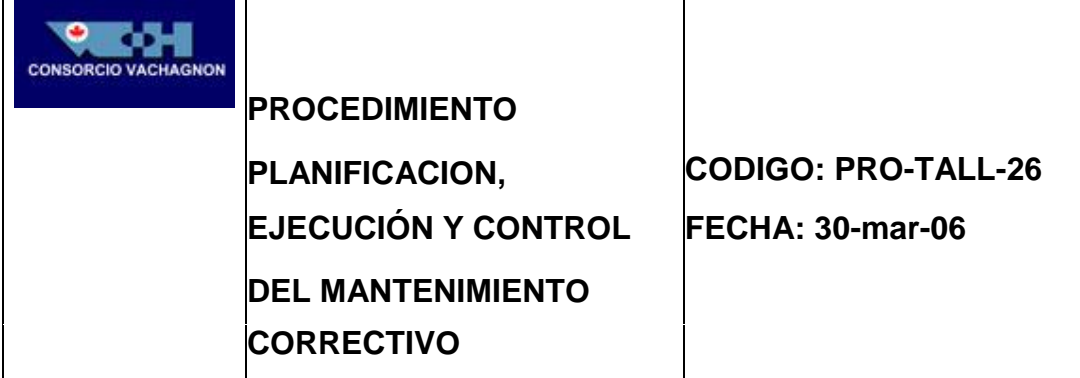

# **Objetivo del procedimiento**

Establecer los lineamientos para la planificación, ejecución y control del proceso a seguir cuando se presentan actividades de mantenimiento no programadas en los vehículos.

# **Alcance del procedimiento**

Se aplica a las áreas de Operaciones y Mantenimiento.

# **Documentos de referencia**

Procedimiento Orden de trabajo correctiva PRO-CCAL-08 Manual de Usuario DATASTREAM Procedimiento Requerimientos de materiales PRO-BOMA-08 Procedimiento Devolución interna de mercadería PRO-BOMA-12 Procedimiento Recepción de unidades PRO-OPER-23

# **Responsables**

Gerente de Mantenimiento, Subgerente de Mantenimiento, Jefes de Mantenimiento Receptor, Jefes de Control Calidad Mecánicos.

#### **Definiciones**

**Asistencia Mecánica.** Es la actividad que consiste en acudir personal técnico, con materiales, equipos y herramientas; para reparaciones no previstas fuera de las instalaciones del Consorcio Vachagnon

#### **Descripción de procedimiento**

Mantenimiento correctivo en campamento

El detalle de las actividades involucradas en el mantenimiento correctivo en campamento se encuentra en el Procedimiento PRO- CCAL-08 Orden de trabajo correctivo.

Mantenimiento correctivo fuera de campamento (asistencia)

El conductor de la unidad que se encuentra en una ruta de recorrido, reporta la falla mecánica al receptor vía radio, el receptor emite la solicitud de Orden de Trabajo en el sistema la cuál debe ser dirigida al Jefe de Mantenimiento.

El Jefe de Mantenimiento receptará la solicitud de orden de trabajo emitida. En base a la comunicación vía radio, dependiendo del tipo de daño reportado, decidirá si se envía la asistencia mecánica o se instruye que la unidad regrese al taller. En caso de proceder la asistencia, el jefe de taller respectivo transformará la Solicitud de trabajo en una Orden de Trabajo, el mismo que asignará el personal técnico, herramientas y el móvil que los transportará hasta el punto de la novedad.

En caso de que se necesite de algún repuesto, el Jefe de Mantenimiento procederá a realizar un requerimiento de ítems para retirar

de la bodega el repuesto a utilizar según el procedimiento Requerimientos de materiales PRO-BOMA-08, y envía a realizar el trabajo.

Cuando el personal técnico enviado retorne al campamento de la asistencia, se reportará al jefe de Mantenimiento, en caso de que algún repuesto que fue sacado de la bodega, no haya sido utilizado, el Jefe de Mantenimiento procederá a realizar la devolución de las piezas según procedimiento Devolución Interna de Mercadería PRO- BOMA-12. luego de la devolución confirmará que la unidad queda operativa, procediendo al cierre de la Orden de Trabajo

Si el personal técnico enviado a la asistencia realiza una inspección previa del daño y constata de que el mismo tomará más de 2 horas de trabajo, comunicará este particular vía radio; para que esa unidad retorne al campamento para su reparación.

En caso de que la unidad que retorne al campamento se encuentra cargada, esta se trasladará hasta el relleno sanitario y procederá al respectivo desalojo, caso contrario Ingresará directamente al campamento. El receptor hará la respectiva recepción de la unidad según procedimiento Recepción de Unidades PRO-OPER-23.

**Fuente: Consorcio Vachagnon Elaborado por: Goya Moreno Jorge Luis**

# **BIBLIOGRAFIA**

**Ayala Molina Jorge (s./f.)** C.P.A., Temas de Administración financiera, 5ta. Edición, México.

**Koontz Harold – Weihrich Heintz(1998),** Administration, 11ava. Edición, Mc Graw Hill, México.

# **Internet**

http://www.monografias.com/trabajos6/prod.html

http://www.cge.es/portalcge/tecnologia/innovacion/4115sistemajust. aspx

http://www.corporacion3d.com/corporac/index.php?option?=com

http://www.gestiopolis.com/recursos/documentosfulldocs/fin/adminv en.htm

http://es.wikipedia.org/wiki/An%C3%A1lisis\_de\_coste-beneficio

http://definicion.deproductividad/

http://es.wikipedia.org/wiki/Productividad

http://www.gestiopolis.com/administracionestrategia/administracion-de-inventarios.htm